PHYSIK-INSTITUT DER UNIVERSITÄT ZÜRICH

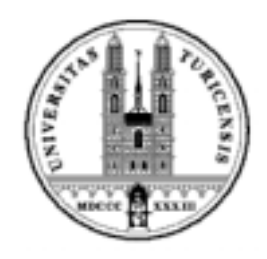

# **Entwicklung des Triggersystems** für das MUNU-Experiment

Diplomarbeit

Oliver Link

CERN, September 1998

Ausgefuhrt unter der Leitung von Dr.F.Ould-Saada ¨ bei Prof.Dr.C.Amsler

#### **Zusammenfassung**

Das Ziel des  $\mu_{\nu}$  (MUNU)–Experiments besteht in der Erforschung der inelastischen Streuung zwischen Elektron  $e^-$  und Antineutrino  $\overline{\nu}_e$ . Ein besonderes Interesse gilt dabei dem — hypothetischen — magnetischen Moment des Antineutrinos.Zur Untersuchung der  $\overline{\nu}_{e}e^{-}$  Streuung wird eine Zeitprojektionskammer zur Spurrekonstruktion und Energiebestimmung verwendet. Als aktive Abschirmung gegen den  $\gamma$ -Untergrund dient der aus flüssigem Szintillator und 48 Photovervielfachern bestehende Anti-Compton. Der Hauptteil meiner Arbeit umfasste die Entwicklung und Realisierung eines programmierbaren Trigger-Systems fur das MUNU–Experiment.Zwei wichtige Randbedingungen verlang- ¨ ten, dass es in die bestehenden elektronischen Systeme CAMAC und VME integriert werden kann und zudem via Computer steuerbar ist.Dazu stand mir das programmierbare LeCroy CAMAC Modul ULM2366 zur Verfügung. Mittels des darauf installierten Xilinx-Chips liessen sich die geforderten Triggerkonfigurationen in die Praxis umsetzen. Der Trigger ist seit Mai dieses Jahres erfolgreich im Einsatz, was durch die mit seiner Hilfe gewonnenen Daten dokumentiert wird.Mit diesen Daten konnten die Zeitprojektionskammer und der Anti-Compton auf ihre Energie hin geeicht werden.

## **Inhaltsverzeichnis**

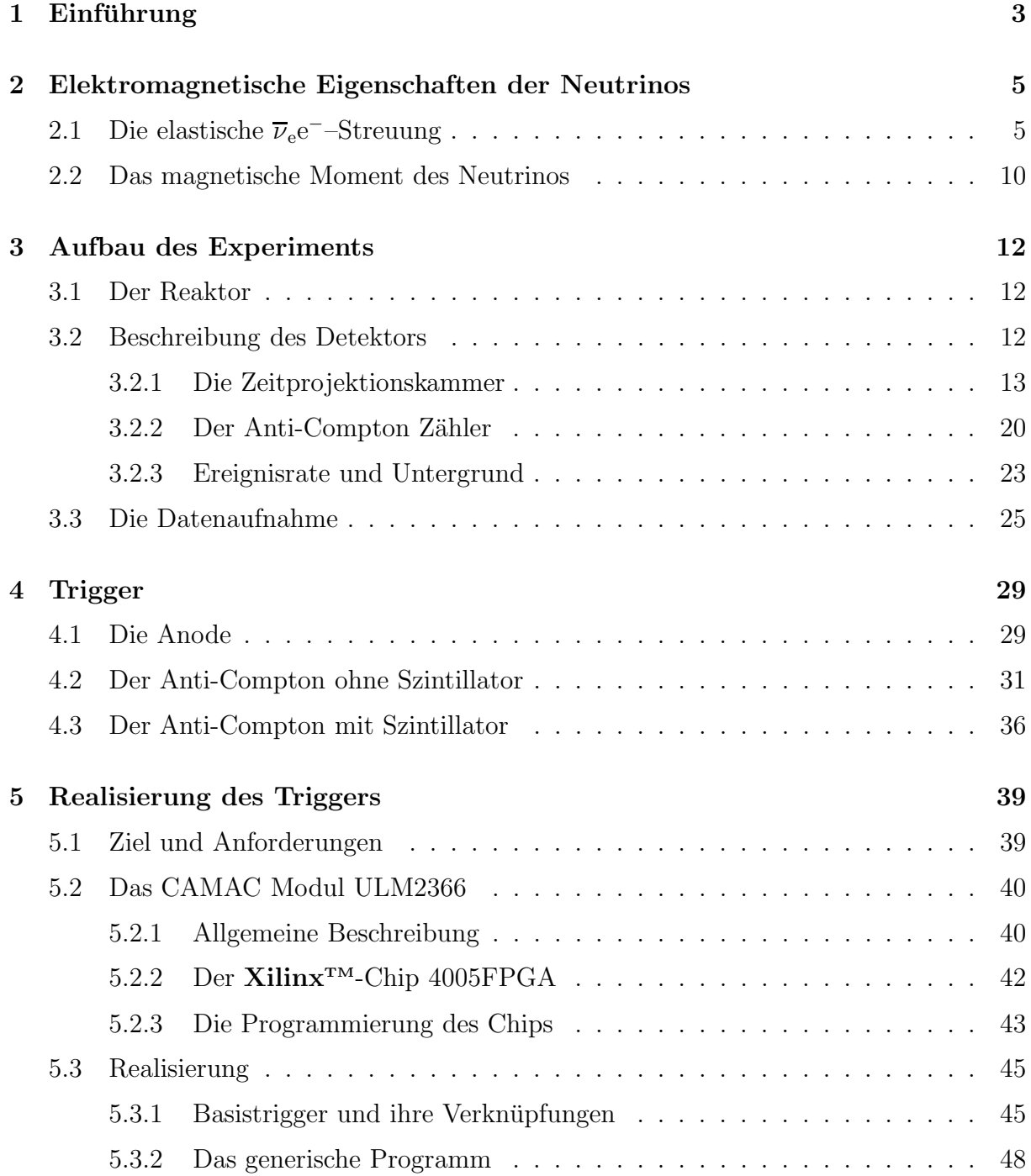

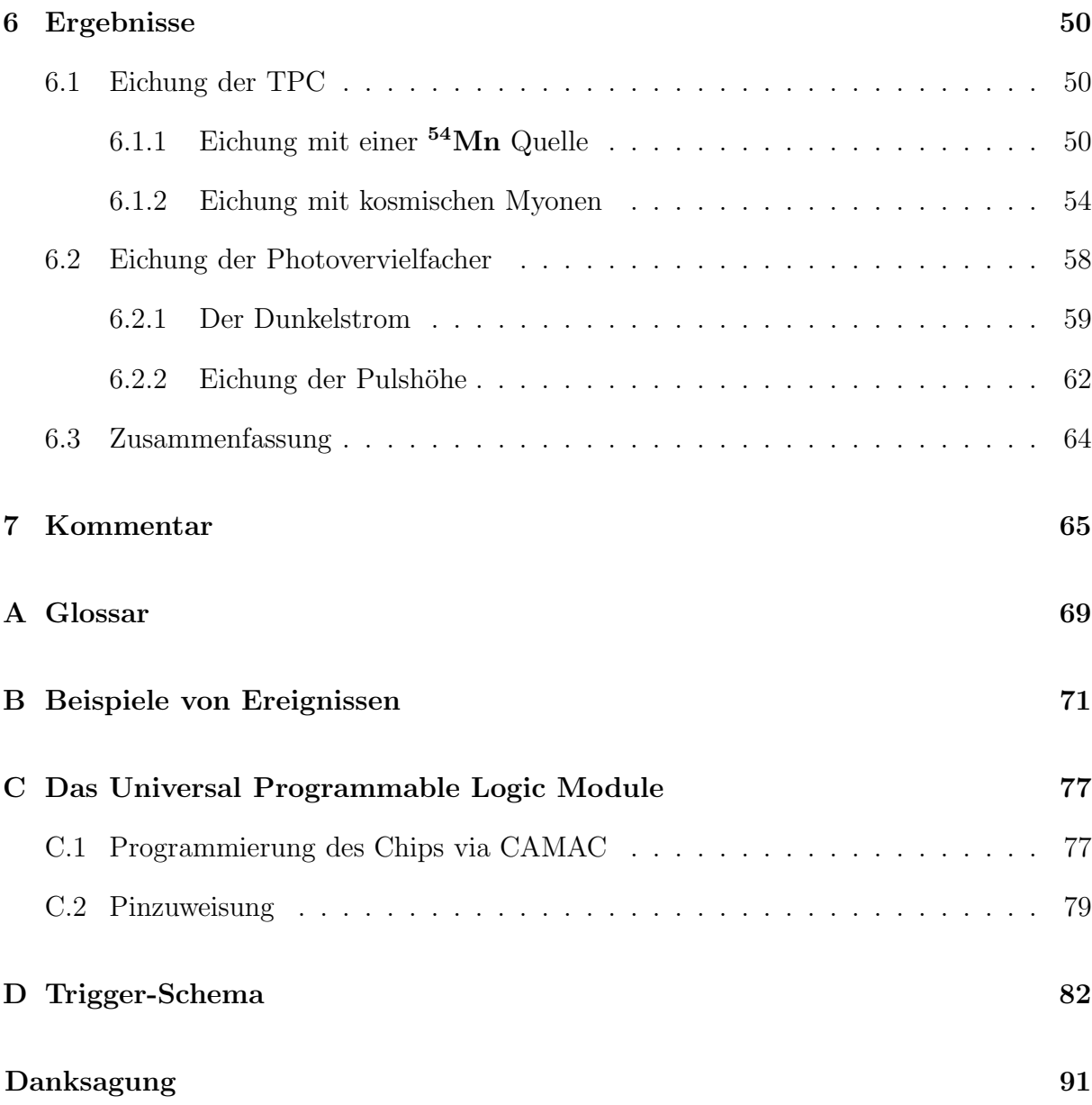

## **Kapitel 1**

### $Einführung$

Am Kernreaktor in Bugey wurde ein Experiment zur Messung des magnetischen Moments des Antineutrinos aufgestellt. Das Experiment wird von der MUNU–Kollaboration<sup>1</sup> durchgeführt.

Diese Diplomarbeit ist wie folgt gegliedert:

Im Kapitel 2 wird die Physik der Neutrinos mit einem endlichen magnetischen Moment vorgestellt.Dabei wird hervorgehoben, dass der differentielle Wirkungsquerschnitt der  $\overline{\nu}_e e^-$ –Streuung auf ein endliches magnetisches Moment  $\mu_\nu$  des Antineutrinos empfindlich ist.Eine experimentelle Untersuchung der Streuung erlaubt uns damit einen Einblick in das elektromagnetische Verhalten der Antineutrinos.

Das Kapitel 3 stellt das MUNU–Experiment beim französischen Kernreaktor in Bugey vor. Die Absicht des Experiments besteht in der Erforschung der  $\overline{\nu}_e e^-$ –Streuung mit Hilfe einer Zeitprojektionskammer.Es wird gezeigt, wie sich mit der Zeitprojektionskammer Spuren von geladenen Teilchen nachweisen lassen. Neben der Rekonstruktion der Spur erlaubt sie auch die Bestimmung der Energie jener Teilchen.Mit Hilfe passiver und aktiver Abschirmungen werden die Untergrundraten von kosmischen Teilchen und der naturlichen ¨ Radioaktivität gesenkt, damit die angestrebte obere Grenze für das magnetische Moment von  $3 \times 10^{-11} \mu_B$  erreicht werden kann.

Die folgenden zwei Kapitel sind meiner Tätigkeit als Diplomand gewidmet. Zuerst werden die einzelnen Grundtrigger vorgestellt.Ein wesentlicher Trigger stammt von der Anode der Zeitprojektionskammer. Er enthält die Information, ob überhaupt ein Ereignis mit einer minimalen Energie in der Kammer stattgefunden hat.Dieser Trigger alleine hat jedoch eine zu hohe Rate, da kosmische Myonen oder hochenergetische γ-Quellen in der Kammer auch Energie deponieren.Zur Auswahl dieser Ereignisse ist ein Anti-Compton als Veto vorgesehen.Meine Aufgabe bestand darin, die einzelnen Trigger zu verbinden. Dazu stand mir das programmierbare LeCroy Modul ULM2366 zur Verfügung. Mit Hilfe des darauf installierten Chips können logische Signale beliebig miteinander kombiniert

 $1$ Institut des Sciences Nucléaires (Grenoble, Frankreich), Institut für Kernphysik (Münster, Deutschland), Institut de Physique (Neuchâtel, Schweiz), Dipartimento di Fisica dell'Università e INFN (Padova, Italien), Physik-Institut (Zürich, Schweiz)

und verzögert werden. Verbindet man die Grundtrigger mit den einzelnen Eingängen des Moduls, so lassen sich daraus via Computer komplexe Trigger modellieren.Die Vorteile sind vielfältiger Art. Zum Beispiel muss man nicht vor Ort sein, um eine andere Logik zu erhalten oder um die Verzögerung neu einzustellen. Ausserdem kann man den Trigger kontrollieren, indem man ihn mit einem konventionellen Schaltungsaufbau vergleicht.

Im Juni dieses Jahres wurde der Szintillator in den Tank eingefullt.Dies gab uns die ¨ Möglichkeit, mit dem Veto-Trigger nicht nur Myonen, sondern auch Elektronen zu selektieren.Das sechste Kapitel widmet sich diesen Ereignissen, die zum ersten mal in der Geschichte des MUNU–Experiments auf **realen** Daten basieren.Damit die Daten verstanden werden können, muss selbstverständlich ihre Energie bekannt sein. Die Ergebnisse der Eichung von Zeitprojektionskammer und Anti-Compton sind aber auch für das Verständnis des Triggers von Bedeutung. Damit die beiden vorgehenden Kapitel ohne Mühe gelesen werden können, sind in der Zusammenfassung am Ende die wichtigsten Ergebnisse des sechsten Kapitels zusammengestellt.

Im Anhang sind zudem für den technisch interessierten Leser die kompletten Triggerschemas abgedruckt. Sie wurden mit der XACTStep–Software von Xilinx gezeichnet. Zudem kann man im Glossar häufig wiederkehrende Abkürzungen nachlesen.

## **Kapitel 2**

## **Elektromagnetische Eigenschaften der Neutrinos**

Wolfgang Pauli postulierte im Jahre 1930 ein neutrales Teilchen mit Spin $\frac{1}{2}$ zur Rettung der Energieerhaltung im β-Zerfall.Heute, beinahe 70 Jahre danach, birgt dieses Teilchen, genannt Neutrino, immer noch viele Rätsel in sich. Ungelöst ist zum Beispiel das sogenannte Solare Neutrino Problem. Ende der Sechzigerjahre baute man Neutrino-Experimente in der Absicht, Licht ins Dunkel der stellaren Brennzyklen zu bringen. Diese Experimente zeigten nebenbei, dass im Vergleich mit den theoretischen Vorhersagen aus dem Sonnenmodell<sup>1</sup> zu wenig Neutrinos von der Sonne kommen.Zur Beseitigung dieses Defizits wurden Neutrino-Oszillationen nach Pontecorvo [Pon58] im Vakuum vorgeschlagen.Diese Mischung ist jedoch nur möglich, falls die Massenquadrate der beteiligten Neutrino-Arten verschieden sind.Die Wahrscheinlichkeit fur Oszillationen kann nach Wolfenstein, Mik- ¨ heyev und Smirnov in Materie zudem resonant erhöht werden. Eine alternative Erklärung für das Defizit ist die Präzession eines endlichen magnetischen Moments  $\mu_{\nu}$  im Bereich von  $10^{-11}\mu_B$ im B-Feld der Sonne, die aus linkshändigen Neutrinos rechtshändige Neutrinos erzeugt.Es ist fraglich, ob das magnetische Moment des Neutrinos existiert.Dennoch ist es wichtig, eine mögliche elektromagnetische Wechselwirkung des Neutrinos, die eine intrinsische Eigenschaft desselben darstellt, zu untersuchen.

Unser Experiment versucht anhand der  $\overline{\nu}_e e^-$ –Streuung die obere Grenze für das magnetische Moment des Neutrinos auf  $3 \times 10^{-11} \mu_B$  zu senken. Die aktuelle Grenze beträgt nach [PDG98]  $1.8 \times 10^{-10} \mu_B$ . In der Tabelle 2.1 sind weitere Beispiele zitiert.

### **2.1** Die elastische  $\overline{\nu}_e$ e<sup>−</sup>−Streuung

Neutrinos werden im Standardmodell als schwach wechselwirkende masselose Teilchen mit Spin $\frac{1}{2}$ angenommen. Aus den LEP-Exerimenten weiss man, dass drei Generationen von leichten Neutrinos existieren. Sie werden entsprechend ihren Isospin-Partnern aus

<sup>1</sup>Siehe zum Beispiel [BP95].

dem  $SU(2)_L$ -Dublett mit  $\nu_e$ ,  $\nu_\mu$  und  $\nu_\tau$  bezeichnet. Die drei Leptonen-Generationen des Standardmodells lauten demnach

$$
\begin{pmatrix} \nu_{\rm e} \\ {\rm e}^{-} \end{pmatrix}_{L} \qquad \begin{pmatrix} \nu_{\mu} \\ \mu^{-} \end{pmatrix}_{L} \qquad \begin{pmatrix} \nu_{\tau} \\ \tau^{-} \end{pmatrix}_{L}.
$$

Zusätzlich zu diesen sogenannten linkshändigen  $(L)$  Dubletts existieren drei für die schwache Wechselwirkung der geladenen Ströme sterile rechtshändige  $(R)$  Singuletts:

$$
e_R, \qquad \mu_R, \qquad \tau_R.
$$

Die Helizität des Neutrinos wurde im Goldhaber-Experiment [Gol58] gemessen. Seither wissen wir, dass die Helizität der Neutrinos negativ ist. Das bedeutet, dass nur linkshändige Neutrinos und rechtshändige Antineutrinos an der schwachen Wechselwirkung teilnehmen. Das MUNU–Experiment untersucht die elastische Streuung  $\overline{\nu}_e e^-$ mit tiefenergetischen Antineutrinos. Dieser fundamentale Prozess kann Eigenschaften über die schwache Wechselwirkung und über die Neutrinos liefern. Die Wechselwirkung zwischen Elektron und Antineutrino ist durch die Feynman Diagramme in der Abbildung 2.1 dargestellt. An der Wechselwirkung sind sowohl neutrale als auch geladene Ströme beteiligt. Die

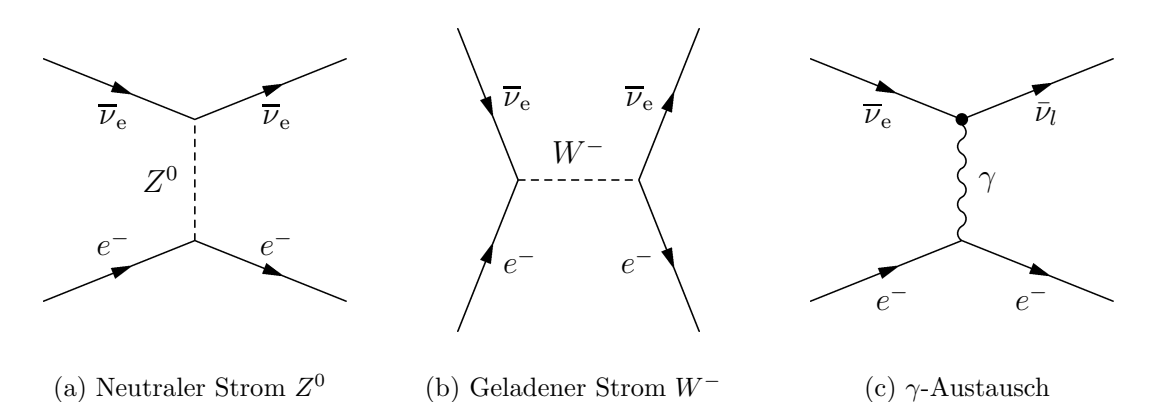

(a) Neutraler Strom  $Z^0$ (c)  $\gamma$ -Austausch

*Abbildung 2.1: Feynman Diagramme für die*  $\overline{\nu}_e e^{-}$ -Streuung. Beim Graphen 2.1(a) wird über  $den$  *neutralen Strom*  $Z^0$ , *und beim Graphen 2.1(b) über den geladenen Strom*  $W^-$  *gestreut. Ganz rechts ist das Diagramm 2.1(c) der elektromagnetischen Streuung bei der Existenz eines magnetischen Moments gezeichnet. Dabei wird aus einem rechtshändigen Antineutrino ein für die schwache Wechselwirkung steriles linksh¨andigesAntineutrino. Die Flavour kann sich dabei auch ¨andern. Der Index* l *steht dabei f¨ ur* e*,* µ *oder* τ *.*

Wahrscheinlichkeit fur eine Streuung wird durch den differentiellen Wirkungsquerschnitt ¨ angegeben. In unserem Fall setzt sich dieser aus zwei Beiträgen zusammen:

$$
\frac{d\sigma}{d\mathbf{T}} = \frac{d\sigma^{\mathbf{W}}}{d\mathbf{T}} + \frac{d\sigma^{\mathbf{M}}}{d\mathbf{T}}.
$$
\n(2.1)

Der erste Beitrag stammt von der schwachen Wechselwirkung, der andere von einer möglichen elektromagnetischen Wechselwirkung. Die folgenden Formeln für die differentiellen Wirkungsquerschnitte wurden aus [Ka79] und [Vo89] entnommen. Die Formel 2.2 ist der Beitrag der schwachen Wechselwirkung und wird durch die beiden linken Feynman-Graphen der Abbildung 2.1 gezeigt.

$$
\frac{d\sigma^{W}}{dT} = \frac{2G_{F}^{2}m_{e}}{\pi} \left[ g_{L}^{2} + g_{R}^{2} \left( 1 - \frac{T}{E_{\nu}} \right)^{2} - g_{L}g_{R} \frac{m_{e}T}{E_{\nu}^{2}} \right].
$$
\n(2.2)

Mit der Formel 2.3 wird der hypothetische Beitrag der elektomagnetischen Wechselwirkung bestimmt. Im rechten Feynman-Diagramm  $2.1(c)$  wird die dazugehörende elastische Streuung dargestellt.

$$
\frac{d\sigma^{\mathcal{M}}}{dT} = \frac{\pi \alpha^2}{m_e^2} \left(\frac{\mu_\nu}{\mu_B}\right)^2 \frac{1 - T/E_\nu}{T}.
$$
\n(2.3)

Die Energie des einfallenden Neutrinos wird mit  $E_{\nu}$  und die kinetische Rückstossenergie des Elektrons mit T bezeichnet. Weitere Grössen sind die Fermikonstante  $G_F$  und die Feinstrukturkonstante  $\alpha$ . Die chiralen Kopplungen  $g_L$  und  $g_R$  an ein linkshändiges bzw. rechtshändiges Elektron hängen von den Kopplungen der elektroschwachen Wechselwirkung  $g_A$  und  $g_V$  ab. Zudem bewirkt der intrinsische Ladungsradius  $\sqrt{\langle r^2 \rangle}$  des Neutrinos eine kleine Verschiebung der Kopplung  $q_V$ . Die Gleichungen 2.4 zeigen diese Zusammenhänge.

$$
g_L = \frac{1}{2} [g'_V + g_A] = \frac{1}{2} [(g_V + x) + g_A],
$$
  
\n
$$
g_R = \frac{1}{2} [g'_V - g_A] = \frac{1}{2} [(g_V + x) - g_A],
$$
  
\n
$$
x = -\frac{\sqrt{2}\pi\alpha}{3G_F} \langle r^2 \rangle = -\frac{2M_W^2}{3} \langle r^2 \rangle \sin^2 \theta_W.
$$
\n(2.4)

Die Kopplungen g<sub>V</sub> und g<sub>A</sub> hängen vom Weinbergwinkel sin<sup>2</sup>  $\theta_W$  ab und sind in der Formel 2.5 für den Spezialfall der  $\overline{\nu}_e e^-$ –Streuung angegeben.

$$
g_V = 2\sin^2\theta_W + 1/2 \qquad g_A = -1/2. \tag{2.5}
$$

Setzt man diese Beziehung in die Formel 2.4 ein, so ergibt sich fur die Kopplungen ¨

$$
g_L = \sin^2 \theta_W \left( 1 - \frac{M_W^2}{3} \langle r^2 \rangle \right),
$$
  
\n
$$
g_R = g_L + 1.
$$
\n(2.6)

Die Messung des differentiellen Wirkungsquerschnitts ermöglich somit die Bestimmung des Weinbergwinkels sin<sup>2</sup>  $\theta_W$ . In der Abbildung 2.2 sind die differentiellen Wirkungsquerschnitte für bestimmte Werte graphisch dargestellt. Dabei wurde gmäss [Vo89] zudem berücksichtigt, dass der verwendete <sup>235</sup>U-Reaktor ein bekanntes Neutrinospektrum  $dN_{\nu}/dE_{\nu}$  besitzt, mit welchem der differentielle Wirkungsquerschnitt gewichtet werden muss. Diese Mittelung wird in der Gleichung 2.7 formal ausgedrückt.

$$
\langle \frac{d\sigma}{dT} \rangle = \int_{E_{\nu}^{min}(T)}^{\infty} \frac{dN_{\nu}}{dE_{\nu}} \frac{d\sigma}{dT} dE_{\nu}.
$$
 (2.7)

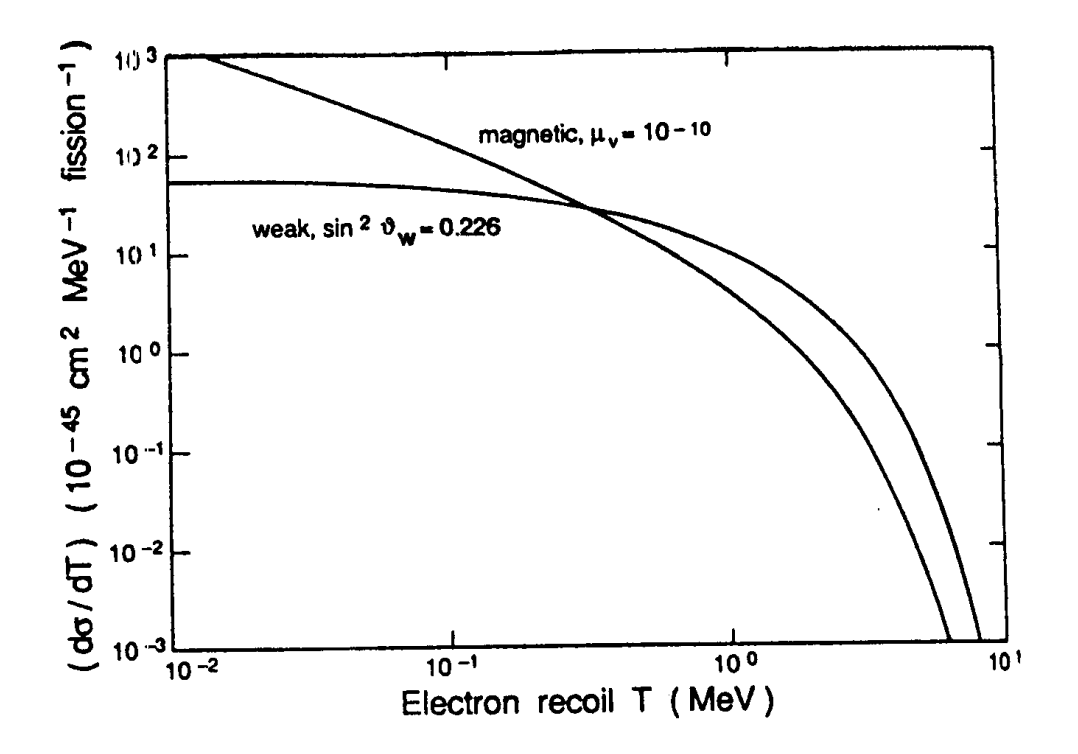

 $\Delta$ bbildung 2.2: Beiträge zum differentiellen Wirkungsquerschnitt für die  $\overline{\nu}_{e}e^{-}$ -Streuung, gemit $t$ elt über das Spektrum der $\overline{\nu}_{\rm e}$  eines  $^{235}{\rm U}$  *Reaktors. Beim Beitrag der schwachen Wechselwirkung*  $wurde\ ein\ sin^2\theta_W$  von 0.226 angenommen, und für die magnetische Wechselwirkung ein magne $tisches\; Moment\; des\; \overline{\nu}_e\; in\; der\; Grössenordung\; von\; 10^{-10}\mu_B.$ 

Weil beim  $\gamma$ -Austausch die Leptonen einen Spin-Flip machen, beim W<sup>--</sup> und Z<sup>0</sup>-Austausch aber nicht, kann keine Inteferenz zwischen den elektromagnetischen und schwachen Beiträgen stattfinden. Dadurch führt ein magnetisches Moment des Neutrinos zu einer Erhöhung der Streurate. Die Messung wird also darin bestehen, dass man nach Abweichungen in den Ereignisraten von der vorhergesagten Rate der reinen elektroschwachen Wechselwirkung sucht.Es stellt sich nun die Frage, in welchem Energiebereich am vorteilhaftesten nach einer Differenz gesucht werden soll.Aus der Abbildung 2.2 wird klar, kass kleine kinetische Energien  $T$  für die Messung am günstigsten sind. Berechnet man durch Integration der Gleichungen 2.2 und 2.3 die totalen Wirkungsquerschnitte, so stellt man fest, dass der elektroschwache Beitrag linear mit der Energie des Neutrinos zunimmt, der elektromagnetische hingegen nur logarithmisch. In der Abbildung 2.3 ist das Verhältnis zwischen dem totalen Wirkungsquerschnitt  $\sigma_{tot}$  und dem totalen elektroschwachen Beitrag  $\sigma_W$  für verschiedene magnetische Momente  $\mu_\nu$  des  $\overline{\nu}_e$  dargestellt. Reaktoren liefern Antineutrinos mit mittleren Energien von 1 MeV und sind deshalb fur Messungen des ¨ magnetischen Moments von Vorteil.Experimentell werden die kinetische Ruckstossener- ¨ gie T des Elektrons und dessen Streuwinkel  $\theta$  gemessen. Im Prinzip braucht man nur die kinetische Energie T des Elektrons zu kennen, um das Spektrum in der Abblildung 2.3 zu bekommen. Das MUNU–Experiment ist aber — als einziges Experiment — zusätzlich in der Lage, auch den Streuwinkel  $\theta$  der Reaktion  $\overline{\nu}_e e^-$  zu messen. Damit lässt sich der differentielle Wirkungsquerschnitt  $d\sigma/d\Omega$  durch eine Variablentransformation herleiten. Ebenso lässt sich kinematisch die Energie  $E_{\nu}$  des Antineutrinos bestimmen. In der Abbildung 2.4 ist der Streuvorgang skizziert. Das Neutrino selber kann nicht gemessen werden.

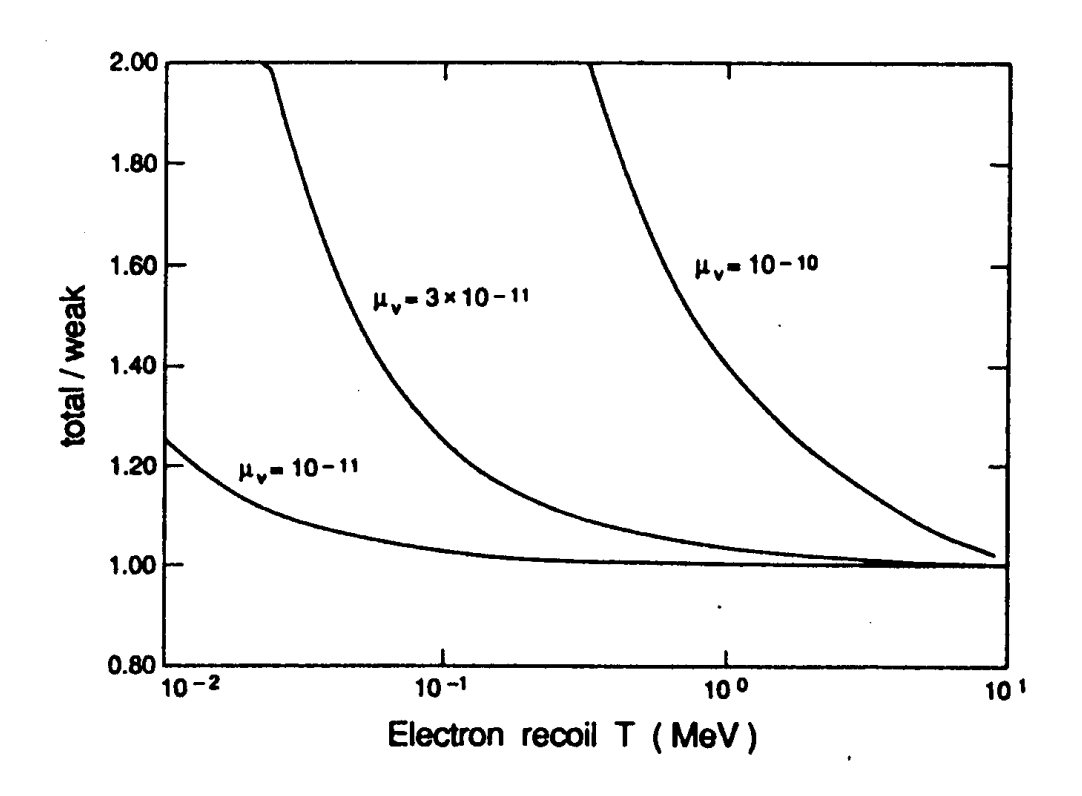

Abbildung 2.3: Verhältnis σ<sub>tot</sub>/σ<sub>W</sub> für verschiedene magnetische Momente. Gemittelt wurde  $wieder$  *über das*  $\overline{\nu}_e$  *Energiespektrum des Reaktors.* 

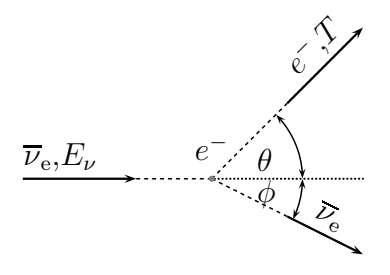

Abbildung  $2.4: \overline{\nu}_e e^-$ *–Streuung.* 

Die Grössen  $E_{\nu}$ , T und  $\theta$  sind kinematisch durch die Formel 2.8 verbunden, wobei  $\theta$  den Winkel des Elektrons bezeichnet.

$$
T = \frac{E_{\nu}^{2} \cos^{2} \theta}{E_{\nu} + m_{e}/2 + (E_{\nu}^{2} \sin^{2} \theta)/2m_{e}}.
$$
\n(2.8)

Die kinetische Energie  $T$  der Formel 2.8 wird für vorwärtsgestreute Elektronen maximal. Die obige Beziehung mit  $\theta = 0^{\circ}$  lautet dann einfach

$$
T^{\max} = \frac{2E_{\nu}^2}{2E_{\nu} + m_e}.
$$
\n(2.9)

Die Formeln 2.8 und 2.9 ergeben sich analog zur Compton-Streuung. Die Energie  $T^{\max}$  ist im Fall der γe−–Streuung die Energie der Compton-Kante.Umgekehrt kann bei bekannter kinetischer Energie des Elektrons T eine minimale Energie des Neutrinos angegeben werden. Dieser Wert wurde bei der Mittelung 2.7 verwendet. Für uns sind aber grosse Winkel  $\theta \simeq 90^{\circ}$  interessant, weil dort die kinetische Energie T des Elektrons klein wird. Setzt man  $T \to 0$  in die Formel 2.3 ein, so wird der differentielle Wirkungsquerschnitt  $d\sigma^M/dT$  unendlich gross. Die Messung des magnetischen Moments  $\mu_\nu$ ist deshalb bei grossen Winkeln  $\theta$  besonders empfindlich.

### **2.2 Das magnetische Moment des Neutrinos**

Obwohl Neutrinos keine Ladung besitzen, können sie dennoch über Streuprozesse höherer Ordnung ans elektromagnetische Feld koppeln.Beim Neutrino-Vertex (siehe Abbildung 2.5) kommen magnetische  $\mu_{ll'}$  und elektrische  $d_{ll'}$  Dipolmomente vor. Diagonale Elemente  $(l = l')$  stellen dabei eine Spin-Präzession der Neutrinos dar, während die Übergangsmatrix-Elemente ( $l \neq l'$ ) zusätzlich die Flavour ändern. Der Index  $l = e, \mu, \tau$ steht widerum für die Flavour des Neutrinos. Das effektive magnetische Moment des Neu-

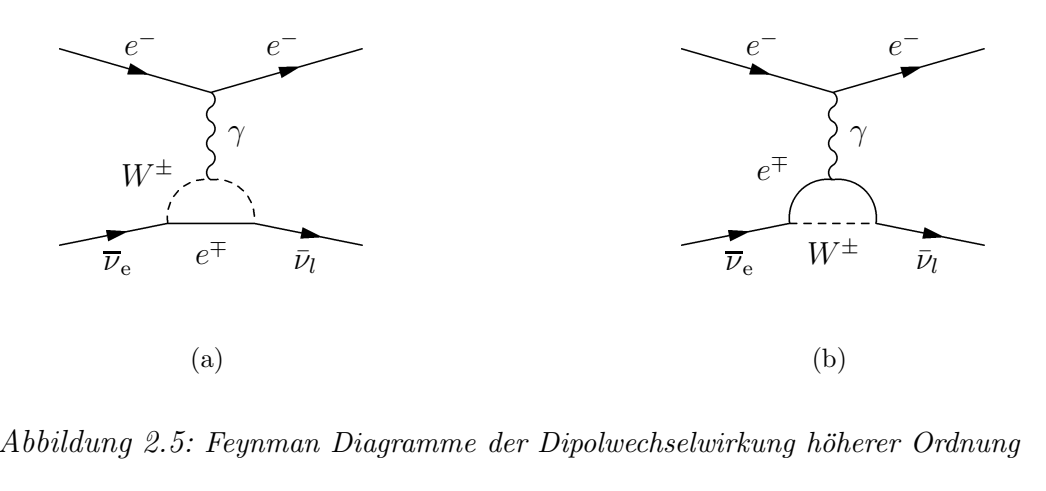

Abbildung 2.5: *Feynman Diagramme der Dipolwechselwirkung h¨oherer Ordnung*

trinos  $\nu_l$  setzt sich deshalb im allgemeinen aus folgender Summe zusammen:

$$
\mu_{\nu_l}^2 = \sum_{l'=e,\mu,\tau} |\mu_{ll'}|^2. \tag{2.10}
$$

Es existieren zwei mögliche Wege um Neutrinos zu beschreiben. Weil Neutrinos elektrisch neutral sind, ist die Beschreibung als Majorana-Neutrino naheliegend.In diesem Fall wird kein Unterschied zwischen Teilchen und Anti-Teilchen gemacht, und die CPT-Erhaltung verlangt, dass die diagonalen elektrischen und magnetischen Momente verschwinden. Dennoch muss das magnetische Moment 2.10 nicht null sein. Im Standardmodell werden Neutrinos als masselose Dirac-Teilchen postuliert. Für sie verschwinden die Diagonal-Elemente und die Ubergangsmatrix-Elemente sind infolge der Leptonenzahl-Erhaltung ¨ null.Mit anderen Worten besitzen masselose Dirac-Neutrinos kein magnetisches Moment. In einer Erweiterung des Standardmodells  $SU(2) \times U(1)$  der elektroschwachen Theorie

für Dirac-Neutrinos mit Masse  $m_{\nu}$  [eV], erhalten Neutrinos ein magnetisches Moment der Form

$$
\mu_{\nu} = \frac{3eG_F m_{\nu}}{8\pi^2 \sqrt{2}} = 3.2 \times 10^{-19} m_{\nu} \mu_B.
$$
\n(2.11)

Mit der oberen Grenze für die Masse des Neutrinos<sup>2</sup>  $\nu_e < 15 \,\text{eV}$  folgt, dass

$$
\mu_{\nu} < 4.8 \times 10^{-18} \mu_B.
$$

Die aktuellen Experimente sind nicht in der Lage, diese Grenze zu erreichen. Dennoch sucht man in der Astrophysik, bei Beschleunigern und in Reaktoren nach einem magnetischen Moment des Neutrinos.In der Tabelle 2.1 sind einige dieser Experimente vorgestellt.

| $\mu_{\nu} \mathbf{10}$<br>$\mu_{\mathbf{B}} $ | Referenz   | Kommentar                              |
|------------------------------------------------|------------|----------------------------------------|
|                                                |            | A stronglyg                            |
| 0.02                                           | RAFFELT90  | Luminosität von roten Riesen           |
| 0.1                                            | RAFFELT89B | Abkühlung von Heliumsternen            |
| $0.02 - 0.08$                                  | BARBIERI88 | <b>SN 1987A</b>                        |
| 0.01                                           | GOLDMAN88  | <b>SN 1987A</b>                        |
|                                                |            | Reaktor und Beschleuniger              |
| 1.8                                            | DERBIN94   | Reaktor $\overline{\nu}_{e}e$ Streuung |
| 2.4                                            | VIDYAKIN92 | Reaktor $\overline{\nu}_{e}e$ Streuung |
| 10.8                                           | KRAKAUER90 | LAMPF $\nu_e$ e Streuung               |

Tabelle 2.1: *Experimentelle Grenzen für das magnetische Moment des Anti-Neutrinos. Die Angaben sind [PDG98] entnommen.*

<sup>2</sup>siehe [PDG98], Seite 313

## **Kapitel 3**

### **Aufbau des Experiments**

### **3.1 Der Reaktor**

Ein nuklearer Reaktor ist eine intensive Quelle von Anti-Neutrinos.Im Mittel werden 6  $\overline{\nu}_e$  pro Spaltung emittiert. Die mittlere freigegebene Energie pro Spaltung ist 204 MeV und die thermische Leistung des Bugey-Reaktors Nr. 5 beträgt 2800 MW. Also werden im vollen Raumwinkel  $(4\pi)$ 

$$
N_{\nu} = 6 \times N_{\text{Spaltung}} \simeq \frac{6 \times 2.8 \times 10^9 \text{ J/s}}{204 \text{ MeV} \times 1.602 \times 10^{-13} \text{ J/MeV}} \simeq 5 \times 10^{20} \tag{3.1}
$$

Neutrinos pro Sekunde emittiert.Der Reaktor ist auf einem stabilen Fundament mit zahlreichen unterirdischen Kellern gebaut.In der Abbildung 3.1 ist das Labor R070 eingezeichnet, wo das MUNU–Experiment errichtet ist.Es befindet sich 18.6 m vom Reaktorkern entfernt. Dort steht uns ein Neutrinofluss von ca.  $10^{13} \text{ cm}^{-2} \cdot \text{s}^{-1}$  zur Verfügung. Neben den Neutrinos werden vom Reaktor auch Neutronen und  $\gamma$ -Quanten emittiert. Eine Vergleichsmessung zwischen einer Periode mit laufendem, bzw.ausgeschaltenem Reaktor zeigte, dass diese potentiellen Untergrundsquellen aufgrund des betonierten Fundaments stark abgeschirmt werden.

### **3.2 Beschreibung des Detektors**

In MUNU–Experiment wird eine mit  $1 \text{ m}^3$  CF<sub>4</sub> gefüllte Zeitprojektionskammer verwendet, um die Energie und die Richtung des Elektrons nach vollführter Streuung mit einem Antineutrino zu bestimmen. Sie ist das Herzstück des Detektors. In der Abbildung 3.2 ist der Aufbau schematisch dargestellt.Die Kammer ist von einem Stahltank umgeben, der den flüssigen Szintillator NE235 aufnimmt. Die wasserstoffreiche Flüssigkeit schirmt durch ihre Präsenz die Zeitprojektionskammer von äusseren Strahlungen und Teilchen ab.Der Szintillator hat zusammen mit den auf beiden Seiten angebrachten Photovervielfachern eine weitere wichtige Aufgabe zu erfüllen: Er erzeugt ein Veto gegen  $\gamma$ -Quanten mit einer Energie grösser als 100 keV. Diese geben beim Durchqueren des Szintillators

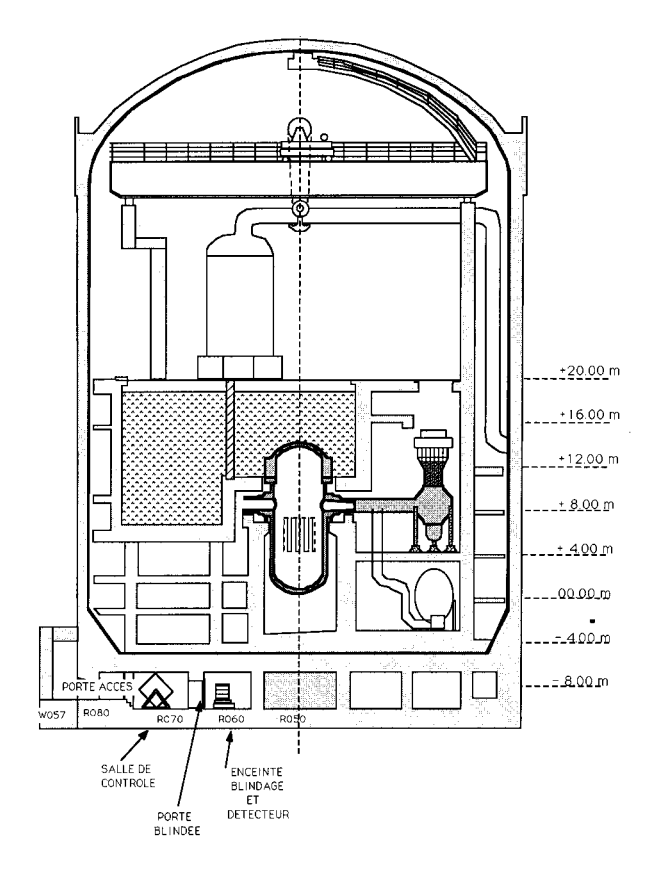

Abbildung 3.1: *Der Bugey Reaktor.*

infolge Compton-Streuung einen Teil ihrer Energie an Elektronen des Szintillators ab, welche ihrerseits bestimmte Atome zur Emission von Licht anregen.Dieses Licht wird von je 24 an beiden Enden des Tanks angebrachten Photovervielfachern registriert.Das Signal ist deshalb so wichtig, weil die Zeitprojektionskammer nicht zwischen Elektronen aus Compton- und Antineutrinostreuung unterscheiden kann.Aufgrund seiner Funktion als Veto für hochenergetische  $\gamma$ -Quanten nennt man diesen Teil des Detektors auch Anti-Compton.Der Anti-Compton liefert zudem ein Veto gegen kosmische Myonen, Elektronen aus den natürlichen radioaktiven Quellen der Umbegung und Neutronen. Um den Untergrund weiter zu reduzieren, ist der Detektor mit einer 15 cm Bleischicht umgeben. Ausserdem ist auf der Innenseite der Bleiabschirmung Polyethylen zur Moderation schneller Neutronen in einer Dicke von 10 cm aufgetragen.Die thermalisierten Neutronen lassen sich anschliessend gut in einer 1 cm dicken Schicht aus Bor absorbieren.

#### **3.2.1 Die Zeitprojektionskammer**

Das Design einer Zeitprojektionskammer<sup>1</sup> hängt von vielen Parametern ab, die äussert sorgfältig gewählt werden müssen. Beim MUNU–Experiment ist die TPC ein zylindrisches Gefäss mit einer Innenlänge von 158 cm und einem Innendurchmesser von 90 cm. Die fotographische Aufnahme 3.3 zeigt die TPC vor dem Einschliessen in den Tank. Das TPC - Gefäss besteht aus durchsichtigem Acryl mit einer Dicke von 1 cm an den

<sup>1</sup>Time Projection Chamber, kurz TPC

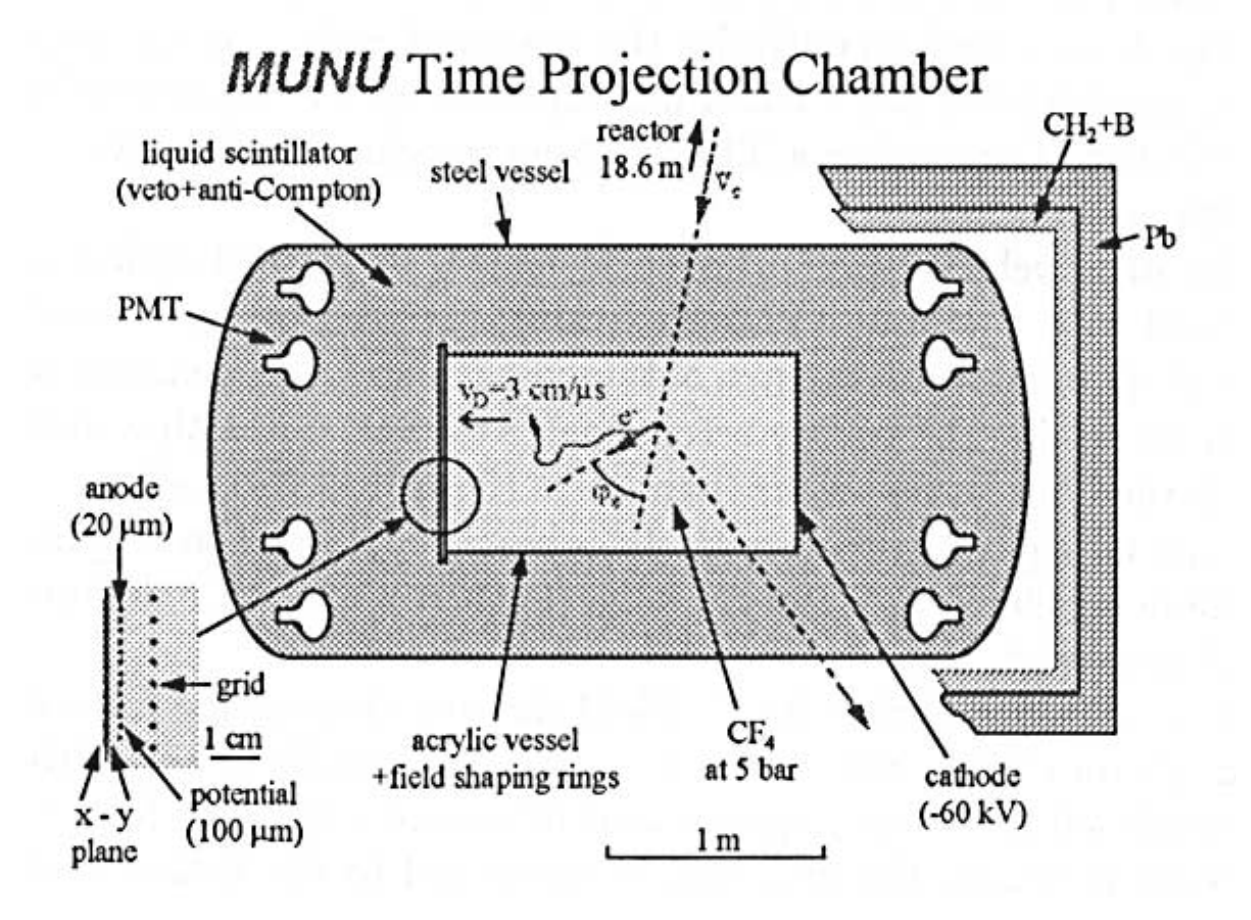

Abbildung 3.2: *Schematischer Aufbau des MUNU–Detektors. Er besteht aus der Zeitprojektionskammer, dem Anti-Compton Z¨ahler und mehreren Abschirmungen. Die Zeitprojektionskammer setzt sich aus einem Driftraum und einer Ausleseebene zusammen. Der Anti-Compton besteht ausdem fl¨ ussigen Szintillator und den 48 Photovervielfachern an den Seiten.*

Wänden und 2 cm an den Deckeln. Acryl wurde aufgrund seiner niedrigen Radioaktivität ausgewählt. In das Driftvolumen wurde das  $CF_4$ -Gas eingefüllt, welches für unsere Zwecke die besten Eigenschaften aufweist. Durch die kleine Ladungszahl ( $Z = 42$ ) wird die Mehrfachstreuung reduziert und infoge der hohe Dichte (3.68 gl−<sup>1</sup>) stehen zahlreiche Elektronen für die  $\overline{\nu}_{\rm e}e^{-}$ –Streuung zur Verfügung. Beim Maximaldruck von 5 bar ist die Elektronenanzahl gleich  $5.29 \times 10^{27}$ . Zudem wird durch die Abwesenheit von freiem Wasserstoff die Untergrundreaktion  $\overline{\nu}_{e} p \rightarrow e^{+} n$  unterdrückt. Ferner reduziert die hohe Driftgeschwindigkeit die Totzeit eines Ereignisses.

#### **Funktionsweise der Zeitprojektionskammer**

In den Siebzigerjahren wurde die Zeitprojektionskammer als Spurdetektor entwickelt und seither in vielen Experimenten erfolgreich eingesetzt.Sie besteht aus einem grossen mit Gas gefülltem Driftraum. Das gesamte Volumen ist durch einen aus Potentialringen aufgebauten Feldkäfig eingeschlossen, welcher ein uniformes elektrisches Feld erzeugt. Der

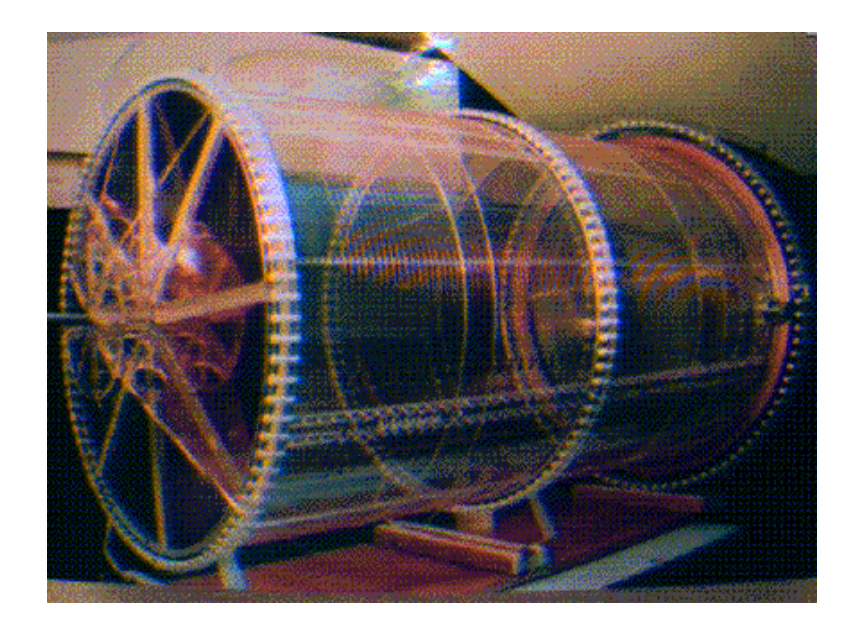

Abbildung 3.3: Ansicht der TPC. Die Länge des Acryl-Zylinders beträgt 158 cm und der Durch*messer 90 cm.*

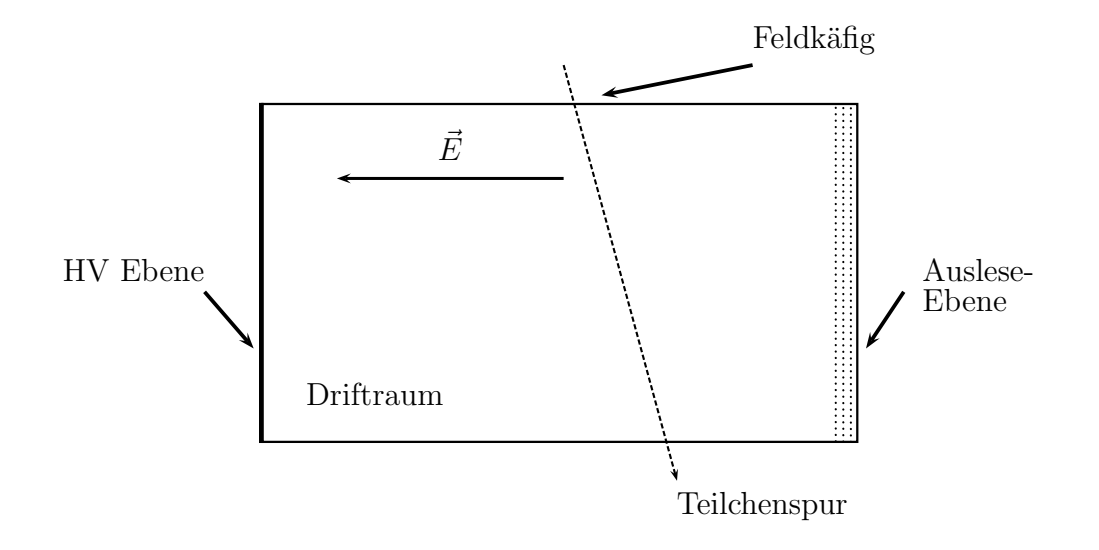

Abbildung 3.4: *Die Grundelemente einer TPC. Sie besteht aus einem Driftraum mit einem Feldk¨afig. Auf der linken Seite ist die Hochspannung HV, auf der rechten die Ausleseebene.*

aktive Driftraum ist an einem Ende durch eine Ausleseebene abgeschlossen, auf der anderen Seite durch eine Hochspannungsebene.Eine schematische Darstellung zeigt die Abbildung 3.4. Ein Prozess in der TPC wird durch ein schnelles geladenes Teilchen ausgelöst, indem ein primäres Elektron des Gases durch eine elektromagnetische Wechselwirkung herausgeschlagen wird.Dieser Ionisationsprozess wird quantitativ als Austausch eines virtuellen Photons verstanden [Al80]. Die Anzahl der produzierten primären Elektron-Ion Paare  $N_p$  pro Zentimeter hängt von der Atomzahl Z, der Dichte und dem Ionisationspotential  $E_i$  des Gases ab. In CF<sub>4</sub> werden zum Beispiel 51 primäre Elektronen pro Zentimeter erzeugt. Für viele Gase ist die Energie des extrahierten Elektrons höher als die Ionisierungsenergie der Gasmolekule, so dass durch nachfolgende inelastische Streuungen ¨ weitere Elektronen freigesetzt werden.Im Fall von CF<sup>4</sup> werden total 100 Elektronen pro Zentimeter freigesetzt, d.h. jedes primäre Elektron setzt ein weiteres Elektron frei. In der Tabelle 3.1 werden einige Beispiele nach [Sha98] fur typische Driftgase bei Normaldruck ¨ und Normaltemperatur aufgelistet.Die angegebenen Werte wurden mit dem Magboltz Programm [Bia88] in guter Ubereinstimmung mit experimentellen Werten [Sau77] be- ¨ rechnet. Von entscheidender Bedeutung ist die mittlere Energie zur Produktion eines

|        |                | $E_i\,$ |      | $(dE/dx)^{\text{mip}}$       |                         |                        |
|--------|----------------|---------|------|------------------------------|-------------------------|------------------------|
|        |                | [eV]    | [eV] | $\left[\text{keV/cm}\right]$ | $\lceil cm^{-1} \rceil$ | $\left[cm^{-1}\right]$ |
| He     | $\overline{2}$ | 24.56   |      | 0.32                         | 4.2                     |                        |
| Ne     | 10             | 21.56   | 36.3 | 1.56                         | 12                      | 43                     |
| Ar     | 18             | 15.7    | 26   | 2.44                         | 23                      | 94                     |
| $CF_4$ | 42             | 15.9    | 54   |                              | 51                      | 100                    |

Tabelle 3.1: Ionisierungsenergie E<sub>i</sub> für das erste Elektron. Die mittlere Energie zur Produk*tion eines Elektron-Ion-Paares* W *ist grösser als die Ionisierungsenergie. Der Energieverlust*  $dE/dx$  eines minimalionisierenden Teilchens ist in der fünften Spalte aufgetragen. Die Anzahl der primären Elektron-Ion-Paare ist in der Spalte N<sub>p</sub>, die Anzahl der totalen Elektron-Ion-Paare *in der Spalte* N<sub>t</sub> aufgeführt. Die Dichte des CF<sub>4</sub>-Gases beträgt 3.68 gl<sup>−1</sup>

 $E$ lektron-Ion-Paares  $W$ , welche aufgrund von Konkurrenzprozessen höher als die Ionisierungenergie  $E_i$  ist. Bei bekannter Energieabgabe  $\Delta E$  lässt sich mittels der Formel 3.2 die Anzahl der freigesetzten Elektronen berechnen:

$$
n_{\text{frei}} = \frac{\Delta E}{W}.\tag{3.2}
$$

Im allgemeinen ist der Energieverlust  $dE$  pro Massenbelegung  $\rho dx$  angegeben und wird mit der Bethe-Bloch Gleichung<sup>2</sup> berechnet:

$$
-\frac{1}{\rho} \left( \frac{dE}{dx} \right) = \frac{0.3071 Z}{\beta^2 A} \left[ \frac{1}{2} \ln \frac{2m_e c^2 \beta^2 \gamma^2 T_{\text{max}}}{I^2} - \beta^2 \right].
$$
 (3.3)

Der Energieverlust ist proportional zum Verhältnis  $Z/A$ , also ungefähr für alle Medien ausser  $H_2$  gleich  $1/2$ . I bezeichnet man als mittleres Anregungspotential, eine Materialgrösse, die durch Vergleich der experimentellen Daten mit der Bethe-Bloch-Gleichung gewonnen wird. Falls I für eine chemische Mischung nicht bekannt ist, so kann als Annäherung die Gleichung 3.3 entsprechend der Gewichtsanteile der Elemente aufsummiert werden:

$$
\frac{dE}{dx} = \sum w_j \frac{dE}{dx_j}.
$$
\n(3.4)

 ${\rm Im}$  Beispiel von CF $_4$  besteht die Summe aus den zwei Anteilen für Kohlenstoff C und Fluor F. Die mittleren Anregungspotentiale sind für diese Elemente gut bekannt und können der Tabelle 3.2 entnommen werden. Die Angaben stammen aus dem Artikel [Ste84] von Sternheimer.Die Masse des durchgehenden Teilchens spielt nur bei hohen Energien eine

<sup>2</sup>Zum Beispiel in [PDG98], Kapitel 23

| Element $Z/A$ |                | $I$ [eV] $\mid w_i$ in CF <sub>4</sub> |
|---------------|----------------|----------------------------------------|
|               | $0.4995$   78  | 0.136                                  |
|               | $0.4737$   115 | 0.864                                  |

Tabelle 3.2: Anregungsenergien für Kohlenstoff C und Fluor F.

Rolle und kommt in der maximalen kinetischen Energie

$$
T_{\text{max}} = \frac{2m_e c^2 \beta^2 \gamma^2}{1 + 2\gamma m_e / M + (m_e / M)^2},\tag{3.5}
$$

welche einem freien Elektron in einer Streuung übertragen werden kann, zum Ausdruck. Ausserdem fällt  $dE/dx$  im wesentlichen mit  $1/\beta^2$  ab, womit langsame Teilchen mehr Energie verlieren als schnelle.Ein Teilchen, das bereits einen grossen Teil seiner Energie verloren hat, wird immer stärker gebremst und schlussendlich gestoppt. Für schnelle Teilchen hingegen steigt der Energieverlust  $dE/dx$  wieder an. Für diesen sogenannten relativisti-

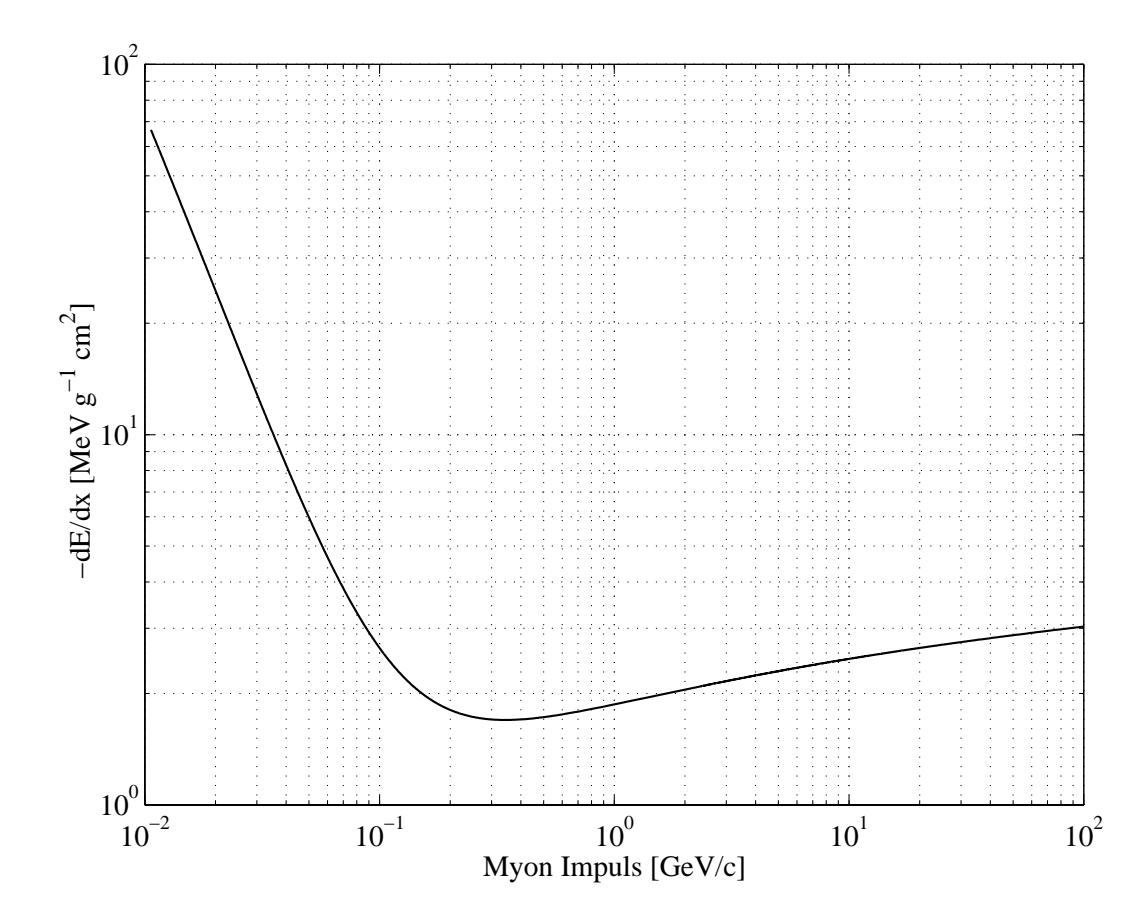

 $A \text{b} \text{b} \text{i}$ ldung 3.5: Energieverlust für Myonen in CF<sub>4</sub> mit der Bethe-Bloch Gleichung berechnet. Der *minimale Energieverlust von 1.7* MeV cm<sup>2</sup> g−<sup>1</sup> *findet bei einem Impulsvon 0.34* GeV*/c statt. Bei einer Dichte von* 3.68 gl−<sup>1</sup> *entspricht dies einer Energiedeposition von 6.26* keV*pro Zentimeter.*

schen Wiederanstieg ist der logarithmische Term in der Formel 3.3 verantwortlich, und führt dazu, dass  $dE/dx$  bei einer gewissen Energie des Teilchens ein Minimum durchläuft. Der Verlauf der Bethe-Bloch-Gleichung 3.3 für Myonen in  $CF_4$  ist in der Abbildung 3.5 zu sehen. Dabei wurden die Anteile für C und F gemäss ihren mittleren Anregungsenergien

I berechnet und aufsummiert. In der Tabelle 3.1 ist der Energieverlust für minimalionisierende Teilchen mit  $(dE/dx)^{mip}$  angegeben und stimmt mit dem berechneten Wert von 6.26 keVpro Zeintimeter aus der Abbildung 3.5 gut uberein.Kosmische Myonen besitzen ¨ auf Meeresniveau Energien von einigen GeV und sind für  $CF_4$  minimal ionisierend. Bei einem Druck von 3 bar geben sie pro Zentimeter eine Energie von 21 keV ab. Setzt man diesen Wert in die Formel 3.2 ein, so werden pro Zentimeter 390 Elektronen freigesetzt. Ohne Anwesenheit eines äusseren elektrischen Feldes würden die Elektronen und Ionen ihre Energie durch Kollisionen mit den Gasmolekülen wieder verlieren und nach mehreren Streuungen wäre die Ladungswolke auseinander diffundiert. Durch ein elektrisches

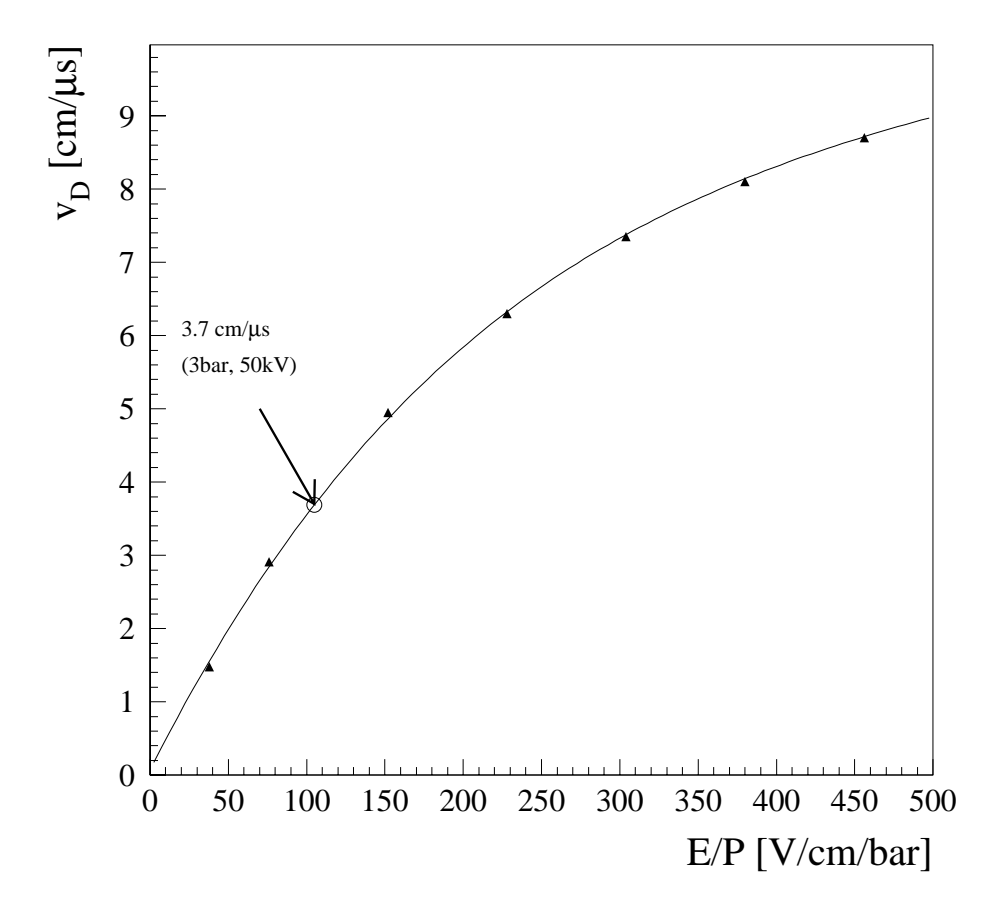

 $A \& b \& b \& d \& e \& f$  *in Abhängigkeit* des elektrischen Feldes  $\vec{E}$  und des *Druckes* P*. Speziell gekennzeichnet ist der interpolierte Wert f¨ ur einen Druck von 3 bar und einem Potential von 315 V/cm. Die Driftgeschwindigkeit betr¨agt unter diesen Bedingungen*  $3.7 \text{cm} / \mu\text{s}$ .

Feld erhält jedoch ein geladenes Teilchen mit Masse m eine Driftgeschwindigkeit  $\vec{v}_D$ . Die Abhängigkeit der Driftgeschwindigkeit von elektrischem Feld und Druck für  $CF_4$  hat Christophorou [Chr79] untersucht.An die Messdaten der Abbildung 3.6 wurde ein Polynom fünften Grades

$$
v_D(x) = \sum_{i=0}^{5} a_i x^i \qquad , \text{mit} \quad x = E/P \tag{3.6}
$$

angepasst. Mit der Formel 3.6 und den dazugehöhrenden Koeffizienten der Tabelle 3.3 kann man die Driftgeschwindigkeit  $\vec{v}_D$  bei einen Druck von 3 bar und einer Hochspannung von -47 kV auf der Kathode berechnen. Wenn die Anodenspannung auf 3 kV eingestellt

| Koeffizient    | Wert           |
|----------------|----------------|
| $a_0$          | 0.66578E-01    |
| $a_1$          | 0.42417E-01    |
| a <sub>2</sub> | $-0.84546E-04$ |
| $a_3$          | 0.94460E-07    |
| $a_4$          | $-0.53234E-10$ |
| $a_5$          | 0.11726E-13    |

 $Table 3.3: Entwicklungskoefficienten des Polynoms fühften Grades.$ 

ist, so erhält man in der TPC — die Länge beträgt  $158 \text{ cm}$  — ein Potential von  $315 \text{ V}$  pro Zentimeter. In der Abbildung ist die dazugehöhrige Driftgeschwindigkeit von  $3.7 \text{ cm}/\mu\text{s}$ speziell markiert. Aufgrund der gewählten Auslesefrequenz der FADC von 25 MHz darf die Driftzeit nicht länger als  $40 \mu s$  betragen. Somit muss die Hochspannung der Kathode an die jeweilige Drucksituation im Innern der TPC angepasst werden.Am Ende der Drift

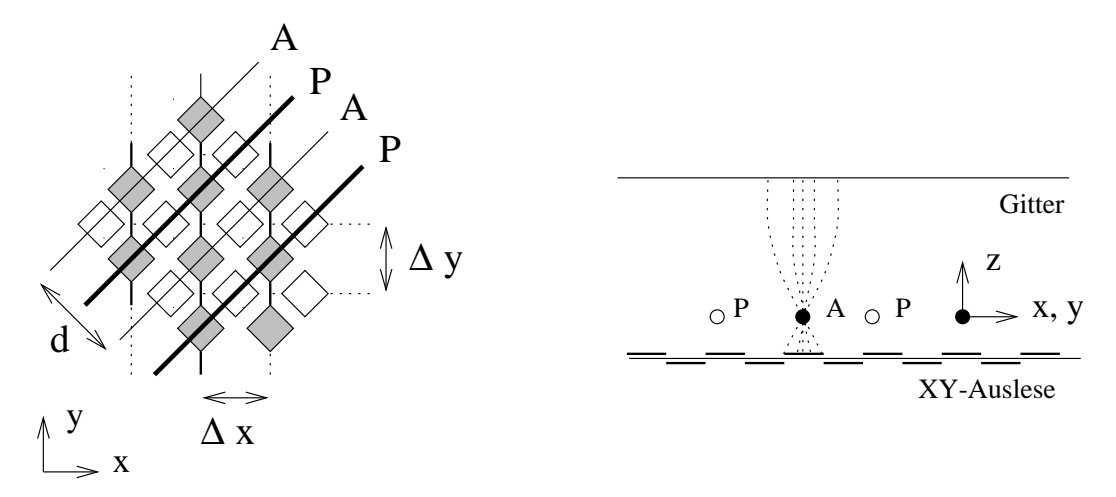

Abbildung 3.7: *Die Ausleseebene. In der linken Darstellung ist die schachbrettartige Segmen*tierung der xy-Ebene mit den darüberliegenden Anoden- und Potentialdrähten zu sehen. Der *Abstand* ∆x = ∆y *zwischen zwei Streifen betr¨agt 3.5 mm, und der Abstand* d *zwischen zwei Anodendr¨ahten 4.95 mm. In der rechten Abbildung sind die drei Ebenen —* xy*, Anode und Gitter — dargestellt.*

erreicht die Ladungswolke die Ausleseebene, welche in der Abbildung 3.7 zu sehen ist. Hinter der Gitterebene befinden sich die Anodendrähte, welche alle zusammen verbunden das Energiesignal ergeben.Die Anodenebene ist auf ein positives Potential — typischerweise auf  $3kV$  — gelegt. Infolge des Feldgradienten wird die kinetische Energie der Driftelektronen erhöht, wodurch weitere Ionisationen stattfinden können. Diese Elektronen-Lawine — Avalanche genannt — bewirkt also eine Verstärkung der driftenden Ladung. Durch Induktion wird dieses Stromsignal auf die xy-Ebene übertragen. Diese Ebene besteht aus einer beidseitig mit Kupfer beschichteten PET-Folie mit einem schachbrettartigen Muster aus senkrecht verlaufenden Streifen. Der Abstand zwischen zwei Streifen beträgt 3.5 mm und ist damit gut an die laterale Drift in der Kammer angepasst. Die  $xy$ -Ebene liefert die räumliche Information der Spur entlang der x– und y–Achsen. Die Ebene ist auf Erdpotential gelegt.Damit die positiven Ionen, welche durch die Avalanche der Ladungswolke freigesetzt wurden, nicht in das aktive Volumen der TPC zurückdriften können, ist ein Gitter mit einem negativen Potential davor angebracht worden.Das Gitter ist zusammen mit den Potentialdrähten zudem für die Feldhomogenität in der Nähe der Anode zuständig, damit der Verstärkungsfaktor der Avalanche überall gleich hoch ist.

#### **3.2.2 Der Anti-Compton Z¨ahler**

Die TPC ist von einem Tank aus Stahl umgeben, welcher aus vier Teilen zu je 94 cm Länge zusammengesetzt ist. Der Abstand zwischen TPC und Tank beträgt in der Mitte  $50 \text{ cm}$  und jeweils 60 cm an den Enden. Der Zwischenraum wird mit  $7 \text{ m}^3$  Szintillator-Flüssigkeit vom Typ NE235 aufgefüllt, so dass die TPC darin vollständig eingetaucht ist. Der Tank ist ebenfalls unter Druck gesetzt, damit das Plexiglas der TPC nur eine kleine Druckdifferenz zwischen Innen und Aussen aushalten muss.Die TPC selber ist im Tank durch eine Struktur aus Plexiglas fixiert.Die Aufgabe des Szintillators besteht darin, den Durchgang kosmischer Myonen und hochenergetischer  $\gamma$ -Quanten anzuzeigen. Zur Registration des Szintillatorlichts sind auf beiden Seiten des Tanks je 24 Photovervielfacher mit 20 cm Durchmesser angebracht.Um eine maximale Lichtaufnahme zu erhalten, sind die Photovervielfacher direkt in die Szintillator-Flüssigkeit eingetaucht und müssen deshalb einen hohen Druck von einigen bar aushalten können. Sie werden durch eine Struktur aus Polyethylen im Tank fixiert und sind speziell auf der Kathodenseite gegen das elektrische Feld der Hochspannung geschutzt.Der Photovervielfacher 9354 der englischen Firma ¨ EMI [EMI95] hat ein hemisphärisches Fensterprofil und ermöglicht damit das Detektieren von Licht über einen grossen Raumwinkel. Die Photokathode hat eine Oberfläche von 540 cm<sup>2</sup> und besteht aus Bialkali (SbKSc) mit einer typischen Quanteneffizienz von 30% bei 380 nm.Die 12 linear-fokussierenden Dynoden aus SbCs garantieren eine hohe Stabilität der Verstärkung. Die Durchgangszeit der Ladungswolke beträgt 75 ns und hat mit 3.2 ns nur eine kleine Unschärfe. Wichtig für unser Experiment ist insbesondere, dass der Photovervielfacher für einzelne Primärelektronen ein deutliches Signal liefert. Dadurch ist man, wie im nächsten Kapitel vorgeführt wird, in der Lage, einen effizienten Vetotrigger (98%) zu definieren.Der auf der Anode der Photovervielfacher induzierte Strom berechnet sich nach der Formel

$$
i_a = \frac{\text{Ladung}}{\text{Zeit}} = \frac{N_{pe} \times G \times e}{\tau},\tag{3.7}
$$

wobei die Anzahl der Primärelektronen auf der Photokathode mit  $N_{pe}$ , der Verstärkungsfaktor mit G und die chakteristische Zeit des Signals mit  $\tau$  bezeichnet sind. Bei einer typischen Spannung von 1500 Volt beträgt der Verstärkungsfaktor 10<sup>7</sup>. Die Spannung auf der Anode über den Widerstand  $R_a = 50 \Omega$  ist damit

$$
V_a = i_a \times R_a. \tag{3.8}
$$

Durch eine Variation der Hochspannung kann man den Verstärkungsfaktor G und damit die Spannungsamplitude der Anodensignale beeinflussen.Die Hochspannungen der PM werden in der Regel so eingestellt, dass ein Signal eines Einzelelektrons eine Amplitude von circa 10 mV besitzt.Mit dem Oszilloskop kann man die Breite des Signals eines einzelnen Photoelektrons ablesen. Sie beträgt etwa 8 ns. Die Spannungen für ein  $\gamma$ mit 100 keV Energie und eines Myons  $\mu$  sind in der Tabelle 3.2.2 zusammengestellt. Die

|             | pe   | $\tau$ [ns] | mV<br>$\boldsymbol{a}$ |
|-------------|------|-------------|------------------------|
| е           |      |             |                        |
|             |      | 20          | 60                     |
| $\mu$ 5 MeV | 1000 | 40          | 3000                   |

Tabelle 3.4: Induzierte Spannungen auf der Anode der Photovervielfacher für typische Ereignisse im Detektor.

elektronische Anordnung, welche in der Abbildung 3.8 gezeigt ist, spielt eine wesentliche Rolle in der Erzeugung eines Vetos für den Trigger der Zeitprojektionskammer. Zuerst werden die Signale der Photovervielfacher in den UTS<sup>3</sup> verstärkt und in Form gebracht. In der Abbildung ist ein UTS mit acht Photomultipliern eingezeichnet.Total werden sechs dieser Einheiten verwendet, also drei für die Seite der Kathode und nochmals soviel für die Seite der Anode.Die UTS sind in der Lage, die Signale je nach Bedarf verschieden zu bearbeiten. Insgesamt wurden drei Ausgänge realisiert:

- 1. **Ausgang zu den FADC.** Die Photovervielfacher registrieren die Avalanche bei der Anode und ermöglichen damit eine alternative Bestimmung der Energie. Zudem kann mit der Analyse der Vetosignale des Anti-Comptons dessen Effizienz kontrolliert werden. Im Abschnitt 3.3 sind Einzelheiten über das FADC-Auslesesystem zu finden. Die FADC verlangen nur schwach verstärkte Spannungen in der Grössenordnung eines Faktors zwei, aber die Zeitdauer des Signals muss an die Taktfrequenz von 25 MHz angepasst werden. Mit anderen Worten ausgedrückt, muss ein Signal von 10 ns so gedehnt werden, dass durch die Digitalisierung durch die FADC die Information über die Form des Signals vollständig erhalten bleibt. Die UTS formen zu diesem Zweck die Anstiegszeit des Signals auf mindestens 40 ns um, und erweitern auf gleiche Weise die Abfallszeit auf etwa 150 ns.Auf diese Art wird das ursprung- ¨ liche Signal mit 5 bis 6 FADC - Einträgen aufgezeichnet. In der Abbildung 3.9 ist ein Spannungsignal widergegeben, wie es typischerweise von einem Photoelektron erzeugt wird.Aufgrund der Formgebung durch die UTS besteht, wie im Kapitel 6 gezeigt wird, ein linearer Zusammenhang zwischen Amplitude und Integral.Weil jedoch beim Integral über 5 bis 6 Pulshöhen-Einträge summiert wird, ist die Eichung der Energie via dem Integral von Vorteil.Total werden sechs FADC - Module zur Speicherung der 48 Photovervielfacher benötigt.
- 2. **Ausgang zu den Diskriminatoren.** Ein einzelnes Photoelektron erzeugt auf der Anode der Photovervielfacher ein Signal von 10 mV.Um eine Schwelle bei einem halben Photoelektron setzen zu können, muss daher das Anodensignal genügend verstärkt werden. Bei einer Verstärkung von 20 wird die Schwelle somit bei etwa

 $3$ unité de traitement du signal

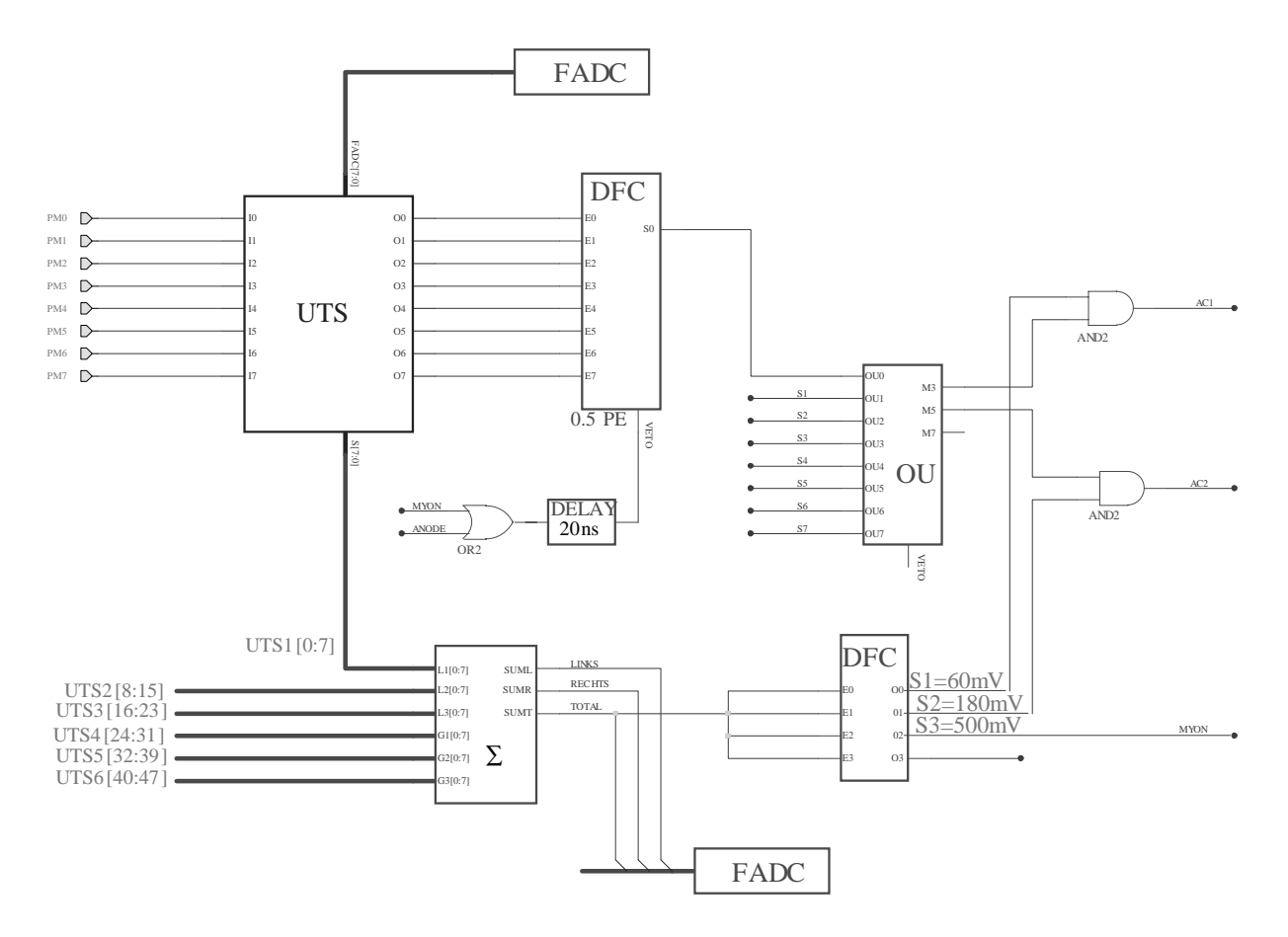

 $A \text{ } b \text{ } b \text{ } i$ ldung 3.8: Aufbau der Elektronik für den Anti-Compton.

 $100 \,\mathrm{mV}$  realisiert. Die Diskriminatoren DFC<sup>4</sup> liefern für jedes Signal ( $E_i$ ) der 48 Photovervielfacher, das oberhalb dieser Schwelle liegt, eine Spannung von -50 mV. Pro DFC werden acht Kanäle bearbeitet. Neben den acht Einzelausgängen zur Kontrolle steht zudem die Summe  $S_i$  der Ausgänge zur Verfügung. Die sechs Summen wiederum werden in der OU<sup>5</sup> - Einheit addiert. Auf diese Weise wird die Anzahl der Photovervielfacher, die ein Signal uber der 0.5 Photoelektronenschwelle gesehen ¨ haben, durch die Höhe der totalen Spannung widergegeben. Diese Grösse wird Multiplizität M genannt. Wie man sieht, hängt die Qualität der Multiplizität im wesentlichen von der Fähigkeit der Photovervielfacher ab, einzelnen Photoelektronen ein deutliches Signal zuzuordnen.In der OU - Einheit wird intern der Spannungswert mit verschiedenen Schwellen verglichen.Weil in unserem Experiment insbesondere kleine Multiplizitäten zur Bildung des Vetos relevant sind, haben die Schwellen eher tiefe Werte. Die OU - Einheit lierfert für jede dieser Schwellen sogenannte NIM-Signale<sup>6</sup>, die anzeigen, ob die Spannung tiefer als die jeweilige Schwelle ist. Es wurden die Multiplizitäten  $M_3, M_5$  und  $M_7$  realisiert. Diese sind so zu interpretieren, dass mindestens drei, fünf oder sieben Photovervielfacher angesprochen haben.

3. **Ausgang zum analogen Summierer.** Eine weitere wichtige Information stellt die totale Energie dar, die von den Photovervielfachern registriert wurde. Dazu werden

<sup>4</sup>discriminateur de fraction constante; entspricht einem Constant Fraction Discriminator.  ${}^{5}$ Ou = oder

<sup>&</sup>lt;sup>6</sup>NIM Niveaus:  $0V =$  falsch, circa  $-800 \text{ mV} =$  richtig; Dauer des Pulses: circa 100 ns

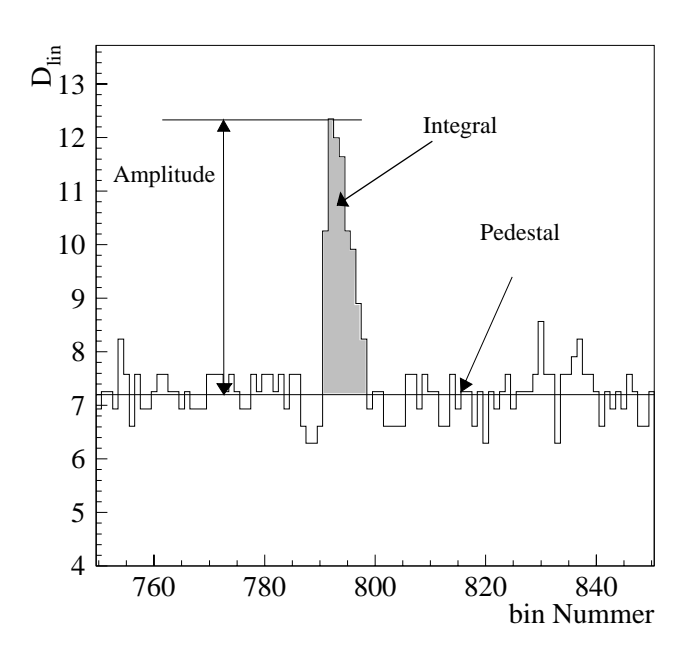

Abbildung 3.9: *Ausschnitt eines FADC Auslesekanals. Ein Bin entspricht 40 ns. Die linearisierte Pulshöhe*  $D_{lin}$  *kann mittels*  $U/mV = 600 \, mV/256 \cdot D_{lin}$  *in eine Spannung transformiert* werden. Die Amplitude des Signals beträgt somit 12 mV. Das Photovervielfacher-Signal hat eine Anstiegszeit von 40 ns und fällt in 150 ns ab.

die Ausgänge der UTS ohne Verstärkung an den Summierer  $\sum$  weitergegeben. Dieser bildet neben der totalen Summe auch die jeweiligen Anteile von Kathodenseite (links) und Anodenseite (rechts). Mittels weiterer Diskriminatoren lassen sich verschiedene Schwellen für die totale Energie einstellen. Zwei Schwellen  $(S_1, S_2)$  sind bei Energien von etwa 100 keV vorgesehen, eine weitere Schwelle  $(S_3)$  wird nach einer Abschwächung bei einigen MeV realisiert.

Wie das Vetosignal des Anti-Compton zustande kommt, wird im nächsten Kapitel genau diskutiert.Doch soviel sei schon an dieser Stelle verraten: Wenn gleichzeitig mehrere Photovervielfacher angesprochen und dabei eine minimale Energie registriert haben, so kann daraus ein Veto  $AC_1$  oder  $AC_2$  konstruiert werden. Diese Veto verhindert in den nachfolgenden  $40 \mu s$  jedes Ereignis, das auf der Anode der TPC eine minimale Energie uber einer bestimmten Schwelle (typisch 500 keV) deponieren wird. ¨

#### **3.2.3 Ereignisrate und Untergrund**

Die erwartete  $\overline{\nu}_e e^-$ –Rate wurde mit der Formel 2.1 für ein verschwindendes magnetisches Moment und für ein magnetisches Moment von  $10^{-10}\mu_B$  berechnet. Dabei wurde für die schwache Wechselwirkung sin<sup>2</sup>  $\theta_W = 0.2325$  angenommen. Die Werte sind in der Tabelle 3.5 widergegeben. Die totalen Raten für eine kinetische Rückstossenergie  $T > 0.5 \,\text{MeV}$ 

| $T$ [MeV] | $\mu_{\nu}=0$ | $\mu_{\nu} = 10^{-10} \mu$ |
|-----------|---------------|----------------------------|
| $0.5 - 1$ | 5.3           |                            |
|           |               | 5.3                        |
| total     | 9.5           | 13.4                       |

Tabelle 3.5: *Erwartete Ergebnisse bei unterschiedlichen R¨ uckstossenergien mit und ohne magnetisches Moment.*

bertagen 9.5 Ereignisse pro Tag ohne magnetisches Moment. Durch das magnetische Moment wird diese Rate auf 13.4 Ereignisse pro Tag erhöht. Diese Raten müssen mit dem Untergrund verglichen werden.Unter Untergrund versteht man Ereignisse, die nicht von der  $\overline{\nu}_e e^-$ –Streuung unterscheidbar sind. Sie wurden mit den beiden Simulationsprogrammen GEANT und GAMTRACK [GAM92] unter folgenden Bedingungen kalkuliert: Das Veto des Anti-Comptons wird ab einer Energie von 100 keV ausgelöst und die Energieschwelle der TPC ist bei 500 keV festgelegt. Der Untergrund besteht hauptsächlich aus

1. **kosmischen Myonen.** Kosmischen Myonen werden durch das darüberliegende Reaktorfundament um einen Faktor vier auf circa  $32s^{-1}m^{-2}$  reduziert. Eine weitere Abschwächung erfolgt durch die Bleiabschirmung und die Szintillatorflüssigkeit. Jedoch erzeugen sie dort Neutronen und langlebige radioaktive Kerne.In der TPC selber können die kosmischen Myonen gut identifiziert und verworfen werden. Dagegen erzeugen sie mittels der Reaktion

$$
\mu^- + (Z, A) \to (Z - 1, A)^* + \nu
$$

langlebige radioaktive Kerne im  $CF<sub>4</sub>-Gas$ . Die angeregten Kerne emittieren vor allem Neutronen, aber auch β- und γ-Strahlung ist möglich. Durch das Veto des Anti-Comptons und mit Hilfe der Spurrekonstruktion kann der Untergrund auf 0.1 Ereignisse pro Tag reduziert werden.

- 2. **Neutronen.** Externe Neutronen vom Reaktor oder von der Atmosphäre werden durch das Reaktorfundament und die Bleiabschirmung stark reduziert. Zur weiteren Abschirmung dient eine 10 cm dicke Polyethylenschicht  $CH<sub>2</sub>$ . Dadurch werden die schnellen Neutronen moderiert.Auf beiden Seiten der Polyethylenschicht wurde zur Absorption dieser Neutronen jeweils eine 1 cm dicke  $B_4C$ -Schicht aufgetragen. Neutronen von aussen sind daher vernachlässigbar. Jedoch erzeugen gestoppte kosmische Myonen in der Bleischicht und im Szintillator durch Spallation Neutronen. Diese Neutronen können von einem Wasserstoffkern mittels der Reaktion  $np \to d\gamma$ eingefangen werden. Das mit einer Halbwertszeit von 200  $\mu$ s emittierte  $\gamma$ -Quant besitzt eine Energie von 2.2 MeV und produziert seinerseits Compton-Elektonen. Die Untergrundsrate von Neutronen aus kosmischer Aktivierung wird auf 2 Ereignisse pro Tag geschätzt und ist deshab nicht vernachlässigbar.
- 3. **naturlicher Radioaktivit ¨ ¨at.** Eine wichtige Komponente des Untergrunds stammt von den natürlichen radioaktiven Quellen. Die Materialien des Detektors, welche in grossen Mengen vorkommen und nahe der TPC gelegen sind, mussten auf ihre Reinheit überprüft und sorgsam ausgewählt werden. Trotzdem führen  $\gamma$ -Aktivitäten via Compton-Streuung zu einem Untergrund von 4 Ereignissen pro Tag.

Daneben liefert die Reaktion  $\overline{\nu}_e p \rightarrow e^+ n$  im Acryl und im Szintillator einen unwesentlichen Anteil zum Untergrund. Der totale Untergrund für eine Energieschwelle in der TPC von 500 keV wird somit in der Grössenordnung von 6 Ereignissen pro Tag liegen und ist damit tiefer als die erwartete Anzahl an  $\overline{\nu}_{e}e^{-}$ –Streuungen. Der grosse Vorteil des MUNU– Experiments ist aber die gleichzeitige Messung der Rückstossenergie  $T$  des Elektrons und seines Streuwinkels  $\theta$ . Das ist folgendermassen zu verstehen: Der Untergrund ist, im Gegensatz zur nach vorne bevorzugten  $\overline{\nu}_e e^-$ –Streurichtung, isotrop verteilt. Der Untergrund wird also durch die in die Rückwärtshalbkugel gestreuten Ereignisse bestimmt. Damit lassen sich Signal und Untergrund zur gleichen Zeit messen.Der Fehler der Ereignissrate stammt von der begrenzten Statistik der circa 1 Jahr dauernden Messung.Dazu kommt die systematische Ungenauigkeit infolge der Unkenntnis des genauen Reaktorspektrums, der Reaktorleisung und natürlich der Ineffizienz der Detektion. Die Sensitivität des MUNU– Experiments führt somit auf eine obere Grenze für das magnetische Moment des Neutrinos von

$$
\mu_{\nu} \simeq 3 \times 10^{-11} \mu_B.
$$

Diese Grenze ist um einen Faktor 10 besser als die vorhergehender Experimente.

### **3.3 Die Datenaufnahme**

Um die gesamte Information der TPC zu behalten, werden die analogen Signale der Anode und der  $xy$ -Streifen durch ein FADC-System<sup>7</sup> zu digitalen Signalen konvertiert. Die Abkürzung FADC steht für den englischen Ausdruck Flash Analog to Digital Converter. Die Digitaldaten werden in einem Zwischenspeicher festgehalten und sind uber ein Bus- ¨ system durch den VME-Kontroller FIC8234 auslesbar.In der Abbildung 3.10 ist der modulare Aufbau des System skizziert. Als Trägerstruktur dienen drei DL350-FADC-Crates und ein VME-Crate.Die einzelnen Komponenten sind:

- 72 FADC-Module mit je 8 Kanälen,
- jeweils ein Sampler-Modul (DL352) pro Crate zur Steuerung und Taktung,
- ein Taktgeber (DL306) zur Synchronisierung der drei Crates,
- ein Interface-Modul (DL357) pro Crate zur Verbindung mit dem VME-Crate,
- drei VME Struck Module STR725,
- das VME Trigger-Modul CORBO und
- der VME-Kontroller FIC8234.

<sup>7</sup>Siehe das Struck-Handbuch [Str362]

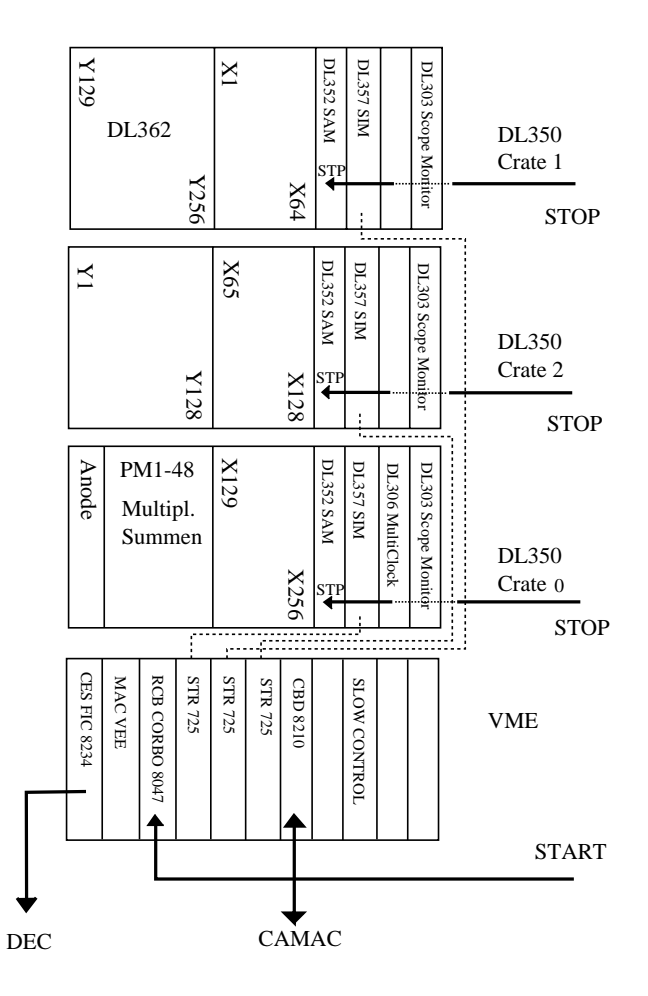

Abbildung 3.10: *Auslesesystem der FADC mit Start und Stop.*

In der Arbeit von Giarritta [Gia94] finden sich viele Details zu den oben genannten Komponenten.Zudem wird erkl¨art, wie aus ihnen das FADC-System aufgebaut werden kann.

Ein FADC-Kanal besteht aus einem 1024 Byte grossen zirkularen Speicher mit einer Tiefe von 8 Bit.Das bedeutet, dass ein analoges Signal einen Wert zwischen 0 und 255 zugeordnet bekommt und anschliessend zwischengespeichert wird.Zur Auslese der Speicher muss zuerst ein Start-Signal vom Trigger beim CORBO-Modul erfolgen.Erst ein nachfolgendes leicht verzögertes Trigger-Signal bei den Stop-Eingängen der Sampler-Module löst die Auslese der letzten 1024 Werte aus. Die mathematische Beziehung zwischen Eingangsspannung und digitalisiertem Wert wird durch die nicht lineare Formel 3.9 gegeben:

$$
D_n = \frac{256 \cdot V_i}{1 - a + a \cdot V_i} \qquad , \text{mit} \quad a = 0.718. \tag{3.9}
$$

Die FADC haben einen differentiellen Eingang mit einem Spannungsbereich von 0 bis  $600 \,\mathrm{mV}$ . Die Spannung  $V_i$  in der Formel 3.9 stellt einen auf 1 V normierten Eingang dar und muss daher entsprechend korrigiert werden:

$$
V_i = V_{\text{eff}} \times \frac{1000 \,\text{mV}}{600 \,\text{mV}}.\tag{3.10}
$$

Diese Nichtlinearität hat den entscheidenden Vorteil, dass für kleine Signale mehr Unterteilungen zur Verfügung stehen als für grosse. Mit anderen Worten ist die bitweise Auflösung für kleine Signale grösser. In der Abbildung 3.11 ist dies graphisch dargestellt.

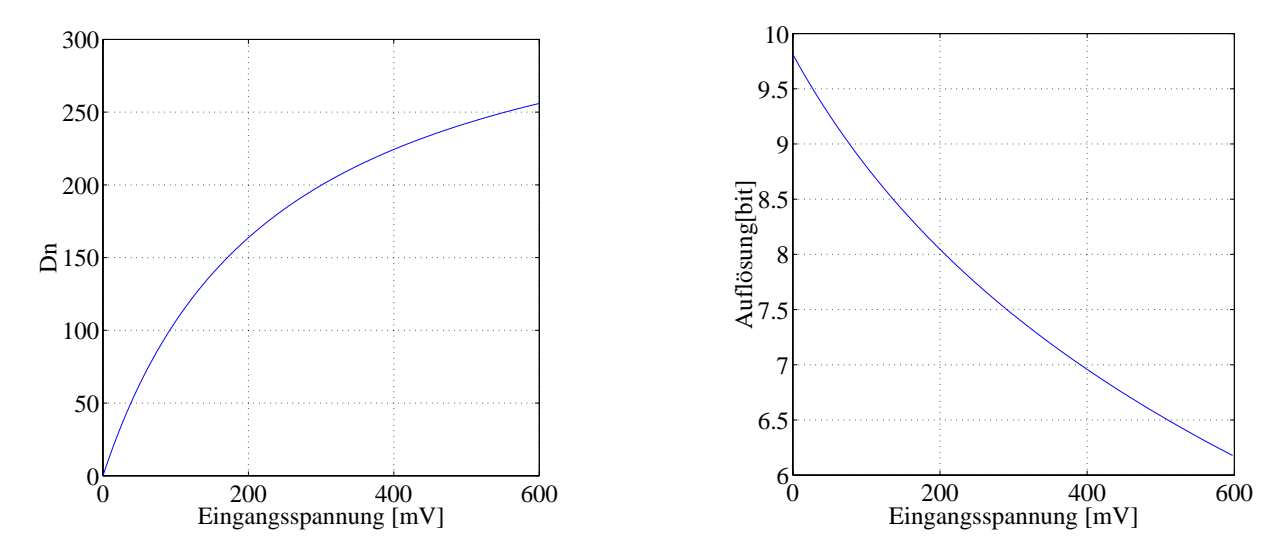

Abbildung 3.11: *Links: Nichtlineare Antwort auf eine Eingangsspannung im Nennbereich zwi*schen null und 600 mV. Rechts: Bitweise Auflösung der FADC. Die Auflösung wird durch die *Tangente an die Kurve links gegeben. Insbesondere ist die Auflösung für kleine Signale knapp zehn Bit, obwohl nur mit acht Bit konvertiert wird. Bei einer Spannung von 200* mV *entspricht die Auflösung gerade acht Bit. Bei hohen Amplituden stehen lediglich sechs Bit zur Verfügung.* 

Die Auslesefrequenz der 1024 Speicher beträgt 25 MHz. Eine Auslese dauert also 40 µs und eine Speichereinheit einspricht der Zeit von 40 ns.In unserem Experiment werden zwei mal 256 Kanäle für die  $xy$ -Auslese benötigt. Da jedes FADC-Modul der ehemaligen Firma Struck<sup>8</sup> acht Kanäle enthält, kommen 64 Module zum Einsatz. Obwohl die Anode nur einen Kanal benötigt, wird sie mit einem separaten Modul bedient. Die Photovervielfacher werden mit dem gleichen FADC-System ausgelesen wie die xy-Streifen. Der Unterschied besteht lediglich in der anderen Art der Vorverstärkung und Formgebung. Der Datenfluss wird am besten durch das elektronische Schema 3.8 widergegeben. Neben den 48 Kanälen der PM werden auch weitere Informationen gespeichert.Zum Beispiel die Summen der Anoden auf der linken und rechten Seite oder die Multiplizität der Ereignisse. Dazu wird ein zusätzliches Modul verwendet, also kommen total 7 Module für den Anti-Compton zu Einsatz.

Ein Teil meiner Arbeit bestand darin, die Auslese spezieller CAMAC-Module zu realisieren. Die folgenden Module sind dabei für die Überwachung des Anti-Compton zuständig:

- 6 QDC zur Integration der auf den Photovervielfachern deponierten Energie.
- LeCroy Scaler/Counter 2551 zählt die einzelnen Triggersignale und dient dadurch der Bestimmung der Totzeit.
- LeCroy Latching-Scaler 4434. Damit lassen sich die einzelnen DFC-Ausgänge der 48 Photovervielfacher zählen.
- ULM und UMT. Sie dienen der Markierung von Ereignissen. Zudem enthalten sie Informationen uber den Zeitpunkt, wann diese Ereignisse stattgefunden haben. ¨

<sup>8</sup>Heute: Bastian Technologie (Batech)

Im Kapitel 5 wird der Aufbau des CAMAC-Crates — der in der Abbildung 3.12 im unteren Rechteck skizziert ist — mit den oben erwähnten Modulen erklärt. Die Verbindung läuft dabei vom CAMAC-Branch-Driver CBD8210 im VME-Crate zum CAMAC-Kontroller (Slot 24) des CAMAC-Crates. Diese Verbindung ist essentiell für die Programmierung des Triggers, aber auch für die Auslese der restlichen CAMAC-Module ist sie unabkömmlich. In der Abbildung ist schon das Modul ULM2366 für den Trigger eingezeichnet und lässt dadurch die Einbettung des Triggersystems in das bestehende elektronische System erahnen.

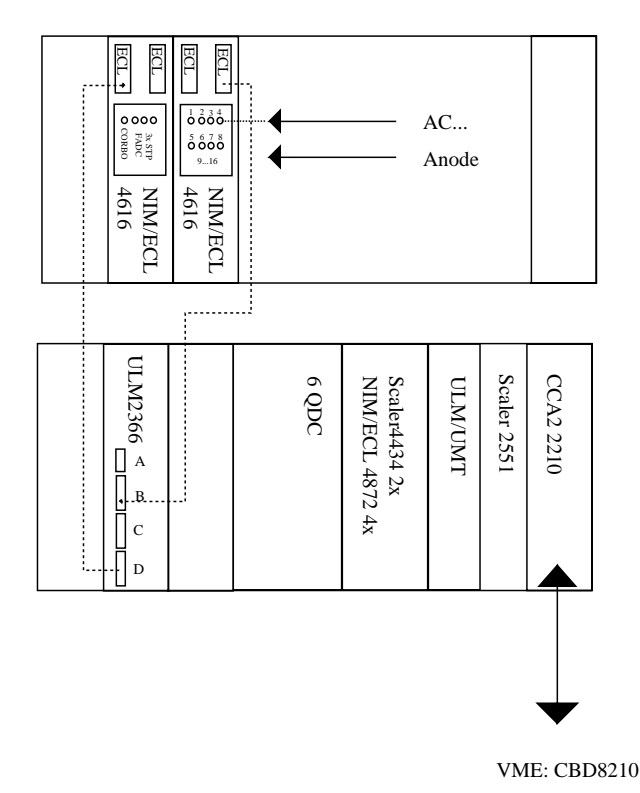

Abbildung 3.12: *DasCAMAC-Crate (unten) und ein NIM-Crate der Photovervielfacher-Elektronik (oben).*

### **Kapitel 4**

### **Trigger**

Der Trigger ist eine Funktion der im Detektor auftretenden physikalischen Ereignisse mit dem Resultat "Verwerfen" oder "Akzeptieren".Er startet die Datenaufnahme des Experiments bei einem positiven Ergebnis.

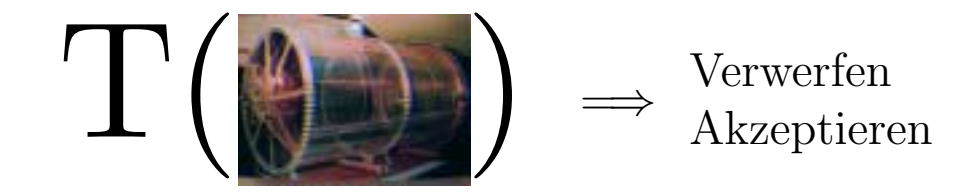

Weil die Daten des Detektors nicht gleichzeitig verfugbar sind und die Triggerfunktion T ¨ im allgemeinen eine komplizierte Form hat, muss T durch einfachere Untertrigger sukzessiv berechnet werden.Wichtig dabei ist, dass zuerst aus einigen wenigen Basisdaten durch eine schnelle Elektronik eine Vorselektion der Ereignisse durchgeführt wird. Ausserdem können gewisse Triggerinformationen auch zum Schutz empfindlicher Elektronik verwendet werden, indem man diese fur eine gewisse Zeit lang blockiert.Ziel dieses Kapi- ¨ tels ist zu zeigen, wie aus den Basisdaten die Untertrigger konstruiert werden.Es werden die Signale der Anode und des Anti-Comptons vorgestellt.Danach wird gezeigt, wie sie elektronisch in logische Impulse verwandelt werden. Diese können als erste Grundtrigger angesehen werden. Sie lassen sich durch logische Kombinationen verknüpfen und tragen so zur Datenselektion und Reduktion bei.Im anschliessenden Kapitel wird dann dargelegt, wie man mit Hilfe des CAMAC-Moduls ULM2366 mittels eines Xilinx-Chips die einzelnen Trigger auswählen und nach den spezifischen Anforderungen für die gewünschten Daten kombinieren kann.

### **4.1 Die Anode**

Die Anode besteht aus 256 miteinander verknüpften Drähten. Zusammen ergeben sie das auf die z-Richtung projizierte Signal der Driftspur.In der Abbildung 4.1 sind oben zwei

typische Signale dargestellt.Das Signal auf der linken Seite stammt von einem Myon, das auf der rechten von einem Elektron. Man achte dabei auf die verschiedene Länge und Form der Signale. Beim Myon ergibt sich die Länge der Projektion in  $z$ -Richtung

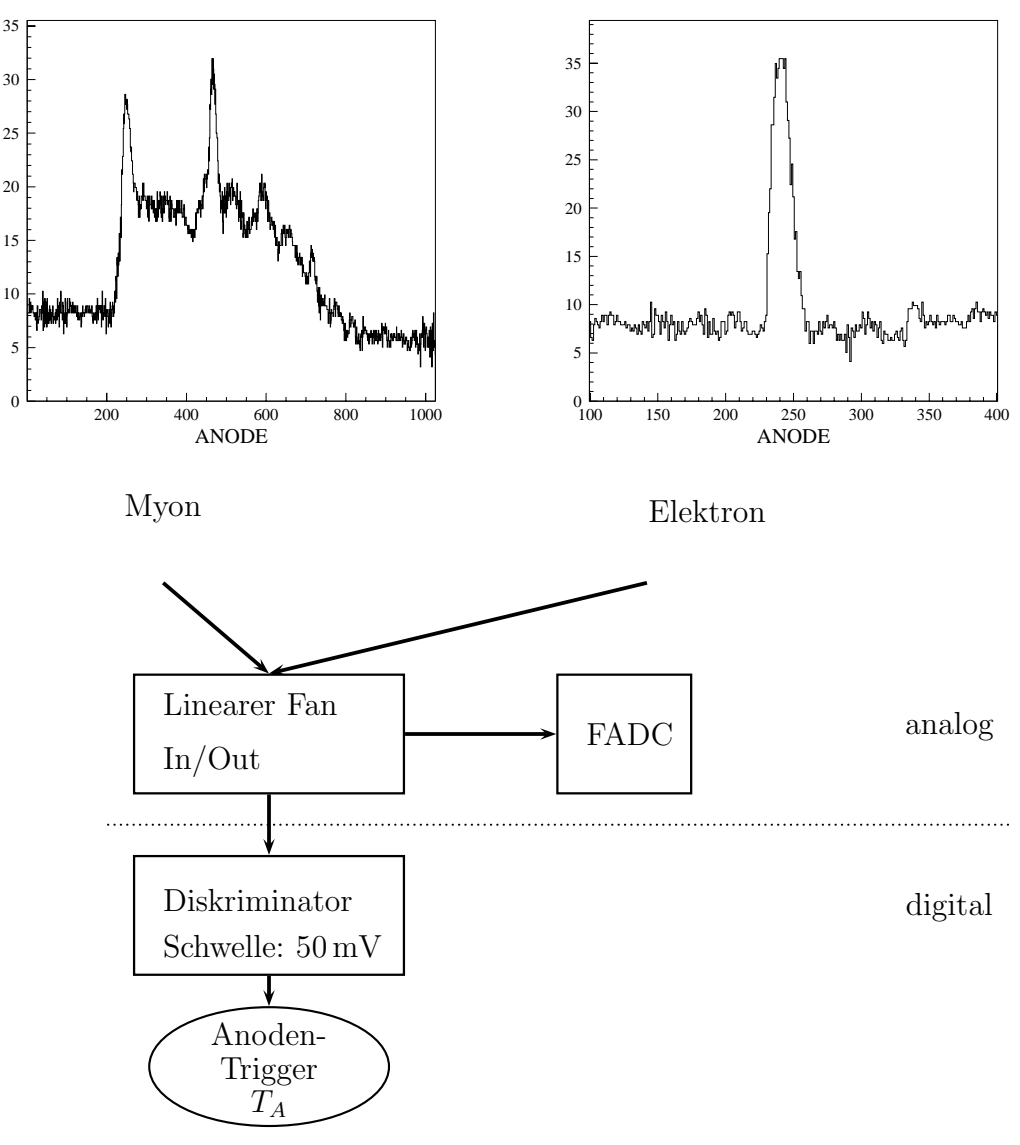

Abbildung 4.1: *Schema des Anodentriggers. Oben sind zwei Ereignisse von einem Myuon und einem Elektron dargestellt. Ein bin entspricht 40 ns. Im analogen Teil sind weitere Signaltransformationen denkbar — so zum Beispiel eine Integration. Anschliessend wird die Amplitude des Signals in einem Diskriminator mit einer Schwelle verglichen und auf diese Weise das digitale Triggersignal* T<sup>A</sup> *erzeugt.*

aus der Spurlage.Ein vertikal durch die Kammer laufendes Myon wird zum Beispiel eine kurze z-Projektion aufweisen, weil jedes durch Ionisation freigesetzte Elektron den gleichen Weg zur Anodenebene zurücklegen muss. Ein parallel zur  $z$ -Richtung fliegendes Myon wird hingegen eine lange Projektion besitzen: Die Elektronenwolke in der Nähe der Anode muss nur eine kurze, diejenige auf der Kathodenseite eine lange Driftdistanz zurücklegen. Genau genommen entspricht der z-Richtung die Zeit, weil die 1024 Einträge in 40 µs aufgenommen wurden.Daraus leitet sich auch der Begriff Zeitprojektionskammer ab. Mit Hilfe der Driftgeschwindigkeit  $\vec{v}_D$  lässt sich aber die Zeit t der Spur auf Zentimeter umrechnen, wodurch die Notation "z-Richtung" gerechtfertigt ist.Im obigen Beispiel dauert das Signal des Myons 600 Einträge, was einer Zeit von  $24 \mu s$  entspricht. Bei einer Driftgeschwindigkeit von  $4 \text{ cm}/\mu s$  erreichte die Spur in z-Richtung eine Länge von 96 cm. Beim Elektron kommt das Signal von etwa  $1 \mu s$  durch die eng lokalisierte Ionisationswolke zustande. Selbstverständlich sind bei hochenergetischen Elektronen auch längere Spuren zu erwarten. Beim Myon sieht man zwei hohe Signale, die dem des Elektrons ähnlich sind. Diese Signale werden durch sogenannte δ-Elektronen erzeugt, die durch Fluktuationen in der Energieabgabe des Myons entstehen. Solche hochenergetischen Elektronen sind oft bei den Myonenspuren zu finden.Das analoge Signal der Anode wird anschliessend an einen Verteiler<sup>1</sup> weitergeleitet. Zum einen erhält der FADC das Signal zur Datenaufnahme, zum andern wird das Signal zu einem Diskriminator geschickt.Der Diskriminator vergleicht die Signalhöhe mit einer einstellbaren Schwelle. Dabei wird ein logisches *ja* erzeugt, falls der Spannungswert des Signals über der Schwelle liegt. Im Kapitel 6 wird eine Relation zwischen der deponierten Energie und den FADC-Einträgen hergestellt. Dabei kommt heraus, dass die eingestellte Schwelle von 50 mV einer Energie von knapp 100 keV entspricht. Die Triggerrate beträgt gut 150 Hz. Das Experiment soll in Zukunft mit einer Energieschwelle von 300-500 keV — das entspricht etwa  $300 \,\mathrm{mV}$  — arbeiten. Die Situation gestaltet sich in Realität leider nicht so einfach, wie das die Abbildung 4.1 vermuten lässt. Durch elektronisches Ubersprechen werden zum Beispiel Signale von anderen Leitungen ¨ auf der Anodenleitung induziert.Zudem sehen die Photovervielfacher die Avalanche der Driftspur und werden dadurch empfindlich gestört. Dagegen kann folgendes getan werden: Das Triggersignal der Anode wird mit einer kleinen Verzögerung zur Blockierung der Signale der Photovervielfacher eingesetzt.Dies ist in dem Schema 3.8 beim Veto der DFC angedeutet.Damit beginnt nun die Beschreibung des Anti-Compton.

### **4.2 Der Anti-Compton ohne Szintillator**

Im Juni 1998 wurde die Szintillatorflüssigkeit in den Tank eingefüllt. Vor diesem Datum konnten jedoch schon erste Signale der Photovervielfacher mit folgender Charakteristik registriert werden:

- Zählraten von 450 Hz für eine Multiplizität der Photovervielfacher grösser oder gleich 4, und 380 Hz für eine Multiplizität grösser oder gleich 6 und
- hohe Anzahl an detektierten Photoelektronen in einem Ereignis.

Doch woher stammen diese Signale, wenn kein Szintillator vorhanden ist? Ein Erklärungsversuch basiert auf der thermischen Emission von Elektronen aus der Photokathode.Laut Hersteller beträgt dieser Dunkelstrom  $N_{TE}$  bei einer Verstärkung von 10<sup>7</sup> circa 3000 Photoelektronen pro Sekunde. Qua der Untersuchung Laborie [Lab98] vermag der Dunkelstrom jedoch nicht die oben erwähnte Signal-Charakteristik zu erklären. Dazu kann folgende Rechnung gemacht werden: Die Rate  $N_C$  der zufällig in ein Koinzidenz-Zeitfenster

 ${}^{1}$ Fan In/Out

 $\tau$  fallenden, thermisch erzeugten Signale, kann durch die Formel 4.1 abgeschätzt werden. Darin ist die Multiplizität  $M$  die Anzahl der Photovervielfacher, die ein Signal registriert haben.

$$
N_C \simeq \frac{48!}{M!(M-48)} \cdot (N_{TE})^M \cdot \tau^{M-1}.
$$
 (4.1)

Die Dunkelstrom-Rate unserer Photovervielfacher betragen nach den Angaben von Laborie circa 5000 Hz. Dieser Wert ist auch mit meiner Bestimmung<sup>2</sup> der Dunkelstrom-Rate von gut 6000 Hz verträglich. Setzt man einen typischen Wert für  $\tau$  von 100 ns ein, so erhält man für eine Multiplizität  $M = 3$  eine Rate von

$$
N_C \simeq 17296 \cdot (6250 \,\text{Hz})^3 \cdot (100 \,\text{ns})^2 \simeq 42 \,\text{Hz}.
$$

Abbildung 4.2 zeigt den Zusammenhang zwischen Untergrundrate und zufälliger Koinzidenz mehrerer thermischer Elektronen.Damit ist klar geworden, dass die thermisch

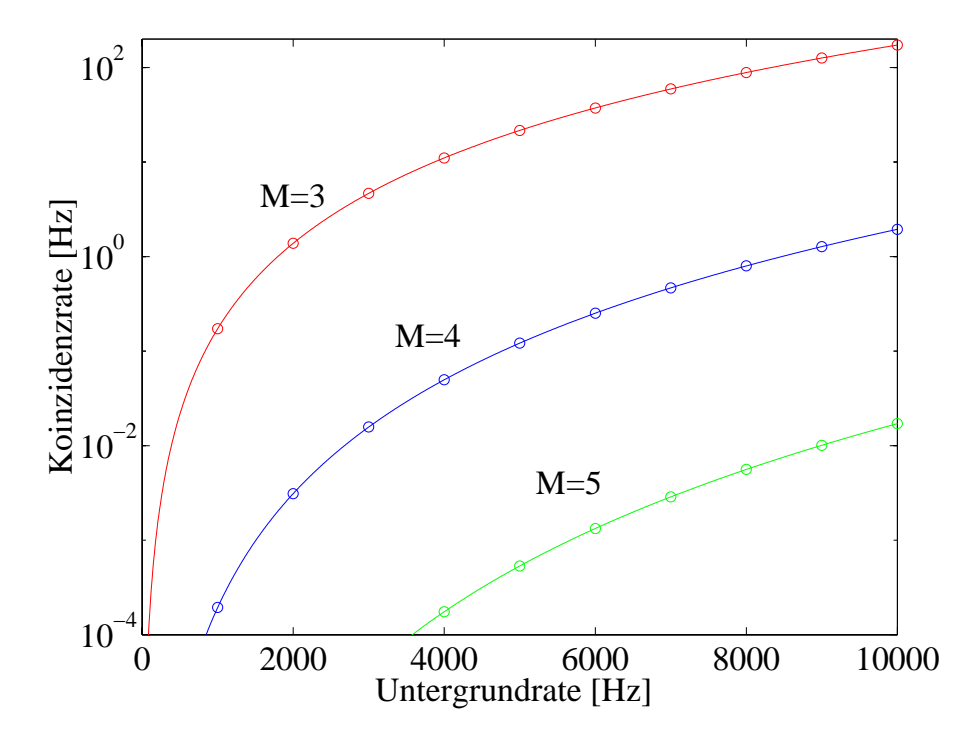

 $Abbildung$  4.2: Rate der zufälligen Koinzidenzen von 3,4 und 5 Photovervielfachern als Funktion *der Untergrundrate. Das Zeitfenster ist 100* ns*.*

erzeugten Signale eine zu kleine Rate an gleichzeitig registrierten Lichtpulsen bewirken. Sie sind also nicht in der Lage, die beobachteten Signale zu erklären. Dennoch ist die Untersuchung der thermischen Emission von Elektronen aus der Photokathode wichtig für eine gute Anti-Compton Effizienz. Mehr dazu folgt später. Es musste also eine andere Erklärung für das Phänomen gesucht werden. Laborie schlug in seiner Arbeit vor, dass die Cerenkov-Strahlung für die Lichtentwicklung verantwortlich ist. Dieses Phänomen tritt ein, wenn ein geladenes Teilchen ein Medium mit Brechungsindex n mit einer Geschwindigkeit  $\beta$  grösser als der Lichtgeschwindigkeit im Medium  $n^{-1}$  durchquert:

$$
\beta \ge \beta_{\text{thr}} = \frac{1}{n} \qquad \cos \theta_C = \frac{1}{\beta n}.
$$
\n(4.2)

 $^2$ siehe Kapitel 6.

Dabei wird Licht in einen Vorwärtskegel mit halbem Öffungswinkel  $\theta_C$  emittiert. Entspricht die Geschwindigkeit des geladenden Teilchens der Grenzgeschwindigkeit  $\beta_{\text{thr}}$ , so ist der Cerenkov-Winkel  $0^\circ$ . Mit zunehmender Geschwindigkeit öffnet sich der Kegelwinkel und erreicht bei Lichtgeschwindigkeit ein Maximum.Bei einem typischen Brechungsindex von  $n = 1.48$  für Plexiglas ist dann der Čerenkov-Winkel 47.5°. Es bleibt noch zu klären, welche Teilchen die Cerenkov-Strahlung hervorrufen. Zu den Kandidaten zählen kosmische Myonen und Elektronen aus natürlichen radioaktiven Quellen der Umgebung. Die Hypothese der Myonen kann mit einer einfachen Koinzidenzmessung leicht bewiesen werden. Dazu wurden von aussen je zwei Szintillationszähler in der Mitte oberhalb und unterhalb des Detektors installiert.In der Abbildung 4.3 ist das elektronische Schaltbild dargestellt. Der Trigger wird dabei durch eine logische Koinzidenz zwischen den oberen und unteren Szintillationszähler gebildet. Des Triggersignal  $T_{\text{Tele}}$  wurde mit 20  $\mu$ s verzögert, um die volle Information der 48 Photovervielfacher mit den FADC aufzeichnen zu können. Man

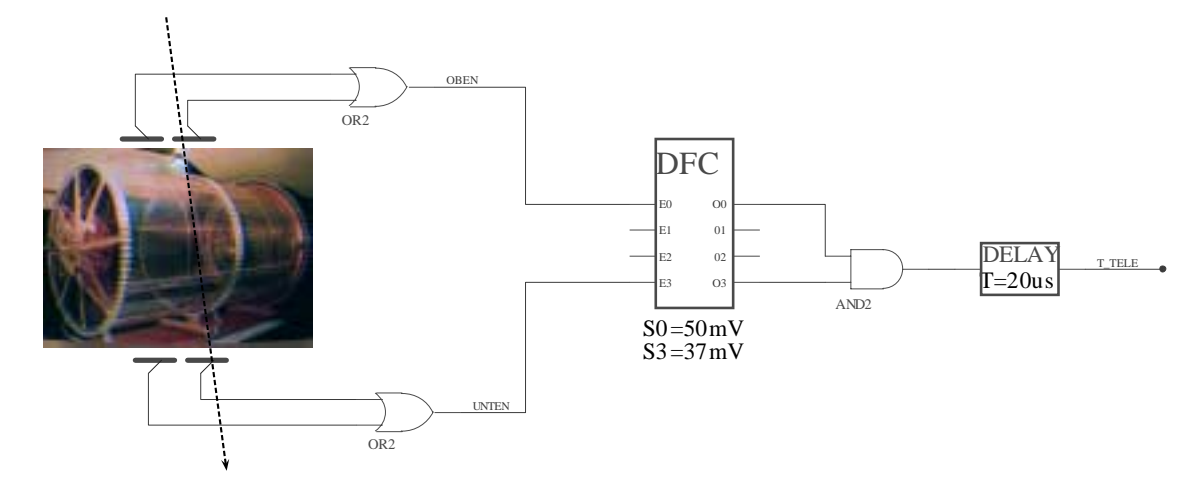

Abbildung 4.3: *Schema des Teleskop-Triggers. Die Triggerrate betrug einige Ereignisse pro Minute.*

fand in den aufgenommenen Daten viele Ereignisse mit einer erhöhten Multiplizität und starker Lichtemission.Ein solches Einzelereignis ist in der Abbildung 4.4 dargestellt.Man beobachtet, dass die Lichtemission gleichzeitig in mehreren Photovervielfachern auftritt. Ein solches Ereignis kann sicher nicht durch thermisch emittierte Elektronen aus der Photokathode erklärt werden. In der Abbildung 4.5 ist die räumliche Verteilung der Pulshöhen aufgetragen. Wie man feststellt, ist die Aktivität für dieses Ereignis auf der Kathodenseite links unten am stärksten. Die Abbildung 4.6 zeigt den Zusammenhang zwischen Multiplizität und registrierter Energie der Photovervielfacher. Zur Bestimmung der Energie des Anodensignals wurden nachträglich die 48 FADC-Einträge oberhalb der Pedestal-Linie (siehe Abbildung 3.9) aufintegriert. Die schwarzen Punkte repräsentieren die Ereignisse, welche mit dem Teleskop-Trigger aufgenommen wurden.Zum Vergleich wurde eine Messung durchgeführt, bei der man mit einer Multiplizität  $M<sub>7</sub>$  getriggert hat. Das bedeutet, dass nur Ereignisse genommen wurden, bei denen sieben oder mehr Photovervielfacher ein Signal registriert haben. Diese Punkte sind im Graphen rot eingetragen. Die Lichtausbeute einer LED ist geringer als bei den kosmischen Myonen. Ihre Multiplizität lokalisiert sich im Berich von 15 bis 25 und es werden nur wenige Ereignisse mit Energien über 300 keV abgegeben.Der verwendete Trigger ist im Schema 4.7 zu sehen.Ein Pulsgenerator erzeugt mit der LED einen Lichtblitz und gleichzeitig ein Triggersignal.Registrieren

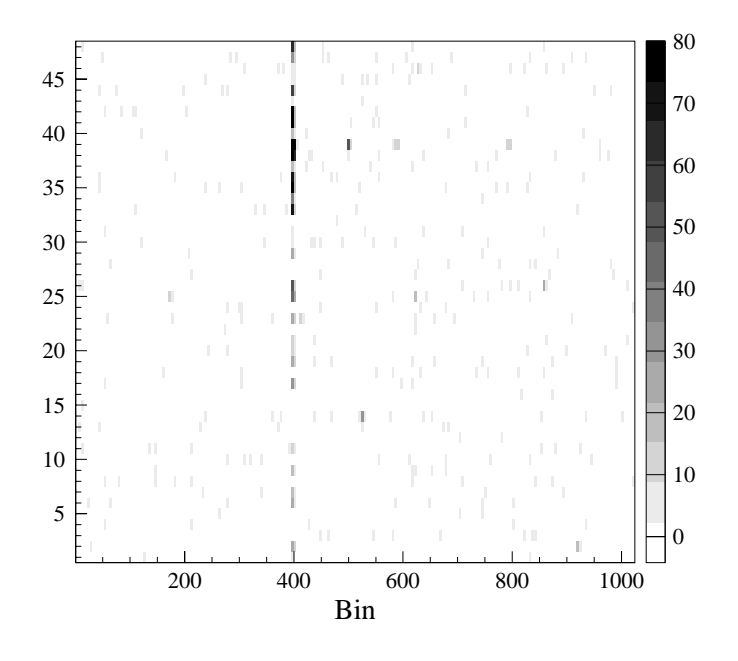

Abbildung 4.4: Čerenkov-Strahlung eines Myons. Dargestellt ist die Zeitprojektion aller 48 Pho*tovervielfacher. Aufgetragen ist die Pulsh¨ohe der registrierten Signale mit einem k¨ unstlichen Schnitt bei einer Pulsh¨ohe von 80 Einheiten.*

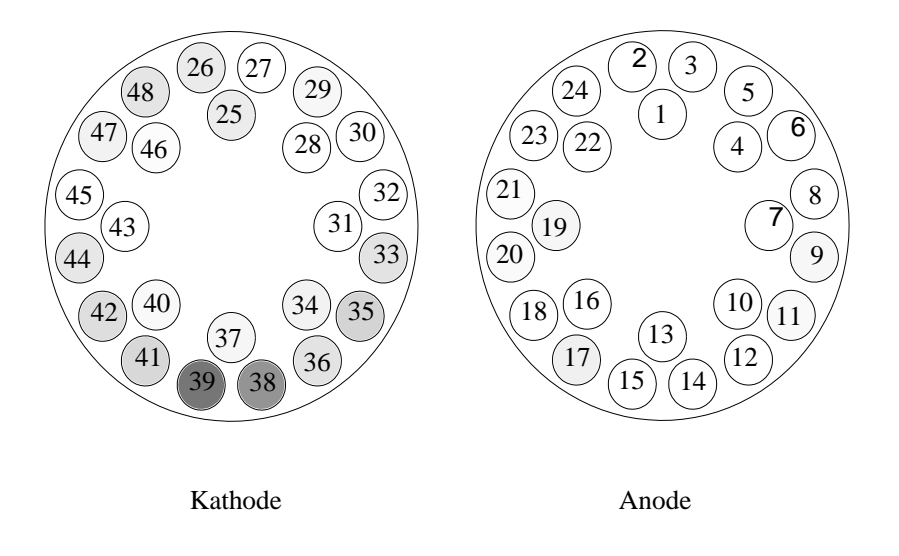

Abbildung 4.5: *R¨aumliche Darstellung der 48 Photovervielfacher aus der Perspektive der Anodenseite. Es wurde wiederum die Pulsh¨ohe aufgetragen.*

mindestens fünf Photovervielfacher ein Signal, das gleichzeitig mit dem LED - Puls auftritt, so wird die Datenaufnahme nach  $20 \mu s$  gestartet. Die damit erhaltenen Ereignisse sind in der Abbildung 4.6 gelb markiert und heben sich von der Cerenkov-Strahlung der Myonen deutlich ab. Eine Projektion der LED - Daten auf die Multiplizitätsachse ist in der Abbildung 6.9 im Abschnitt 6.2 widergegeben.
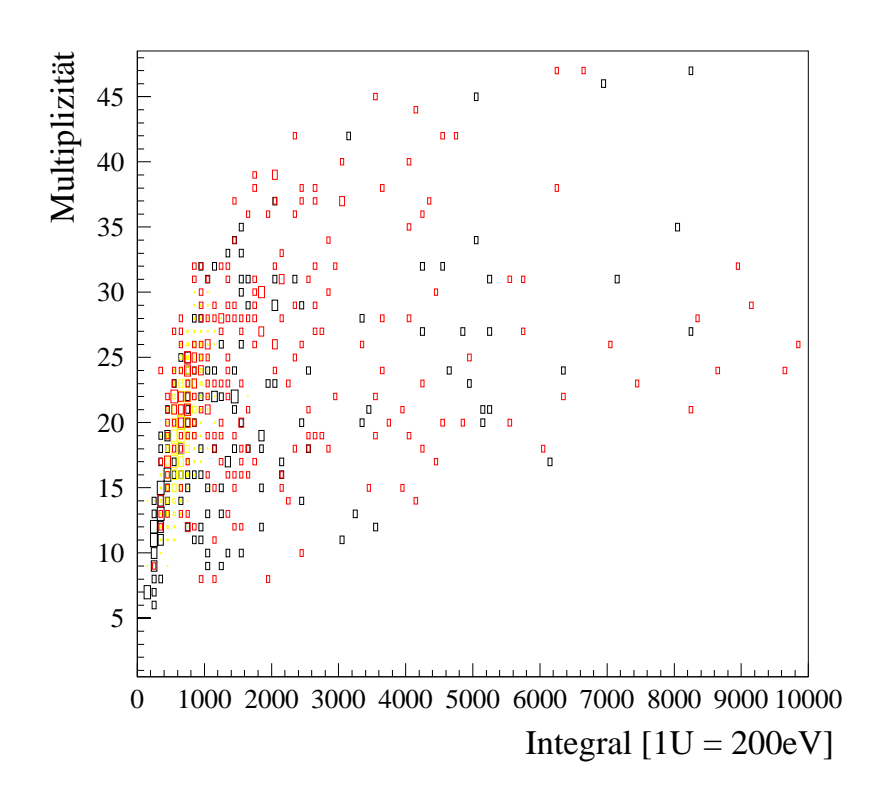

Abbildung 4.6: Multiplizität gegen total registrierte Energie der 48 PM. Die Eichung der Energie *ergab folgende Umrechnung: 200 eV = 1 Integral-Einheit. Die Skala reicht somit bis zu einer Energie von 2* MeV*.*

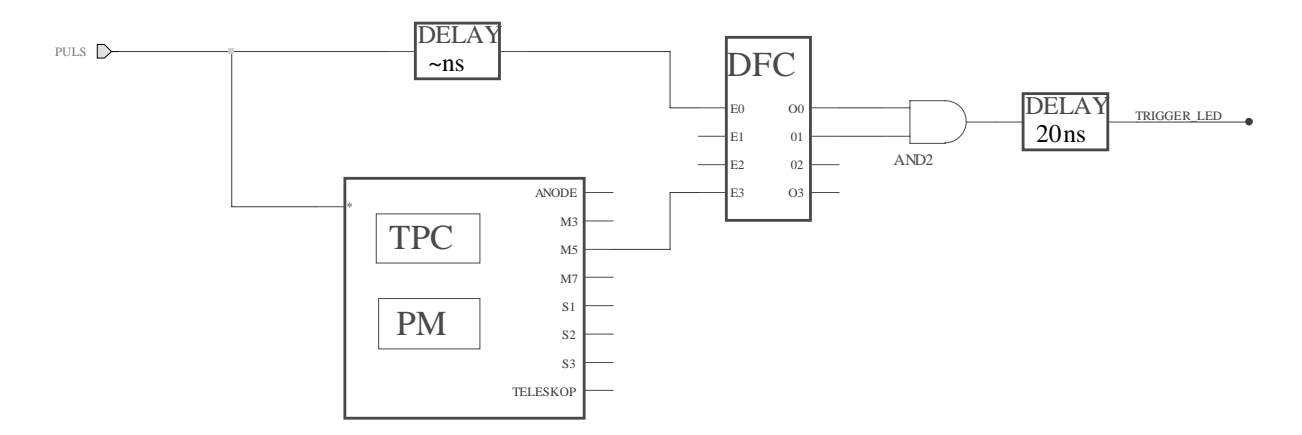

Abbildung 4.7: *Schema desLED - Triggers.*

Die Quintessenz dieses Abschnitts ist die folgende: Myonen lassen sich aufgrund ihrer Lichtentwicklung durch Cerenkov-Strahlung leicht selektieren. Ebenso kann eine hohe Multiplizität dasselbe Resultat erbringen. Wenn man aber Myonen selektieren kann, so ist es umgekehrt auch möglich, diese zu verwerfen. Dazu verwendet man als Hauptauslöser die Anode der Zeitprojektionskammer.Wenn kein Veto von den Photovervielfachern in Form einer Multiplizität stattfindet, so bekommt man ein Ereignis, das mit Sicherheit nicht von einem Myon stammt.Weil die maximale Driftzeit des Myons in der Zeitprojektionskammer  $40 \,\mu s$  beträgt, muss das Veto während dieser Zeit aufrechterhalten werden:

$$
T = T_A \cap \overline{M_7^{40\,\mu s}}.\tag{4.3}
$$

Für unsere Ansprüche ist dieses Veto jedoch zu schwach. Viele Ereignisse werden dadurch nicht ausgeschieden, weil sie fur die Photovervielfacher zu schwach oder gar nicht sichtbar ¨ sind. Durch die Anwesenheit eines Szintillators hingegen entfaltet der Anti-Compton seine volle Wirkung.

### **4.3 Der Anti-Compton mit Szintillator**

Die Aufgabe des Anti-Comptons wurde schon im Kapitel 3 kurz angedeutet.Er dient zur Teilchenidentifikation und kann damit als Veto für den Anoden-Trigger der TPC verwendet werden. Im folgenden werden die möglichen Ereignisse im Szintillator kategorisch aufgelistet und ihre Signatur im Anti-Compton beschrieben.Aus der Kenntnis, welches Ereignis wieviel Energie im Mittel pro Photovervielfacher hinterlässt, kann ein effizientes Veto hergeleitet werden.

- **Photonen.** Weil der flüssige Szintillator hauptsächlich aus Kohlenstoff und Wasserstoff besteht, besitzt er eine niedrige Ordnungszahl Z.Diese Eigenschaft bewirkt, dass der Compton-Effekt für  $\gamma$ -Energien von einigen 100 keV bis 1 MeV die vorherrschende Wechselwirkung ist.Der Photoeffekt wird erst unterhalb von einigen 10 keV dominierend. Die Absorptionslänge für ein 1 MeV Photon ist mit 15 cm relativ kurz, wodurch die Wahrscheinlichkeit für die Transmission durch den Szintillator in der Ordnung von 1% liegt.Ein Photon kann also mehrmals Compton-Streuung im Szintillator machen und dadurch seine gesamte Energie deponieren.
- **Elektronen und Myonen.** Beide Teilchen wechselwirken mit dem Szintillator hauptsächlich durch Ionisation. Das Energiespektrum der Elektronen reicht von einigen keV bis zu mehreren MeV.Sie werden im Szintillator schon nach einer kurzen Strecke von einigen Zentimetern gestoppt.Im Gegensatz dazu durchqueren die Myonen den Szintillator geradlinig und verlieren nach Bethe-Bloch 3.3 im Mittel 2 MeV pro Zentimeter.Wenn das Myon in der N¨ahe der Photovervielfacher vertikal durch den Tank fliegt, so ist die Länge der Spur im Szintillator etwa 190 cm. In diesem Fall gibt das Myon 380 MeV an die Umgebung ab, es deponiert jedoch keine Energie in der TPC. Bei einer Spur Nahe des Zentrums der TPC lässt das Myon gerade noch 200 MeV im Szintillator, w¨ahrend es in der TPC einige MeV an Energie verliert.
- **Neutronen und**  $\overline{\nu}_e$ -**p Streuungen.** Neutronen können im Szintillator auf zwei Arten erzeugt werden: Durch ein stoppendes Myon oder durch die Reaktion  $\overline{\nu}_e p \rightarrow$  $e^+n$ . Die Neutronen ihreseits werden im Szintillator thermalisiert und lassen sich anschliessend leicht von einem Wasserstoffatom eingefangen.Bei diesem Einfang

wird ein  $\gamma$ -Quant nach einer mittleren Zeit von 200  $\mu$ s mit einer Energie von 2.2 MeV emittiert:

$$
np \to d\gamma.
$$

Daneben wird bei der  $\overline{\nu}_e$ -p Streuungen ein Positron erzeugt, das durch Annihilation mit einem Elektron zu 2  $\gamma$ -Quanten mit je 511 keV führt.

Wie man sieht, hinterlassen Photonen und Neutronen beim Durchgang durch den Szintillator einige 10 keV bis MeV und sind damit von den Myonen gut unterscheidbar. Diese deponieren dort 100 bis 1000mal mehr Energie.Die Aufgabe des Anti-Comptons besteht darin, möglichst viele dieser Ereignisse zu erkennen und dadurch ein effizientes Veto für den Anodentrigger zu geben.Deshalb ist es wichtig, die Kriterien zur Bildung des Anti-Comptons genau zu verstehen. Dazu interessiert uns die Anzahl Photoelektronen  $N_{PE}$ pro Photovervielfacher, die durch die erw¨ahnten Ereignisse hervorgerufen werden.Die Eichung im Kapitel 6 ergab, dass einem Photoelektron eine Energie von  $(5 \pm 0.5)$  keV zuzuschreiben ist. In der Tabelle 4.1 ist die erwartete Anzahl an Photoelektronen für die oben diskutierten Ereignisse zusammengetragen.Daraus erkennt man, dass ein 100 keV

| Ereignis                                                            | Energie               | $N_{PE}$ | $N_{PE}/48$ |
|---------------------------------------------------------------------|-----------------------|----------|-------------|
| $\gamma$ Quant                                                      | $100\,\mathrm{keV}$   | 20       | $0 - 1$     |
| $\gamma$ Quant ( <sup>54</sup> Mn)                                  | $834\,\mathrm{keV}$   | 170      | $3 - 4$     |
| $\overline{\nu}_e p \rightarrow e^+ n, e^+ e^- \rightarrow 2\gamma$ | $1.022\,\mathrm{MeV}$ | 200      | 4           |
| $\overline{\nu}_e p \rightarrow d\gamma$                            | $2.2\,\mathrm{MeV}$   | 440      | 9           |
| Myon (kurze Spur)                                                   | $5\,\mathrm{MeV}$     | 1000     | 21          |
| Myon durch TPC                                                      | $190\,{\rm MeV}$      | 38000    | 790         |
| Myon nahe PM                                                        | $360 \,\mathrm{MeV}$  | 72000    | 1500        |

Tabelle 4.1: *Mittlere Anzahl der Photoelektronen* Npe *nach Ereignistyp geordnet. Verwendete Eichung: 1 Photoelektron*  $\simeq$   $(5 \pm 0.5)$  keV.

γ-Quant im Mittel 20 Photoelektronen produziert.Das bedeutet, dass im Mittel 0 bis 1 Photoelektronen pro Photovervielfacher auftreten. Damit lassen sich die folgenden drei Kriterien für den Anti-Compton festlegen:

- 1. Individuelle Energieschwelle  $S_{PM}$  pro Photovervielfacher. Diese Schwelle wird mit den DFC aus der Abbildungl 3.8 erreicht. Momentan liegt diese Schwelle bei 0.5 Photoelektronen. Eng mit dieser Energieschwelle verküpft ist die
- 2. Schwelle für die Multiplizität  $S_M$ . Sie bezeichnet die minimale Anzahl der Photovervielfacher, die ein Signal über der Schwelle  $S_{PM}$  gesehen haben. Ideal sind tiefe Werte von  $S_M=3,5$  oder 7. Die Multiplizität dient vor allem zur Reduktion von zufälligen Konizidenzen durch thermische Elektronen.
- 3. Schwelle für die Summe der deponierten Energie  $S_{\Sigma}$  auf den Photovervielfachern. Diese Schwelle ist wichtig, weil ein Ereignis nicht gleichmässig von allen Photovervielfachern gesehen wird. Die Energieschwelle  $S_{\Sigma}$  wird möglichst tief bei etwa 100 keV eingestellt werden, um die Effizienz des Anti-Comptons zu verbessern.

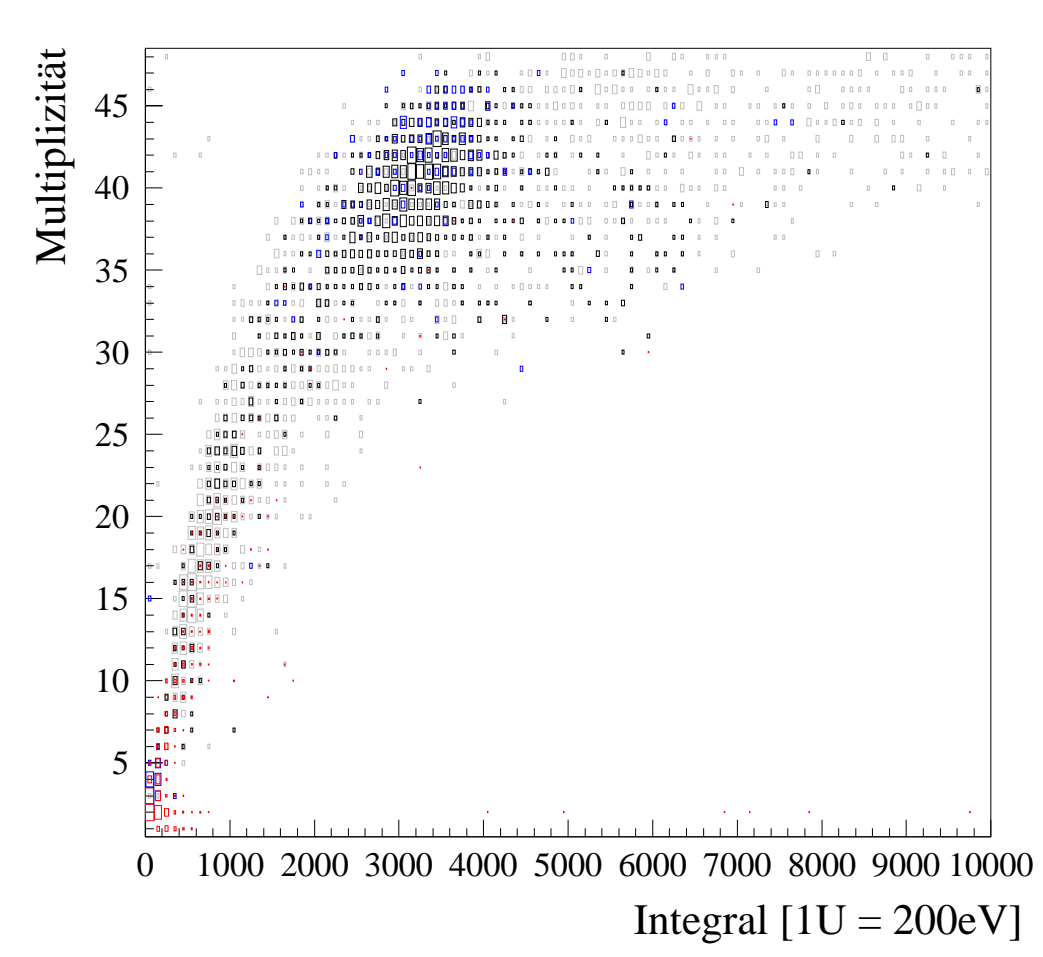

Abbildung 4.8: Multiplizität gegen total registrierte Energie. Die Skala "Integral" reicht wieder*um von 0 bis2 MeV.*

Zur Bestimmung der Ereignis-Topologie haben wir verschiedene Anti-Compton Signale als Trigger verwendet.Das Resultat ist in der Abbildung 4.8 zu sehen.Zuerst haben wir eine Messung ohne  $\gamma$ -Quelle (<sup>54</sup>Mn — siehe Kapitel 6) durchgeführt. Diese Ereignisse sind in der Abbildung grau eingezeichnet.Zur Bestimmung der Energie haben wir eine  $54$ Mn-Quelle eingeführt und mit den zwei Triggern AC<sub>1</sub> (schwarze Punkte) und AC<sub>2</sub> (blaue Punkte) die 834 keV γ-Quanten ausgelesen.Man beobachtet, dass sich diese Ereignisse bei einem Wert von  $3300 \pm 600$  auf der Integral-Achse mit einer hohen Multiplizität von etwa 40 lokalisieren lassen.Hochenergetische Ereignisse haben nach dieser Topologie automatisch auch eine hohe Multiplizität. Jedoch muss der Anti-Compton insbesondere für Ereignisse mit circa  $100 \,\text{keV}$  (= 500 Integraleinheiten) eine gute Effizienz aufweisen. Umgekehrt kann man mit dem minimal bias Trigger der Anode ebenfalls Signale des Anti-Comptons selektieren. Dazu musste die Verzögerung der Datenaufnahme möglichst klein (circa  $5 \mu s$ ) gewählt werden, um gerade noch einen Teil der Spur sehen zu können. Anschliessend wurden mit dem Computer aus den so gewonnenen Daten der Photovervielfacher die Ereignisse mit der höchsten Multiplizität herausgesucht. Sie sind in der Abbildung rot markiert. Mit einer zusätzlichen Messung, bei der die Anode mit einem Anti-Compton Veto versehen wird, wäre man in der Lage, die Effizienz des Vetos zu untersuchen.

# **Kapitel 5**

## **Realisierung des Triggers**

Im vorhergehenden Kapitel wurden verschiedene Basistrigger vorgestellt. Es wurde erklärt, dass die Datenauslese hauptsächlich mit dem Anodentrigger gestartet wird. Daneben liefert der Anti-Compton verschiedene Vetosignale, die während einer durch die Driftzeit bestimmten Zeitdauer die Datenaufnahme blockieren müssen. Das Kernstück meiner Diplomarbeit bestand darin, die Basistrigger aus der Ferne ausgewählbar und untereinander kombinierbar zu machen. Ebenfalls musste die Verzögerungszeit zum VME Trigger Modul — genannt CORBO — frei einstellbar sein.Mit Hilfe des aufgebauten Triggersystems lassen sich zudem Kontrollmessungen durchfuhren und die Effizienz des ¨ Anti-Compton Vetos bestimmen.Davon handelt das vorliegende Kapitel.

### **5.1 Ziel und Anforderungen**

Die hohe Zahl an verschiedenen Triggern und deren Kombinationen machte ein durchdachtes System zur Ereignisselektion notwendig. Die Situation wird noch verschärft, weil man während der Entwicklungsphase, als auch später bei der eigentlichen Datenaufnahme, an speziell ausgewählten Ereignissen zur Eichung und Kontrolle der Detektorkomponenten interessiert ist.Zu Beginn tendierte man dazu, das Problem mit dem VME Trigger Modul in den Griff zu bekommen.Weil dieses Modul in der Datenacquisition (DAQ) mittels CASCADE [Cas96] unabkömmlich ist, bot es sich als eine systemkonforme Lösung an. Für unsere Anforderungen stellten die vier vorhandenen Triggereingänge aber eine zu grosse Einschränkung dar. Mit einem zweiten CORBO-Modul wäre man in der Lage, die Triggerauswahl zu verdoppeln.Diese Option haben wir genau untersucht und festgestellt, dass sie realisierbar wäre. Dennoch bietet diese Lösung nicht den Vorteil der freien Programmierbarkeit der einzelnen Triggereingänge. Jeder einzelne Trigger müsste weiterhin vor Ort vorbereitet werden. Dadurch entstand die Notwendigkeit eines vom CORBO unabhängigen Systems  $T$  zur Triggerselektion. Der Fluss der Signale ist in der Abbildung 5.1 gezeigt. Von links kommend, werden sie innerhalb des Systems  $T$  ausgewählt, kombiniert und verzögert. Das Resultat wird anschliessend an **einen** Start-Eingang des CORBOs weitergeleitet.Mit dem Startsignal wird die Datenauslese vorbereitet.Kurze Zeit später ( $\simeq 100 \text{ ns}$ ) werden die FADC gestoppt, womit die Auslese der letzten 1024

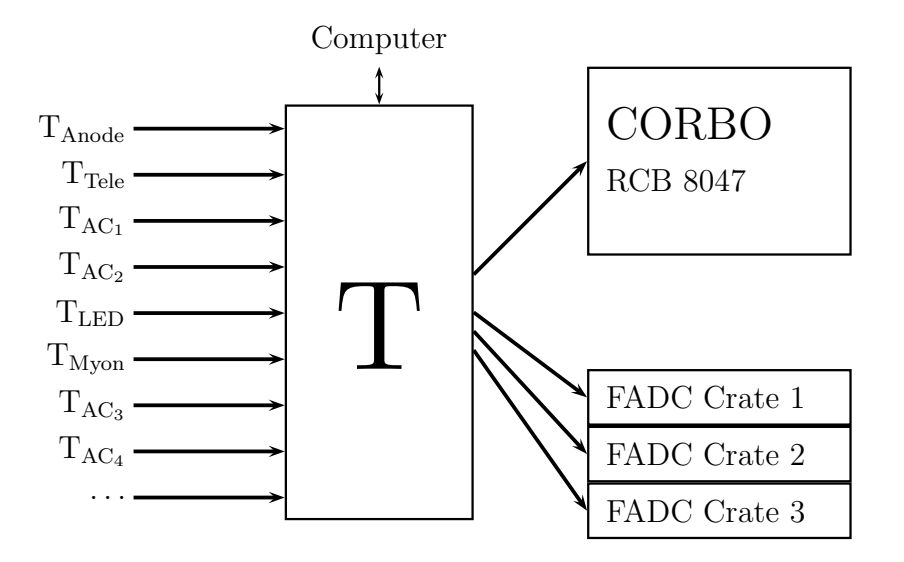

Abbildung 5.1: *Triggerselektion mit neuem System* T *und CORBO.*

Einträge der Zirkularspeicher beginnt. Dazu werfe man zur Erinnerung nochmals einen Blick auf die Abbildung 3.10. Bei der Auswahl des Triggersystems musste ausserdem auf die vorhandenen Rahmenbedingungen Rücksicht genommen werden. Zum Beispiel sollte es sich leicht in die bestehenden elektronischen Systeme CAMAC und VME integrieren lassen.Wichtig war auch, dass sich das System aus der Ferne — d.h.via Computer ansprechen lässt. Zusammen mit der zentralen Anforderung, dass sich beliebige Trigger modellieren lassen, ergab sich die Notwendigkeit eines frei programmierbaren, logischen Moduls. Im nächsten Abschnitt wird das LeCroy CAMAC Modul ULM2366 vorgestellt, das die oben erwähnten Kriterien bestens erfüllt.

## **5.2 Das CAMAC Modul ULM2366**

### **5.2.1 Allgemeine Beschreibung**

Der Abkürzung ULM steht für den englischen Ausdruck Universal Logic Modul, und deutet auf die universelle Einsatzmöglichkeit des Moduls im logischen Bereich hin. Seine Hauptkomponenten sind im Handbuch [LeC96] beschrieben und bestehen aus

- dem programmierbaren Xilinx<sup>TM</sup>-Chip 4005 FPGA<sup>1</sup>,
- $\bullet$  59 differentiellen ECL Anschlüssen auf der Vorderseite,
- einem CAMAC Interface mit den üblichen Kontroll- und Datenlinien,
- zwei programmierbaren LEDs,

<sup>&</sup>lt;sup>1</sup>FPGA: Field-Programmable Gate Array,  $\simeq$  Programmierbare Gatter-Matrix.

- einer LED zur Anzeige der N-Linien Aktivität des CAMAC-Buses und
- drei Tacktgebern (Clocks) à 40, 20 und 10 MHz zur Synchronisation. Die 20 MHz -Clock könnte für die FADC Sampler interessant sein.

Die gewünschten logischen Schaltungen sind mit dem Chip 4005FPGA von Xilinx<sup>™</sup> programmierbar. Jede Logik kann als synchroner — d.h. getackteter — Ablauf von Zuständen realisiert werden, und ist nur den Begrenzungen des Chips unterworfen.Auf der Karte sind drei Clocks zur Synchronisation der Logik vorhanden. Zusätzlich dazu können drei spezielle Eingänge der Vorderseite als Tacktgeber konfiguriert werden. Die 59 differentiellen ECL Anschlüsse sind unabhängig voneinander selektierbar. Je nach Bedarf werden sie als Eingang oder Ausgang festgelegt, indem die entsprechenden TTL-ECL Konverter von Hand installiert, bzw.entfernt werden.Jeder Front-Anschluss ist mit einem Pin des Chips verbunden.Eine einmal festgelegte Richtung muss unbeding beim Signalfluss eingehalten werden. **Ein Eingangssignal, das auf einen Ausgang des Moduls geschickt wurde, ¨ hätte eine ernsthafte Beschädigung des Chips zur Folge.** Das Modul ist für den Einsatz in einem CAMAC-Crate vorgesehen.Es besitzt eine 24-Bit CAMAC-Schnittstelle, uber die zu jeder Zeit eine Neuprogrammierung stattfinden kann.Dazu stehen einige ein- ¨ fache CAMAC-Befehle zur Verfügung. In der Tabelle 5.1 wird die jeweilige Bedeutung

| Funktion | Adresse    | Bedeutung                              |
|----------|------------|----------------------------------------|
| F30      | $A0 - A15$ | Startet den Programmiermodus           |
| F28      | $A0 - A15$ | Selektion der Programmierung via CAMAC |
| F25      | $A0 - A15$ | Startet Programmierung des Chips       |
| F16      | $A0 - A15$ | Schreibe 8 Bit in den Chip             |
| F14      | $A0 - A15$ | Testet INIT-Linie des Chips            |
| F13      | $A0 - A15$ | Testet DONE-Linie des Chips            |
| F12      | $A0 - A15$ | Testet READY-Linie des Chips           |
| F9       | $A0 - A15$ | Beendet Programmiermodus               |
|          |            | (auch CAMAC Clear C oder Init Z)       |

Tabelle 5.1: *CAMAC-Befehle zum Herunterladen desProgrammsauf den Chip. Nach erfolgter Clear-Operation steht nur noch der Befehl F30 zur Verf¨ ugung, mit dem eine Neuprogrammierung gestartet wird.*

der Befehle kurz erklärt. Um ein Programm in den Chip zu Laden, müssen die Befehle F30, F28 und F25 in dieser Reihenfolge verwendet werden.Nachdem mit F14 der INIT-Zustand getestet wurde, kann mit dem Übertragen des Programms begonnen werden. Dies geschieht mit dem Schreibbefehl F16 in Einheiten von jeweils 8 Bit.Mit dem READY-Signal teilt der Chip seine Bereitschaft zur Aufnahme der nächsten 8 Bit mit. Am Schluss der gesamten Ubertragung sendet der Chip ein DONE-Signal, um mitzuteilen, dass das ¨ Programm korrekt übertragen wurde. Anschliessend kann mit einer Clear-Operation oder mit F9 der Programmiermodus verlassen werden.Der Chip ist damit programmiert.Im Anhang C.1 ist die CAMAC-Sequenz zum Ubertragen der gewünschten Logik ins Modul angegeben. Weil der Chip direkt mit der CAMAC-Schnittstelle verbunden ist, können beliebige zusätzliche CAMAC-Befehle entworfen werden. Diese Eigenschaft macht das ganze System erst richtig flexibel.Mehr dazu ist im Abschnitt 5.3 nachzulesen.

### **5.2.2 Der XilinxTM-Chip 4005FPGA**

Der Chip besteht aus einer flexiblen, konfigurierbaren Architektur von logischen Blöcken. Diese Blöcke werden in der Fachsprache CLB<sup>2</sup> genannt und stellen die funktionalen Elemente zur Konstruktion der gewünschten Logik bereit. Daneben enthält jeder CLB zwei flankengetriggerte D-Flip-Flops mit gemeinsamem Clockeingang zur Speicherung von Signalen. Die Blöcke sind durch eine leistungsfähige Verbindungsstruktur untereinander verbunden, aus der man je nach Bedarf einzelne Leitungen via Software (bitstream: siehe unten) auswählen kann. Zudem stehen acht spezielle Leitungen für die Clocks zur Verfügung, wodurch sich zeitkritische Signale ohne grosse Verzögerung übermitteln lassen. Für die Verbindung der internen Logik nach aussen zeichnen sich die programmierbaren  $Ein$ - und Ausgangs-Blöcke  $IOB<sup>3</sup>$  verantwortlich. Dabei kontrolliert jeder einzelne  $IOB$  ein Pin und kann entweder eindirektional als Ein-/Ausgang oder zweidirektional betrieben werden. In der Abbildung 5.2 wird die Struktur des Chips verdeutlicht. Man erkennt

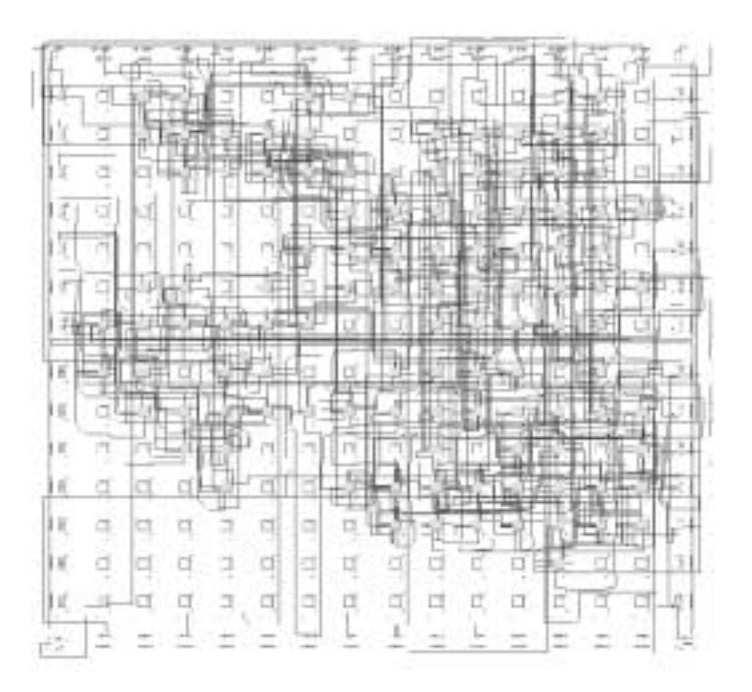

Abbildung 5.2: Der Chip. Die Kantenlänge beträgt 2cm.

darin die  $14 \times 14$  CLB-Matrix und die sie umgebenden Ein-/Ausgangs-Blöcke. Ebenso sind die Verbindungen zwischen ihnen für ein spezielles Schaltschema eingezeichnet. Auf dem aus Keramik bestehenden Chip sind 156 Pins untergebracht. Davon sind 112 Pins mit den IOB verbunden und stehen der unbegrenzten Ein- und Ausgabe zur Verfugung. ¨ Von diesen sind 59 mit den Frontanschlussen des ULM-Moduls verbunden und weitere 45 ¨ Pins sind an den CAMAC-Bus angeschlossen. Drei Pins werden mit den oben erwähnten Clocks gespiesen. Die Tabelle 5.2 fasst die Eigenschaften des Chips zusammen. Das  $Data$ 

<sup>2</sup>Configurable Logic Block

<sup>3</sup>Input/Ouput Block

Book [Xil94] entählt viele zusätzliche Informationen über die Architektur und Leistung des Chips.Im Anhang C.2 sind die Pinzuweisungen des Chips aufgelistet.Deren Kennt-

| Anzahl CLB        | $14 \times 14 = 196$ |
|-------------------|----------------------|
| Anzahl Pins       | 156                  |
| Anzahl IOB        | 112                  |
| Typische Gates    | 4000-5000            |
| Anzahl Flip-Flops | 616                  |
| <b>RAM Bits</b>   | 6272                 |

Tabelle 5.2: *Technische Daten des XC4005FPGA.*

nis ist für eine erfolgreiche Programmierung des Chips notwendig. Der nächste Abschnitt beschreibt, wie man einen Entwurf fur den Trigger aufsetzt und in einen Zuordnungsplan ¨ überträgt.

#### **5.2.3 Die Programmierung des Chips**

Mit der Hochsprachen-Entwurfssoftware XACTStep [Xil97] von Xilinx kann der gesamte Prozess der Entwicklung von der Anfangsphase bis zum ausgereiften Endprogramm des Chips abgedeckt werden.In einem ersten Schritt beginnt man mit dem Aufsetzen eines Block-Diagramms, wie es in der Abbildung 5.3 zu sehen ist. In diesem Beispiel handelt es sich um ein Triggerschema, wie es typischerweise im MUNU-Experiment zum Einsatz kommt. Die Verbindungen zwischen den einzelnen Symbolen *VETO*, *DELAY* und

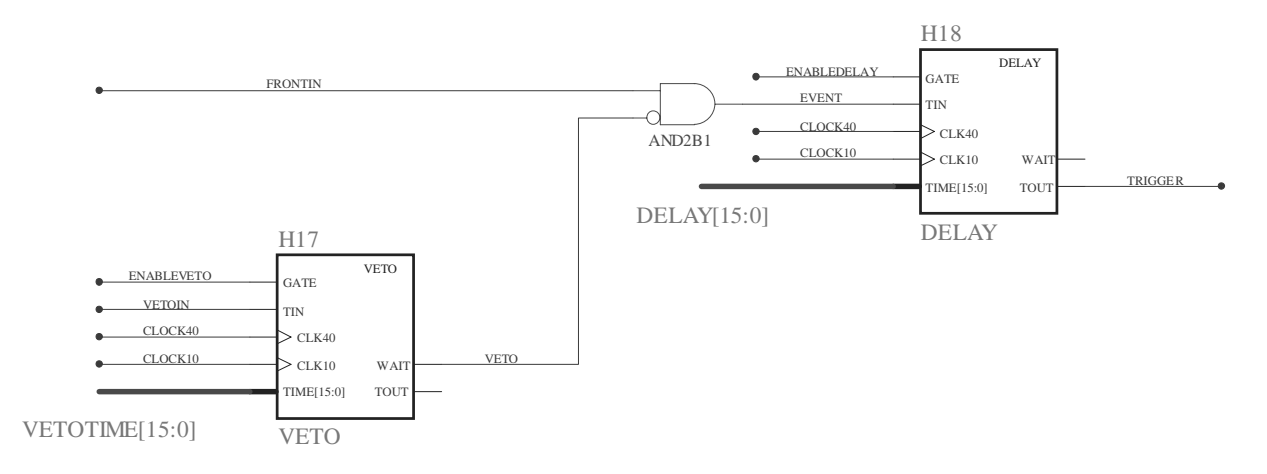

Abbildung 5.3: *Schematische Darstellung des Triggers.*

AND2B1 repräsentieren den Datenfluss zwischen ihnen. Ein einfaches Symbol stellt zum Beispiel die *AND2B1* Verknüpfung zwischen dem mit FRONTIN bezeichneten Fronteingang und einem mit VETO angeschriebenen Signal.Der Kreis am unteren Eingang des Symbols deutet an, dass das VETO-Signal invertiert wird.Die Wahrheitstabelle 5.3 zeigt die Funktionalität des Symbols. Aus einfachen Symbolen und Verbindungen lassen sich komplexe Strukturen aufbauen und zu neuen Symbol zusammenfassen. Das Symbol DE- $LAY$  ist ein Beispiel für diesen sogenannten Hierarchisierungs-Prozess. Wie der Name des

| a              | b              | $a \cap b$ |
|----------------|----------------|------------|
| $\overline{0}$ | 0              | 0          |
| $\frac{1}{1}$  | $\overline{0}$ | 1          |
| $\overline{0}$ | 1              | 0          |
|                |                | O)         |

Tabelle 5.3: *Wahrheitstabelle des Symbols AND2B1. Sie entspricht der der logischen Ver* $k$ *nüpfung*  $a \cap \overline{b}$ *.* 

Symbols andeutet, besteht seine Hauptaufgabe in der zeitlichen Verzögerung von Signalen. Nachdem die Funktionalität des Diagramms simulationstechnisch verifiziert wurde, muss daraus anschliessend ein Zuordnungsplan erstellt werden.Bei diesem Mapping genannten Prozess wird die benötigte Logik unter den CLB unter Berücksichtigung von Platz- und Zeitbedarf optimal aufgeteilt.Im anschliessenden Routing-Prozess werden die Verbindungen zwischen den CLB aufgebaut.Dieser Prozess wird von der Software automatisch vorgenommen, jedoch kann man durch spezifische Angaben direkten Einfluss auf das Routing nehmen.Dies ist insbesondere bei der Zeitanalyse der Verbindungen und der Pinzuweisung der einzelnen Ein- und Ausgänge wichtig. Aus dem Zuordnungsplan genannt netlist — wird anschliessend eine binäre Datei (bitstream) erzeugt, welche mit den oben beschriebenen CAMAC-Befehlen in die *latches*<sup>4</sup> des Chip übertragen wird. Innerhalb des Chips kontrollieren diese Konfigurationsbits die Logik und Verbindung der einzelnen Blöcke. Der Chip kann jederzeit mit einem neuen bitstream rekonfiguriert werden. Die Möglichkeit der Neuprogrammierung ist aufgrund der sich ständig wechselnden Triggeranforderungen ideal an unsere Situation angepasst.

**Zusammenfassung.** Zur Programmierung des LeCroy Moduls ULM2366 sind die folgenden vier Schritte notwendig:

- 1.Entwurf eines Block-Diagramms.
- 2. Erzeugung eines Zuordnungsplans mittels *Mapping* und *Routing*. Dieser Plan wird netlist genannt und liegt im ASCII - Format vor.
- 3. Ubersetzung des Zuordnungsplans in eine vom Chip verstehbare binäre Datei, welche bitstream genannt wird.
- 4. Übertragung des *bitstreams* via CAMAC auf den Chip.

Die ersten drei Schritte werden mit der Hochsprachen-Entwurfssoftware XACTStep von Xilinx durchgeführt. Diese Software bietet zudem einige wertvolle Analysem öglichkeiten. Der vierte Schritt erfolgt zum Beispiel mit der im Anhang C aufgelisteten Routine loadstream.Sie wurde in der Sprache C geschrieben.

<sup>4</sup>Speicher, Register

## **5.3 Realisierung**

Das Ziel dieses Abschnitts ist die Formulierung der Anforderungen an das Triggersystem. Es wird sich heraustellen, dass es von Vorteil ist, anstelle vieler spezifischer Lösungen nur eine kleine Auswahl an generischen *bitstreams* zu erzeugen. Diese sind flexibler einsetzbar, sind jedoch in ihrer Struktur auch wesentlich komplexer.Ihre generische Eigenschaft erhalten sie dabei durch die Verbindung des Chips zur CAMAC-Schnittstelle.Diesem Umstand ist es auch zu Verdanken, dass der Chip zur Totzeitmessung verwendet werden kann.Das komplette Schema des Haupttriggers ist im Anhang abgebildet.

### **5.3.1 Basistrigger und ihre Verknüpfungen**

Im folgenden wird die Realisierung der verschiedenden Basistrigger vorgestellt.Dabei wird insbesondere auf das zeitliche Zusammenspiel zwischen ihnen und dem Auslösen des Startsignals für die Datenaufnahme Wert gelegt. Der Zeitpunkt dieses Signals bestimmt, welche Information in den FADC-Speichern vorhanden ist.

#### **Der Anodentrigger**

Der Anodentrigger ist das einfachste Kriterium zum Auslösen des Auslesesystems und wird deshalb als *minimum bias* bezeichnet. Im Abschnitt 3.2.1 wurde die Funktionsweise der Zeitprojektionskammer erklärt. Es wurde gezeigt, dass die Driftzeit vom Druck und dem angelegten Feld abhängig ist. Die Driftzeit muss dabei durch Variation dieser Parameter auf  $40 \mu s$  beschränkt werden, damit die gesamte Spurinformation von den FADC erfasst werden kann. Was bedeutet das nun für die Zeit-Verzögerung des Anodentriggers? Ohne Verzögerung würden die vorhergehenden  $40 \mu s$  ausgelesen werden. Diese FADC-Einträge stellen also die Vorgeschichte der Kammer während der letzten  $40 \,\mu s$  dar und würden die Information des auslösenden Signals noch nicht oder nur teilweise enthalten. Jedoch ist eine Datenaufnahme mit diesem Trigger durchaus lohnend. Nehmen wir zum Beispiel an, dass ein Elektron in der TPC von einem γ-Quant durch Compton-Streuung aus der Hülle seines CF<sub>4</sub>-Moleküls herausgeschlagen wird. Das  $\gamma$ -Quant wird anschliessend im Szintillator absorbiert, was von den Photovervielfachern aufgezeichnet wird. Während die Signale des Anti-Comptons *sofort* in die FADC übertragen werden, braucht die Drift der vom hochenergetischen Elektron erzeugten Ladungswolke zwischen 0 und  $40 \,\mu s$ , um die Anode zu erreichen. Dort angekommen erzeugt sie das Startsignal für die Ausleseelektronik. Die FADC des Anti-Comptons enthalten damit die Information des γ-Quants.In der Abbildung 4.8 sind die mit diesem Trigger aufgenommenen Daten rot markiert.Eine Analyse dieser Daten kann zum Beispiel zur Bestimmung der Effizienz des Anti-Compton Vetos gebraucht werden.Normalerweise wird der Trigger jedoch mit einer Verzögerungszeit entsprechend der Driftzeit von 35-40 µs eingesetzt, damit die komplette Information der Spur aufgezeichnet wird. Solche Daten enthalten vor allem viele Myonen und können deshalb zur Eichung der Detektorkomponenten verwendet werden. Dies wird im Kapitel 6 vorgeführt. Doch wie steht es mit der angekündigten Realisierung des Triggers mit dem ULM2366 Modul? Im Prinzip braucht man nur einen Eingang des Moduls mit einem Ausgang zu verbinden und dabei eine Verzögerungszeit zu wählen, die dem Problem angepasst ist.Nun werfe man nochmals einen Blick auf die Abbildung 5.3. Man erkennt beim Symbol VETO ein Signal, dass in den mit GATE angeschriebenen Eingang führt. Seine Auswirkung auf das Symbol ist in der Tabelle 5.4 widergegeben. Mit Hilfe dieses Signals  $ENABLEVETO=0$  lässt sich das  $VETO$  deaktivieren. Mit anderen

| $ENABLEVETO$ Funktion |                                                      |
|-----------------------|------------------------------------------------------|
|                       | VETO ist aktiv, d.h. VETOIN wird weitergeleitet.     |
|                       | VETO ruht, d.h. das Signal VETO ist immer logisch 0. |

Tabelle 5.4: *Funktion desGATES beim Symbol VETO.*

Worten ist der Ausgang des VETO-Symbols immer logisch 0 und infolgedessen leitet die Verknüpfung *AND2B1* gemäss ihrer Wahrheitstabelle 5.3 das Signal FRONTIN direkt an den  $DELAY$  weiter. Das Signal  $EVENT$  muss zusätzlich verzögert werden, damit die Spur in den FADC-Speichern der TPC enthalten ist.Dazu dient die Zeit beim Eingang TIME des DELAY-Symbols. Das verzögerte Signal TRIGGER wird anschliessend an das CORBO-Modul und die drei Stops der FADC weitergeleitet.Somit l¨asst sich also jeder der oben diskutierten Trigger mit dem Schema der Abbildung 5.3 realisieren.

#### **Der Anti-Compton**

Dieser Trigger wurde im Kapitel 4 vorgestellt.Er wird als Veto eingesetzt, um seltene Reaktionen in den Daten anzureichern.Das Veto wird erzeugt, wenn im Anti-Compton eine bestimmte Ereignistopologie — zum Beispiel  $AC<sub>1</sub>$  — erfüllt ist. Das Veto muss während einer gewissen Zeit aufrechterhalten werden, um nachfolgende Anodensignale auszuschliessen.Im Fall eines Compton-Elektrons enspricht der Vetozeit die maximale Driftzeit der Ladungswolke, also  $40 \mu s$ . Im folgenden ist eine Liste von Anti-Compton Signalen widergebeben:

- 1.  $AC_1$ ,  $AC_2$ : 40  $\mu$ s-Veto gegen Compton-Elektronen. Die Energieschwelle liegt bei circa 100 - 200 keV. Die Ereignisrate hängt von den gewählten Schwellen ab. Eine Messung der Raten ergab für  $AC_1$  (Schwelle=145 keV) 800 Hz und für  $AC_2$  $(Schwelle=360 \,\mathrm{keV})$  600 Hz.
- 2. Myon: Veto gegen kosmische Myonen. Da die Driftzeit ihrer Spur bis zu  $40 \mu s$  dauert, muss das Veto während der gesamten Zeit aufrecht erhalten bleiben. Die Energieschwelle wird bei 5 MeV fixiert.Es wurde eine Myonenrate von 330 Hz in der TPC gemessen. Im Szintillator ist die Myonenrate noch höher.
- 3. AC<sub>3</sub>: Veto für die Reaktion  $\overline{\nu}_e p \rightarrow e^+ n$ . Bei der Annihilation des Positrons mit einem Elektron werden zwei  $\gamma$ -Quanten mit einer Energie von total 1.02 MeV emittiert.
- 4. AC<sub>4</sub>: Veto für die Kern-Anregung np  $\rightarrow$  d $\gamma$ . Die Halbwertszeit der Kern-Abregung beträgt  $200 \,\mu s$ .

Realisiert wird dies wiederum mit dem Schema der Abbildung 5.3. Das wählbare Signal VETOIN wird in das Symbol VETO geleitet, wo es während einer ebenfalls bestimmbaren Zeit ein Veto für das Signal FRONTIN erzeugt. Diesmal muss man aber das VETO-Symbol mit dem Signal ENABLEVETO=1 aktivieren. Damit lässt sich zum Beispiel der Haupttrigger  $T_{\nu}$  des MUNU-Experiments aufbauen, welcher im wesentlichen ein Trigger auf die Anode mit einem Veto  $AC<sub>1</sub>$  ist:

$$
T_{\nu} = T_{\text{Anode}} \cap \overline{\text{AC}_1}
$$

Mit anderen Worten ausgedrückt, wird man im Schema der Abbildung 5.3 die Anode  $T_{Anode}$  mit  $FRONTIN$  und den Anti-Compton AC<sub>1</sub> mit dem  $VETOIN$  verbinden müssen. Wie oben erläutert wurde, muss dabei die Zeit des Vetosignals während  $40 \,\mu s$  aufrechterhalten bleiben. Diese Zeit kann mit VETOTIME eingestellt werden. In der Abbildung 5.4 sind die logischen Signale der Anode und eines Anti-Compton aufgezeichnet. Man erkennt,

Anode (FRONTIN) -800mV  $\bigstar$  . The set of  $\mathcal{L}$ 100ns AC Veto (VETOIN) 40us (VETOTIME) (EVENT) Ereignis

Abbildung 5.4: *Logische Verkn¨ upfung zwischen Anode und Anti-Compton. Das Veto dauert*  $40 \,\mu s$ . Das Signal "Ereignis" stellt den Auslöser für die Datenaufnahme dar.

dass aus dem kurzen Anti-Compton ein langes Vetosignal erzeugt wird.Ein Anodensignal, das w¨ahrend dieser Zeit angkommt, muss verworfen werden.Damit ist aber noch nicht alles gesagt.Man kann umgekehrt das Veto auch als Trigger verwenden.Damit lassen sich zum Beispiel Myonen in den Daten anreichern, oder Elektronen bei einer Messung mit einer radioaktiven Quelle. Die Verzögerung des Triggersignals ist im Fall des  $AC_1$ -Triggers auf 20 µs gesetzt worden, damit die Information des Anti-Comptons ganz in den FADC enthalten ist.Mit diesen Daten kann die Ereignistopologie des Anti-Comptons untersucht werden.Die Abbildung 4.8 ist ein Beispiel einer solchen Topologie.Zur Realisierung dieser Selektion wird man den FRONTIN in der Abbilung 5.3 mit dem Anti-Compton Signal verbinden müssen und gleichzeitig das Veto wieder mit  $ENABLEVETO=0$  deaktivieren.

#### **Erg¨anzende Trigger**

Die Trigger für die LED und das Teleskop wurden schon im Abschnitt 4.2 vorgestellt. Bei der LED wählte man 20 µs als Verzögerungszeit für das Signal T<sub>Puls</sub> ∩ M<sub>5</sub>. Dieser Triggeraufbau kann auch mit dem Schema der Abbildung 5.3 realisiert werden. Dazu kann man den Fronteingang FRONTIN mit T<sub>Puls</sub> ∩ M<sub>5</sub> verbinden und gleichzeitig das Veto deaktivieren. Analog geht man beim Teleskop vor. Die Verzögerungzeit muss auf etwa 30  $\mu$ s gestellt werden, falls man die Spur der Myonen in der TPC aufnehmen will. Diese Zeit ergibt sich aus der Driftzeit der Spur von der Mitte bis zur Anode (=20  $\mu$ s) plus weiteren 10  $\mu$ s, damit die Spur in in den FADC-Speichern der TPC aufgezeichnet werden kann. Interessant für Eichungen sind auch Koinzidenz-Trigger, zum Beispiel  $T_A \cup AC_1$ . Mit einem analogen bitstream kann man auch diese Probemessungen realiseren:

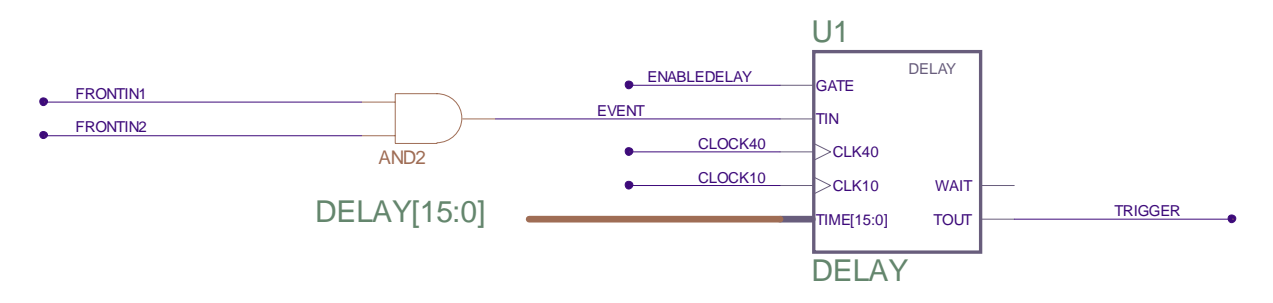

 $A \text{b} \text{b} \text{} \text{}$ *didung 5.5: Koinzidenz-Trigger für Eichungen.* 

#### **Zusammenfassung**

Es wurde gezeigt, dass eine grosse Anzahl von verschiedenen Triggern leicht mit einem einzigen Schema, wie es in der Abbildung 5.3 zu sehen ist, realisiert werden kann. Die Atlernative dazu wäre, für jeden einzelnen Fall ein spezielles Schema anzufertigen. Der Nachteil liegt auf der Hand: Jedes einzelne Schema muss entworfen, in ein bitstream übersetzt und getestet werden. Insbesondere muss zu jedem Trigger eine Auswahl an bitstreams mit verschiedenen Verzögerungen vorhanden sein. Diese Uberlegungen machten einen generischen bitstream sinnvoll. Im nächsten Abschnitt wird gezeigt, wie dies erreicht wurde.

#### **5.3.2 Das generische Programm**

Für die Konfiguration des Programms nach dem Herunterladen des *bitstreams* braucht man eine Möglichkeit zur Komunikation mit dem Chip. Dabei ist insbesondere das Schreiben (WRITE) in den Chip wichtig.Im Chip werden diese Informationen vom Programm aufgenommen und an die entsprechenden Teile weitergeleitet.So kann man zum Beispiel die Zeit des Delays und des Vetos nachträglich festlegen. Ebenso lassen sich die Basistrigger aus den Fronteingängen entsprechend auswählen und auf die Signalleitungen FRONTIN und VETOIN verteilen. Die umgekehrte Richtung vom Chip nach aussen (READ) wurden analog dazu realisiert.Damit lassen sich verschiedene Register bilden, die zum Beispiel als Zähler (für die Triggersignale) eingesetzt werden können. Mit Hilfe dieser Zähler kann dann die Totzeit der Messung bestimmt werden.

#### **Die CAMAC-Schnittstelle**

Die Komunikation zwischen Computer und Chip läuft über die CAMAC-Schittstelle ab. Die Verbindung wird dabei über einen Umweg aufgebaut. Dazu betrachte man nochmals die Abblidung 3.12. Mittels dem VME-Kontroller FIC8234 kann uber den CAMAC ¨ Branch-Driver auf das CAMAC-System zugegriffen werden. Uber denselben Weg wurde ¨ ubrigens auch der *bitstream* auf den Chip übertragen. Im Abschnitt 5.2.1 wurden die CAMAC-Befehle zur Programmierung des Chips vorgestellt.Diese Befehle verschwinden nach einem Clear, mit anderen Worten stehen dem Anwender des Moduls **keine** CAMAC-Befehle mehr zur Verfügung. Jeder einzelne Befehl muss daher neu erzeugt werden. Im Anhang D sind in den Abbildungen D.4, D.5 und D.6 die Schemas für die CAMAC-Befehle des bitstreams vorgestellt.Mit ihnen lassen sich die in der Tabelle 5.5 zusammengefassten Funktionen realisieren. Die Übertragung der Daten zur Konfigurierung geschieht dabei

| Funktion       | Adresse        | Bedeutung                               |
|----------------|----------------|-----------------------------------------|
| F <sub>0</sub> | A0             | READ. Lese Anzahl EVENT-Signale.        |
| F <sub>0</sub> | A <sub>1</sub> | READ. Lese Anzahl CORBO-Busy.           |
| F2             | A0, A1         | Wie F0, aber mit anschliessendem Clear. |
| F9             | A0, A1         | CLEAR. Löschen der Zähler.              |
| F16            | A2             | WRITE. Schreibe Delay-Zeit.             |
| F16            | A3             | WRITE. Auswahl des FRONTIN.             |
| F16            | A4             | WRITE. Schreibe Veto-Zeit.              |
| F16            | A5             | WRITE. Auswahl des VETOIN.              |
| F24            |                | <b>DISABLE</b>                          |
| F26            |                | <b>ENABLE</b>                           |
|                |                | CLEAR                                   |

Tabelle 5.5: CAMAC-Befehle für die Komunikation zwischen Chip und Crate-Controler.

mit der C-Routine WriteTrigger, die im Anhang C.1 abgedruckt ist.

#### Die Fronteingänge

Der Datenfluss ist in der Abbildung 3.12 zu sehen und gestaltet sich fogendermassen: Zuerst werden die einzelnen Basis-Trigger (Anode,  $AC_1$  etc.) zu den 16 NIM-Eingängen des NIM/ECL Konverters 4616 geschickt. Durch ein Flachkabel mit 34 Anschlüssen werden die auf das differentielle ECL-Niveau transformierten Signale zum B-Eingang des ULM2366 Moduls geschickt. Die Belegung der Fronteingänge kann mit dem bitstream bestimmt werden und ist im Schema des Anhangs D.2 zu erkennen. Beim Multiplexer  $M16_1E$  sind diese Eingänge mit D0... D15 angeschrieben, wobei diese Numerierung den Eingängen 1 bis 16 des NIM/ECL Konverters 4616 entspricht. Nach erfolgter Kombination der Eingänge wird das resultierende Triggersignal vom D-Ausgang des ULM2366 an einen zweiten NIM/ECL Konverter 4616 geschickt. Von dort führt eine NIM-Leitung zum CORBO-Start und drei weitere zu den FADC-Stops.Der Anschluss zum Auslese-System ist in der Abbildung 3.10 gezeigt.

# **Kapitel 6**

## **Ergebnisse**

Im vorliegenden Kapitel werden Ereignisse auf ihre Energieabgabe in der Zeitprojektionskammer hin untersucht.Die Kenntnis der deponierten Energie ist wichtig zur Identifikation der Teilchen, und gestattet zudem, die Triggerschwelle der Anode einzustellen.Daneben spielt aber auch der Anti-Compton eine wichtige Rolle.Wie in den beiden vorhergehenden Kapiteln deutlich wurde, interessiert uns dabei insbesondere die Energie-Eichung der Photovervielfacher und ihre Antwort auf ein einzelnes Photoelektron.Damit lassen sich die Schwellen — Energie pro PM  $S_{PM}$ , totale Energie  $S_{\Sigma}$  und Multiplizität  $S_M$  — so tief wie möglich einstellen, um eine maximale Effizienz des Anti-Comptons zu erreichen.

### **6.1 Eichung der TPC**

Die zentrale Frage dieses Abschnitts lautet: Wieviel Energie hat ein Teilchen in der Zeitprojektionskammer deponiert? Um dies zu beantworten, werfe man nochmals einen Blick auf die Abbildung 4.1 im Kapitel 4. Dort sind zwei Anodensignale von einem Elektron und einem Myon abgebildet. Indem man die FADC-Einträge der Signale nach Abzug des Pedestals aufintegriert, gewinnt man eine zur Energieabgabe des Teilchens direkt proportionale Grösse. Leider entspricht das Integral keiner üblichen physikalischen Einheit. Die oben gestellte Frage kann somit folgendermassen umformuliert werden: Wie erhält man aus dem Integral des Signals dessen Energie? Es wurden zwei Methoden verwendet, um eine Beziehung zwischen dem Integral und der tatsächlich deponierten Energie in SI-Einheiten zu erhalten.Die erste Bestimmung erfolgte mit einer <sup>54</sup>Mn Quelle, die letztere mit kosmischen Myonen.

### **6.1.1 Eichung mit einer <sup>54</sup>Mn Quelle**

Im Idealfall deponiert ein Elektron im Innern der TPC seine gesamte Energie. Dies geschieht nach [Leo92] bei niedriger Energie ( $T \simeq 1 \,\text{MeV}$ ) durch Ionisation (Wirkungsquerschnitt  $\sigma \simeq 10^{-16}$  cm<sup>2</sup>) und atomare Anregung ( $\sigma \simeq 10^{-17}$  cm<sup>2</sup>). Wie im Abschnitt 3.2.1 beschrieben, ist der auf der Anode induzierte Strom proportional zur Anzahl der freigesetzten Elektronen.Man kann damit eine lineare Beziehung zwischen der deponierten Energie und dem Signal annehmen. Wie erhält man aber ein Elektron mit bekannter Energie im Innern der TPC? Am einfachsten wäre, wenn man eine Elektronenquelle direkt in die TPC setzen könnte. Dies ist aber nicht realisierbar, weil die TPC durch den Acrylzylinder abgeschlossen ist.Andererseits macht eine Elektronenquelle ausserhalb der TPC keinen Sinn, weil ein Grossteil der Elektronen durch die Acryl-Wand schon vorher absorbiert wurden. ¨ Man muss also ein Elektron uber einen Umweg im Innern der TPC herstellen: Setzt man ¨ eine  $\gamma$ -Quelle oben auf die TPC, so kann ein  $\gamma$ -Quant die Wand durchdringen und ins Innere gelangen.Dort vollfuhrt es an einem freien Elektron des Driftgases eine Compton- ¨ Streuung, wodurch ein Elektron mit einer kinetischen Energie T erzeugt wird. Als  $\gamma$ -Quelle

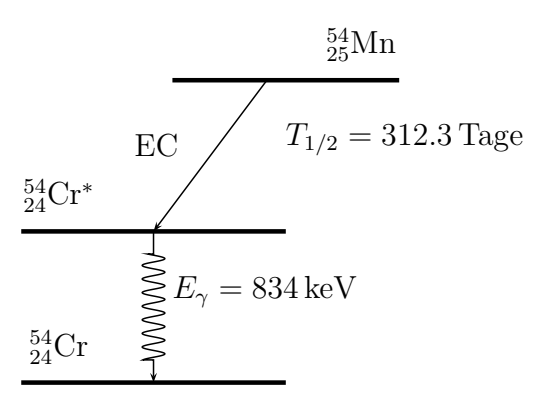

Abbildung 6.1: Zerfallsschema. <sup>54</sup>Mn zerällt durch Elektroneneinfang (EC) in den <sup>54</sup>Cr<sup>\*</sup>-Zustand. Dieser Prozess besitzt eine Halbwertszeit von 312 Tagen. Die darauffolgende Abregung ist durch die Emission eines  $\gamma$ -Quants mit 834 keV Energie begleitet.

stand uns <sup>54</sup>Mn zur Verfügung, deren Zerfallsschema in der Abbildung 6.1 dargestellt ist. Vom Zustand <sup>54</sup>Mn führt zu 100% ein Übergang durch Elektroneneinfang (EC) in den angeregten Zustand <sup>54</sup>Cr<sup>∗</sup> statt.Bei der anschliessenden Abregung in den Grundzutand wird ein γ-Quant mit einer Energie  $E_{\gamma}$  von 834 keV emittiert. Die γ-Quanten stossen anschliessend im Gas der TPC mit einem quasifreien Elektron zusammen und ubergeben ¨ ihm dadurch einen Teil ihrer Energie.Dieser elastische Streuprozess wird nach Compton benannt und ist in der Abbildung 6.2 skizziert. Unter Zuhilfenahme von Energie- und

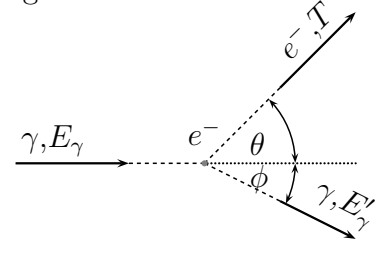

Abbildung 6.2: *Schematische Darstellung der Sreuung eines* γ*-Quantsan einem Elektron unter einem Winkel* θ*.*

Impulssatz ergibt sich bei bekannter Energie des γ-Quants ein Zusammenhang zwischen dem Streuwinkel  $\theta$  und der kinetischen Energie T des Elektrons. Im Kapitel 2 wurde die Streuung  $\overline{\nu}_{e}e^{-}$  diskutiert. Dort erhielt man die gleiche Kinematik, weil das Neutrino als masselos angenommen wurde. Eine ähnliche Herleitung führt zu einer Abhängigkeit der kinetischen Energie T vom Streuwinkel  $\phi$  des  $\gamma$ -Quants. Diese Beziehung ist in der Formel 6.1 dargelegt.

$$
T = \frac{E_{\gamma}}{\frac{m_e}{E_{\gamma}} \frac{1}{1 - \cos \phi} + 1}.
$$
\n(6.1)

Der Ausdruck 6.1 wird für rückwärtsgestreute γ-Quanten, also für  $\cos \phi = -1$ , maximal und ist in Formel 6.2 angegeben. Setzt man die Energie des  $\gamma$ -Quants von 834 keV in diese Formel ein, so erhält das Elektron eine kinetische Energie von maximal 638 keV.

$$
T^{max} = \frac{2E_{\gamma}^2}{2E_{\gamma} + m_e}.\tag{6.2}
$$

Uns interessiert aber in erster Linie das Energiespektrum der Elektronen. Dazu muss der differentielle Wirkungsquerschnitt  $d\sigma/dT$  berechnet werden. Darunter versteht man die Wahrscheinlichkeit fur eine Streuung, bei der das Elektron eine kinetische Energie ¨ zwischen T und  $T + dT$  erhält. Nach Klein-Nishina [Kl29] berechnet sich der differentielle Wirkungsquerschnitt für die  $\gamma e^{-}$ –Streuung mittels

$$
\frac{d\sigma}{d\Omega} = \frac{1}{2}R_e^2(P - P^2(1 - \cos^2\phi) + P^3),
$$
\n
$$
P = 1 - \frac{T}{E_\gamma},
$$
\n
$$
R_e = \frac{\alpha\hbar}{m_e} = 2.818 \,\text{fm}.
$$
\n(6.3)

In der Formel 6.4 ist der differentielle Wirkungsquerschnitt pro Raumwinkel-Element  $d\Omega$ widergegeben. Für unsere Zwecke muss daher eine geeignete Umformung der Wahrscheinlichkeitsdichte mittels  $d\Omega = -2\pi d(\cos \phi)$  vorgenommen werden. Daraus ergibt sich

$$
\frac{d\sigma}{dT} = \frac{1}{2} R_e^2 2\pi \frac{m_e}{E_\gamma - T} \left( P - P^2 (1 - \cos^2 \phi) + P^3 \right). \tag{6.4}
$$

Die Abbildung 6.3 zeigt den Verlauf der Formel 6.4 für ein  $\gamma$ -Quant der Energie  $E_{\gamma}$ von 834 keV. Bei Vorwärtsstreuung bekommt das Elektron eine Energie von 638 keV. Zur Verdeutlichung ist die Energie des  $\gamma$ -Quants eingezeichnet. Bei einer Energie von 638 keV beginnt die scharf ausgezeichnete Compton-Kante. Die Vorwärtsstreuung des Elektrons wird nach diesen Berechnungen den anderen Richtungen bevorzugt.Soviel zur Theorie.Doch wie sieht das Energiespektrum der <sup>54</sup>Mn-Quelle auf der Anode der TPC in Wirklichkeit aus? In der Abbildung 6.4 ist das gemessene Pulshöhenspektrum von 12000 Compton-Elektronen der <sup>54</sup>Mn Quelle widergegeben. Man beobachtet, dass infolge der begrenzten Energieauflösung des Detektors die Compton-Kante verschmiert ist. Auch Randeffekte tragen zu der Energieunschärfe bei: Die Reichweite eines 634 keV Elektrons in 3 bar  $CF_4$  beträgt nach den Beispielen im Anhang B etwa 30 cm. Elektronen, die am Rand der TPC gestreut wurden, verfälschen somit die Aussagekraft des gemessenen Spektrums in der Abbildung 6.4. Mit den  $xy$ -Information des Streuortes könnte man das Spektrum aber korrigieren, indem man nur Elektronen innerhalb eines bestimmten Bereichs akzeptiert.Hingegen kommen mehrfache Compton-Streuungen nur selten vor. Im niederenergetischen Bereich dominieren Untergrundereignisse das Spektrum .Um den

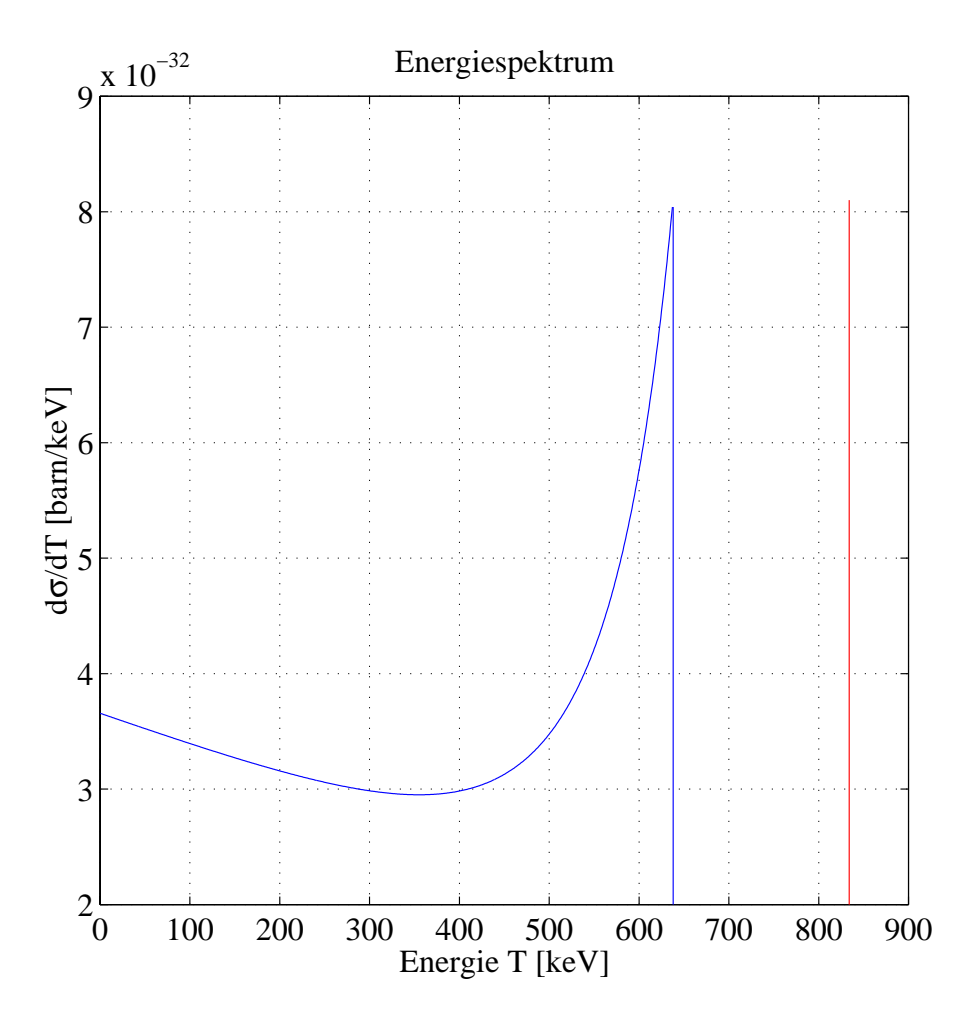

Abbildung 6.3: *Energiespektrum nach Klein-Nishina berechnet. Die Energie der* γ*-Quanten ist 834 keV (rot) und die Compton-Kante liegt bei 638 keV.*

Effekt des Untergrunds in diesem Bereich zu eliminieren, wurde eine zusätzliche kürzere Messung ohne γ-Quelle vorgenommen.Das Spektrum des Untergrunds von 500 Ereignissen ist in der Abbildung 6.4 schraffiert eingezeichnet. Da man vor allem die niederenergetischen Untergrundereignisse eliminieren möchte, müssen die Energiespektren in einem Pulshöhen-Bereich von 0 bis 500 aufintegriert werden. Dabei kommt heraus, dass das Untergrund-Spektrum 16mal weniger Einträge in diesem Energiebereich enthält als das <sup>54</sup>Mn-Spektrum.Mit anderen Worten muss vom <sup>54</sup>Mn-Spektrum 16mal das Untergrundspektrum abgezogen werden.Dabei kommt das gestrichelt eingezeichnete Spektrum der Abbildung 6.4 heraus. Die Compton-Kante liegt bei 1400 U mit einem Fehler von schätzungsweise 200 U. Durch Vergleich mit den 638 keVerhält man damit die folgende Eichung für die Anode:

| Integral [U] $\vert$ 1 U $\vert$ eV]          |  |
|-----------------------------------------------|--|
| Anode $54$ Mn   $1400 \pm 200$   $456 \pm 65$ |  |

Tabelle 6.1: *Eichung der Energie mit* <sup>54</sup>Mn*.*

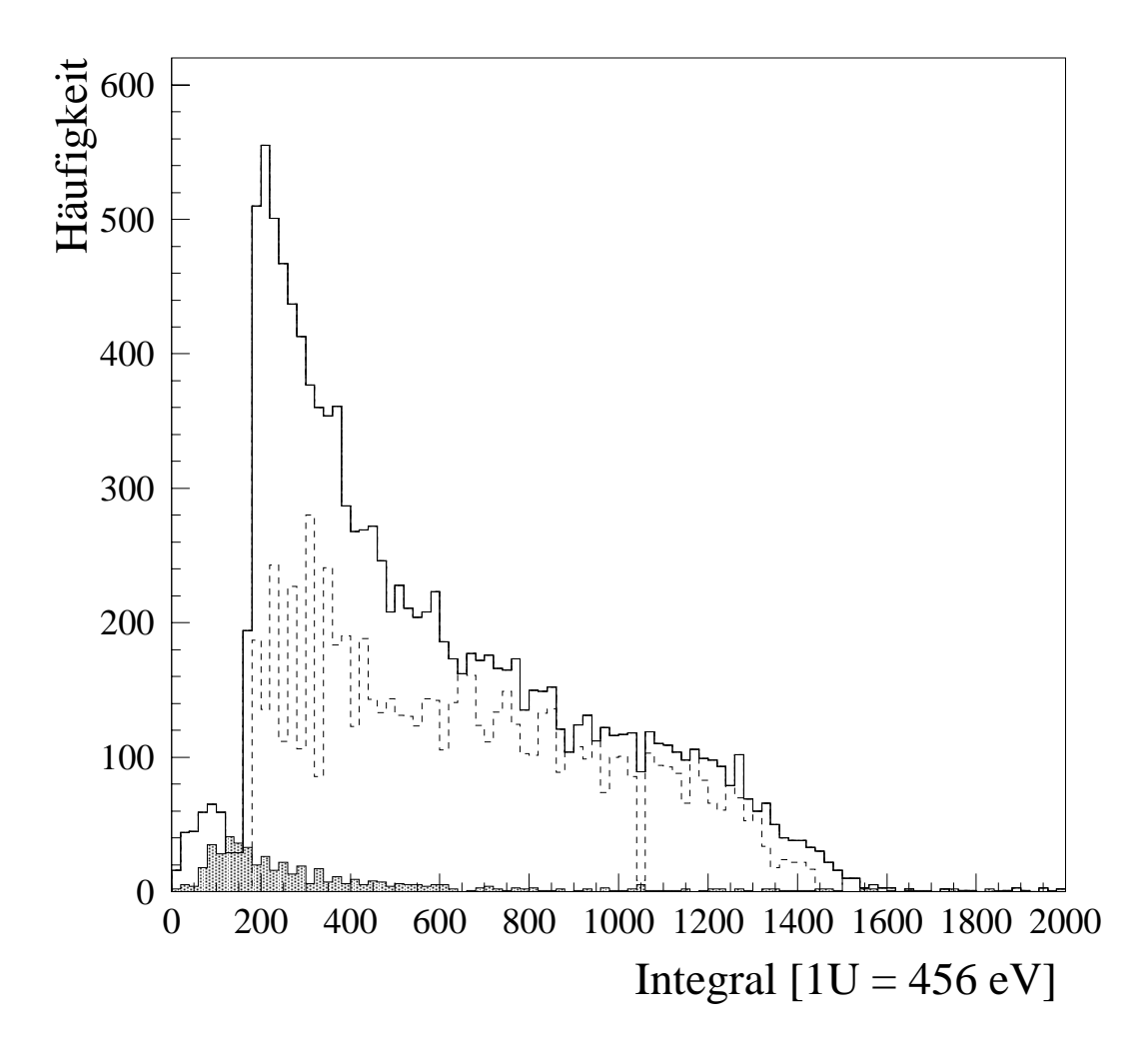

Abbildung 6.4: *Energiespektrum der Compton-Elektronen einer* <sup>54</sup>Mn*-Quelle. Der Untergrund auseiner zus¨atzlichen Messung ohne die* γ*-Quelle ist schraffiert eingezeichnet. Gestrichelt ist* das Compton-Spektrum nach Abzug des Untergrunds. Die Energieskala reicht von 0 bis 912keV.

### **6.1.2 Eichung mit kosmischen Myonen**

Der Hauptteil der kosmischen Strahlung besteht aus Myonen.Ihr Fluss auf Meeresniveau beträgt cirka  $1 - 2 \times 10^{2} \text{m}^{-2} \text{s}^{-1}$  und das differentielle Energiespektrum fällt mit  $E^{-2}$ bei einer mittleren Energie von 2 GeV ab. Kosmische Myonen sind für unsere Zwecke aufgrund einer speziellen Eigenschaft besonders interessant: Sie sind, wie im Kapitel 3 erläutert wurde, minimal ionisierende Teilchen. Mit anderen Worten verlieren sie pro Massenbelegung  $\rho dx$  ein Minimum an Energie in der Zeitprojektionskammer. Das hat zwei entscheidende Vorteile:

• Der Energieverlust ist berechenbar. Aus den Überlegungen aus Kapitel 3 ergibt sich

bei 3 bar ein Energieverlust von 21 keV pro Zentimeter.

• Der Energieverlust bleibt aufgrund der hohen Energie der Myonen auf der ganzen Strecke konstant.

Die Projektion der Spur eines Myons auf die xz-Ebene der Zeitprojektionskammer ist in der Abbildung 6.5 gezeigt. Dabei schaut man sich also die Spur von oben an. Auf der Abszisse ist die Zeitkoordinate dargestellt. Bei einer Driftgeschwindigkeit  $\vec{v}_D$  von  $4 \text{ cm}/\mu\text{s}$ entsprechen 100 Einheiten gerade 15 cm. Die Ordinate wird durch  $x$ -Streifen gebildet, welche jeweils eine Dicke von 3.5 mm besitzen. Für die Bestimmung von  $dE/dx$  muss zuerst

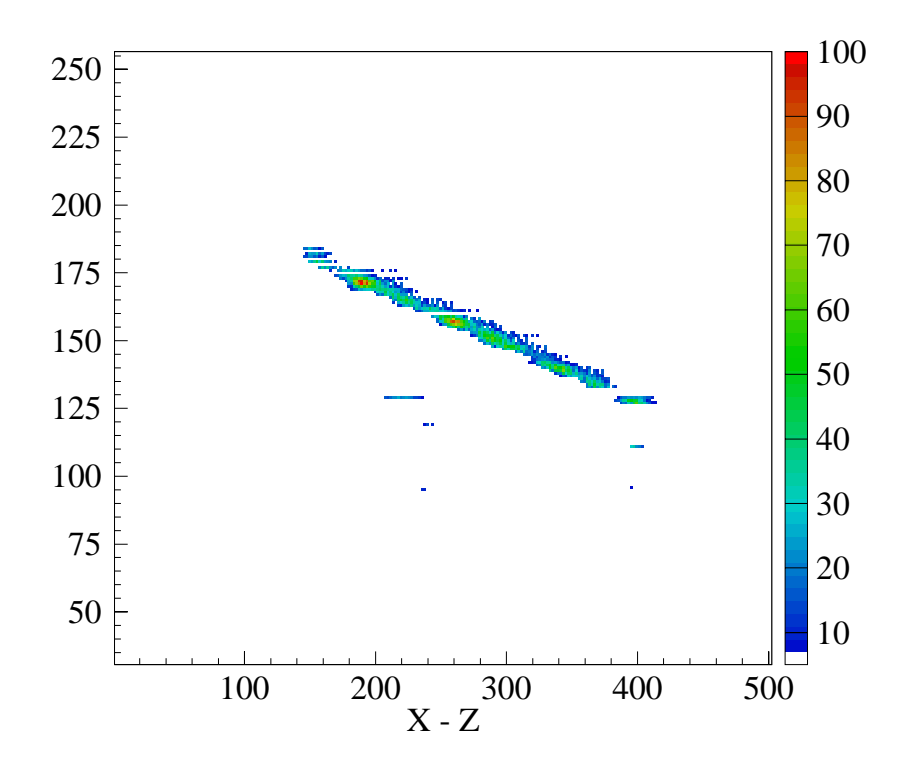

Abbildung 6.5: *Projektion der Spur eines kosmischen Myons auf die* xz*-Ebene.*

die Länge l der Spur bestimmen werden. Dazu liest man aus den Projektionen  $xz$  und  $yz$ die jeweiligen Strecken  $dx$ ,  $dy$  und  $dz$  ab und berechnet mittels dem Satz von Pythagoras die Strecke l. Als nächstes summiert man die Energien aller x-Streifen auf. Nach einer Division durch die Länge  $l$  erhält man so  $dE/dx$  für die x-Streifen. Analog kann man auch mit den y-Streifen verfahren. Diese Methode hat aber den Nachteil, dass nicht verbundene oder gar Streifen mit Noise die Energiesumme verfälschen. Ein besser Weg der Bestimmung von  $dE/dx$  besteht darin, für jeden Streifen die von ihm gesehene Spurlänge zu berechnen. Auf diese Weise erhält man für jeden getroffenen Streifen ein  $dE/dx$  und kann anschliessend den Mittelwert bilden. In der Abbildung 6.6 sind die Mittelwerte von  $dE/dx$ der  $x$ -Streifen für 100 Myonen eingezeichnet. Der Schwerpunkt des Histogramms beträgt

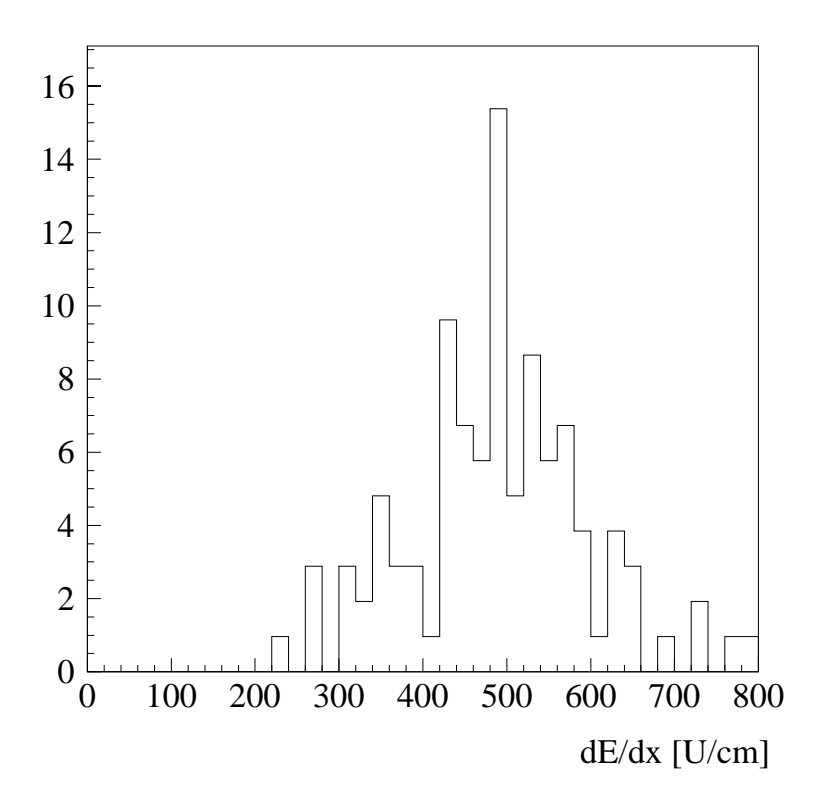

Abbildung 6.6: *Energiedeposition* dE/dx *ausder Sicht der* x*-Streifen. Ein U entspricht 42.9* eV*.*

 $(490 \pm 100)$  U/cm. Analog wurde mit den y-Streifen verfahren. Das Resultat ist in der Abbildung 6.7 zu sehen. Der Schwerpunkt dieses Histogramms liegt mit  $(570 \pm 100)$  U/cm leicht höher. Aus der Kenntnis der Spurlänge lässt sich die Energieabgabe auf der Anode zum zweiten mal eichen. Dazu muss nur das Integral der Anode durch die Spurlänge dividiert werden.Die gleichen 100 Myonen lieferten das Bild 6.8.Der Mittelwert liegt bei  $(55 \pm 15)$  U/cm. Vergleicht man diese Energieverluste mit dem theoretischen  $dE/dx$  von 21 keV für minimal ionisierende Myonen, so erhält man die in der Tabelle 6.1.2 zusammengestellten Eichungen.Zum Vergleich ist die mit der <sup>54</sup>Mn-Quelle erhaltene Eichung angefügt. Als Anwendung der Energie-Eichung kann man die Energie von Elektronen in

|                        | Integral [U]   | 1 U [eV]       |
|------------------------|----------------|----------------|
| x-Streifen             | $490 \pm 100$  | $42.9 \pm 8.8$ |
| y-Streifen             | $570 \pm 100$  | $36.8 \pm 6.5$ |
| Anode                  | $55 \pm 15$    | $364 \pm 100$  |
| Anode <sup>54</sup> Mn | $1400 \pm 200$ | $456 \pm 65$   |

Tabelle 6.2: *Zusammenstellung der Resultate f¨ ur die Eichung der Energie.*

der TPC bestimmen. Aus der Kenntnis der Energie kann die praktische Reichweite  $R_0$ 

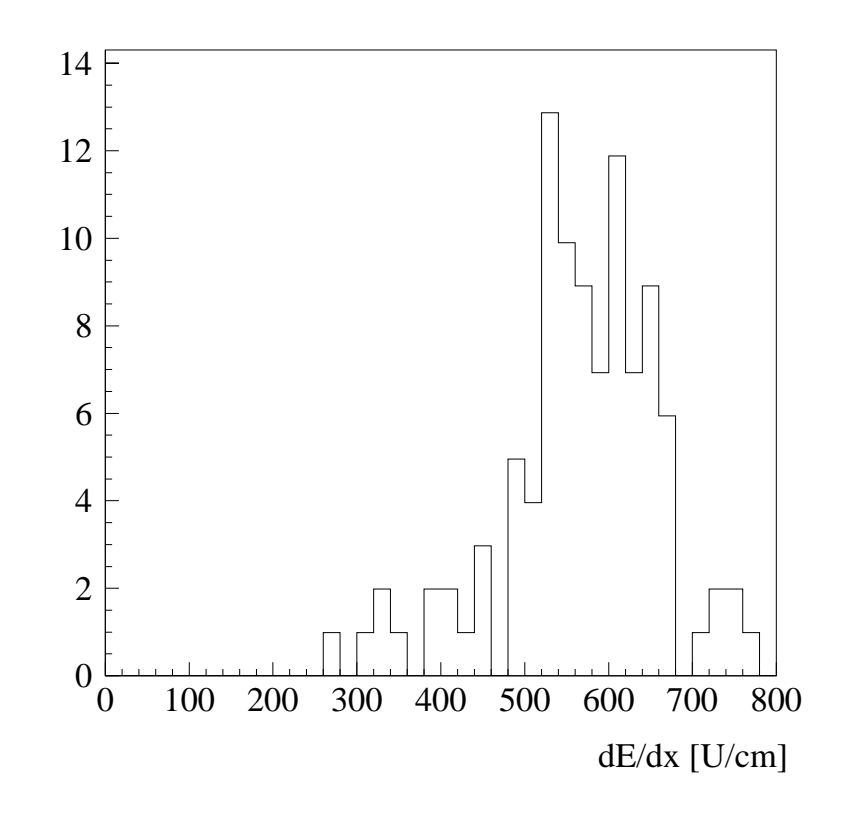

Abbildung 6.7: *Energiedeposition* dE/dx *ausder Sicht der* y*-Streifen. Ein U entspricht 36.8* eV*.*

mit der Näherungsformel<sup>1</sup> von E.J. Kobetich und R. Katz bestimmt werden:

$$
l_0 = 0.71 \times E^{1.72}, \qquad R_0 = \frac{l_0}{\rho}.
$$
\n(6.5)

Die Energie E ist in MeV einzusetzen und die Länge  $l_0$  ist in  $g/cm^3$ . Bei einem Druck von 3 bar muss also  $l_0$  durch die Dichte  $\rho = 11 \text{ g/l}$  dividiert werden um die Reichweite in Zentimeter zu erhalten. Zur Kontrolle wurden die Längen  $dx$ ,  $dy$  und  $dz$  aus den Projektionen direkt mit dem Massstab abgelesen und daraus mittels dem Satz von Pythagoras die Länge der Spur abgeschätzt. Im Anhang B sind Beispiele von Elektronen in der TPC abgebildet und in der Tabelle 6.3 sind die Resultate zusammengestellt. Man beachte die sehr gute Ubereinstimmung zwischen Reichweite und Energie. Als weitere Anwendung kann man die Energieschwelle des Diskriminators der Anode bestimmen.In der Abbildung 4.1 ist die Schwelle mit 50 mV angegeben. Im Energiespektrum in der Abbildung 6.4 sind die Ereignisse unterhalb von 200 Integraleinheiten abgeschnitten. Dieser Schnitt entpricht circa  $100 \,\text{keV}$  und ist mit den  $50 \,\text{mV}$  gleichzusetzen. Damit ist klar, dass eine Energieschwelle für die Anode circa  $300 \,\mathrm{mV}$  betragen muss, wenn man mit  $500 \,\mathrm{keV}$ triggern will.

<sup>1</sup>Siehe [Sau77]

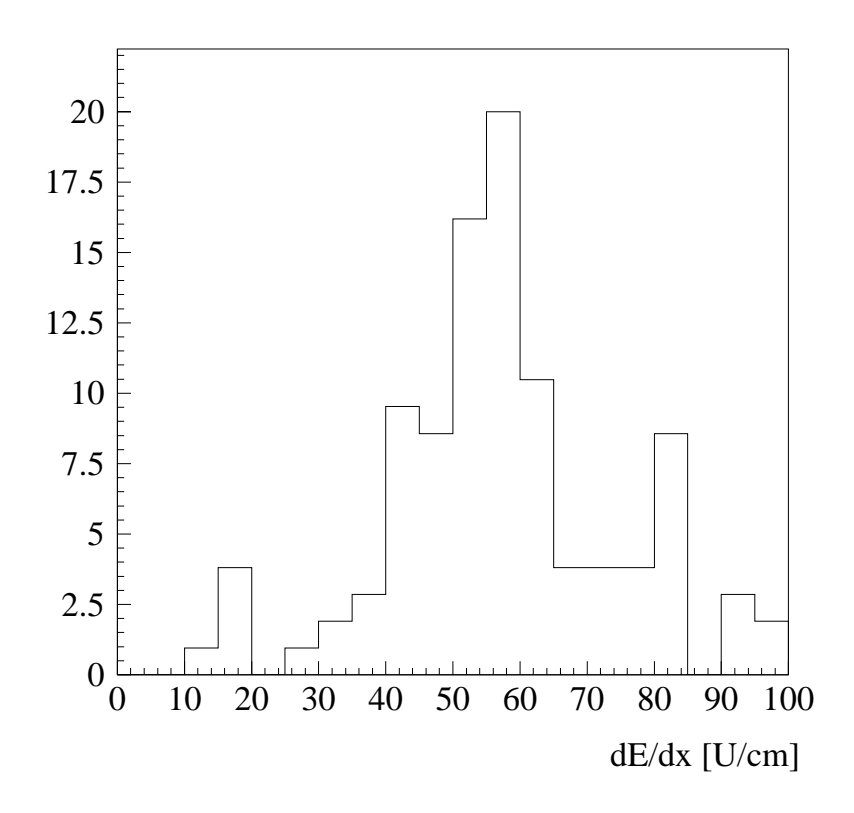

Abbildung 6.8: *Energieverlust* dE/dx *ausder Sicht der Anode. Ein U entspricht 363* eV*.*

| Ereignis           | Energie                     | Reichweite         | abgelesene Länge   |
|--------------------|-----------------------------|--------------------|--------------------|
| Elektron           | $400 \pm 50 \,\text{keV}$   | $13 \,\mathrm{cm}$ | $15 \,\mathrm{cm}$ |
| Elektron           | $550 \pm 70 \,\mathrm{keV}$ | $23 \text{ cm}$    | $24 \,\mathrm{cm}$ |
| Elektron           | $656 \pm 85 \,\mathrm{keV}$ | $31 \text{ cm}$    | $28 \,\mathrm{cm}$ |
| Elektron           | $570 \pm 75 \,\mathrm{keV}$ | $24 \,\mathrm{cm}$ | $25 \,\mathrm{cm}$ |
| $\delta$ -Elektron | $743 \pm 95 \,\mathrm{keV}$ | $39 \,\mathrm{cm}$ | $28 \text{ cm}$    |

Tabelle 6.3: *Energie und Reichweite von Elektronen in der TPC bei einem Druck von 3 bar.*

## **6.2 Eichung der Photovervielfacher**

In diesem Abschnitt werden verschiedene Aspekte der Photovervielfacher behandelt.Insbesondere interessiert uns der Dunkelstrom und dessen Pulshöhe. Die Pulshöhe kann zur Eichung der Energieschwelle  $S_{PM}$  für die Photovervielfacher gebraucht werden. Zudem ist sie für die Kontrolle der eingestellten Hochspannungen der Photovervielfacher hilfreich. Der Dunkelstrom bietet damit eine Art Selbstkalibration der Photovervielfacher.Ein weiterer wichtiger Punkt ist der lineare Zusammenhang zwischen Pulshöhe und deponierter Energie.

### **6.2.1 Der Dunkelstrom**

Die Stabilität der Verstärkungsfaktoren *gain G* kann mit dem Spektrum der Einzel-Photoelektronen kontrolliert werden. Vor dem Einfüllen der Szintillatorflüssigkeit wird dazu eine  $LED<sup>2</sup>$  in den Stahltank eingeführt. Der Strom wird so eingestellt, dass damit die Lichtausbeute gerade noch zur Anregung einiger Photovervielfacher ausreicht. Trägt man

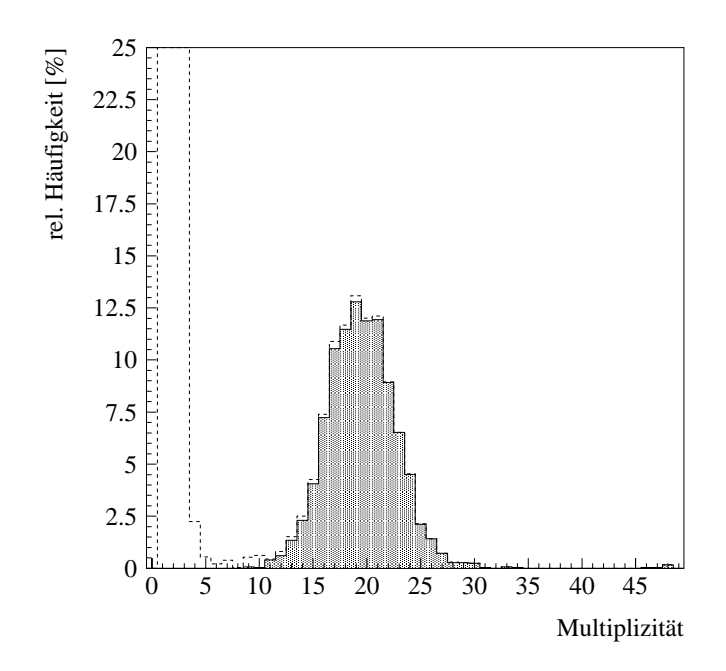

 $A \text{b} \text{b} \text{}$ ildung 6.9: Histogrammiert ist die Multiplizität der LED. Die ausgefüllte Fläche stammt von den LED - Pulsen, der Untergrund ist gestrichelt eingezeichnet. Die Multiplizität der LED *ist grösser als zehn und somit deutlich vom Untergrund trennbar.* 

die Anzahl der registrierten Pulse in ein Histogramm ein, so erhält man eine Verteilung der Multiplizitäten, wie sie in Abbildung 6.9 zu sehen ist. Man beobachtet, dass knapp die Hälfte aller Photovervielfacher einen Puls registrieren. Bei der ausgefüllten Fläche handelt es sich um die Projektion der LED-Daten (gelb) aus der Abbildung 4.6 auf die Multiplizitäts-Achse. Gestrichelt eingetragen sind Pulse mit einer kleinen Multiplizität. Diese Signale stammen nicht von der LED, weil sie ausserhalb des Trigger-Zeitpunkts stattgefunden haben.Die Herkunft der Signale ist auf die thermische Emission von Elektronen der Photokathode und auf Elektronen von internen und externen radioaktiven Quellen zurückzuführen. Man nennt diese Ereignisse Dunkelstrom. Doch kommen wir auf die Signale der LED zurück. In der Abbildung 6.10 ist das Pulshöhenspektrum eines Photovervielfachers dargestellt. Die weisse Fläche entspricht den LED Pulsen, die in der Figur 6.9 schraffiert sind.

Zum Vergleich ist das Pulshöhenspektrum des Dunkelstroms eingezeichnet. Man erkennt, dass das Maximum der beiden Spektren etwa an der gleichen Stelle liegt. Das Spektrum der thermischen Elektronen erlaubt dadurch eine Selbstkalibration der Photovervielfacher!

<sup>2</sup>Light Emitting Diode

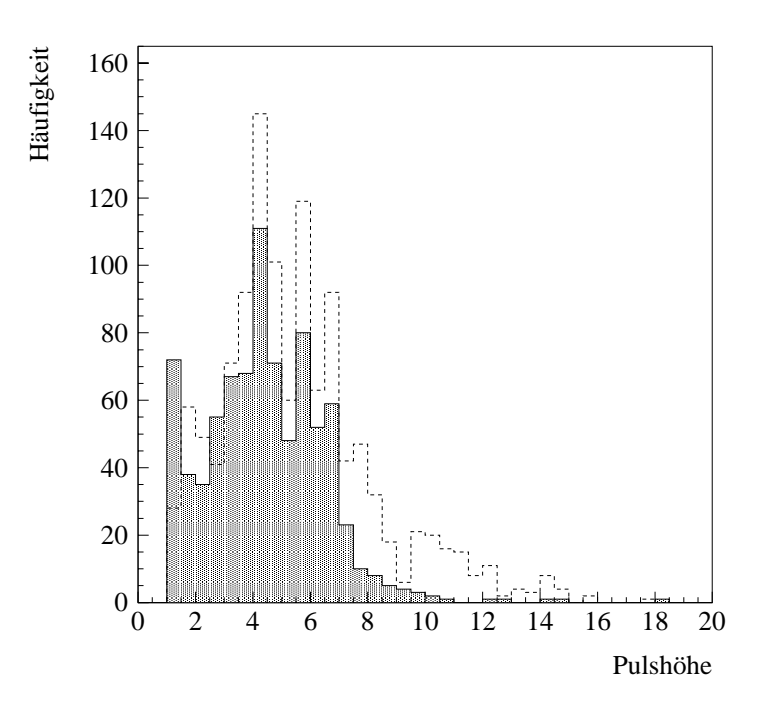

Abbildung 6.10: *Pulsh¨ohenspektrum der LED (weiss) und der thermischen Elektronen (schraffiert).*

Diese Methode hat den entscheidenden Vorteil gegenüber der LED, dass sie auch nach dem Einfüllen des Szintillators noch funktioniert.

Bildet man die normierte Differenz der beiden Spektren, so erhält man die schraffierte Fläche in der Abbildung 6.11. Daraus lässt sich erkennen, dass das Spektrum der LED nicht nur von Einzel-Elektronen erzeugt wird, sondern einen kleinen Beitrag von Ereignissen mit mehreren Primärelektronen enthält. Bildet man die Mittelwerte aller 48 Pulshöhenspektren, so erkennt man diejenigen Photovervielfacher, deren *gain G* zu hoch oder zu klein eingestellt ist. Durch entsprechende Korrektur der Hochspannung lässt sich dies aber beheben.In der linken Abbildung 6.12 sind die Mittelwerte um den Gesamtmittelwert  $E_{All} = 4.66 \pm 0.47$  in Pulshöheneinheiten aufgetragen. Man erkennt dabei insbesondere, dass die drei Photovervielfacher Nummer 6, 12 und 30 eine höhere mittlere Pulshöhe aufweisen als der Mittelwert.

Wichtig für das Funktionieren des Triggers ist eine kleine Rate an thermischen Elektronen. Aus der Abbildung 6.12 rechts kann man ablesen, dass mit einer Wahrscheinlichkeit von  $25\%$  ein thermisches Elektron innerhalb von  $40 \,\mu s$  erzeugt wird. Daraus ergibt sich die Rate  $N_{TE}$  für thermische Elektronen von

$$
N_{TE} = \frac{25\%}{40\,\mu s} = 6250\,\text{Hz}.
$$

Vergleicht man die Dunkelstromrate der oben hervorgehobenen drei Photovervielfacher mit dem Mittel  $(25\%)$ , so erkennt man auch hier eine signifikante Erhöhung. Hingegen

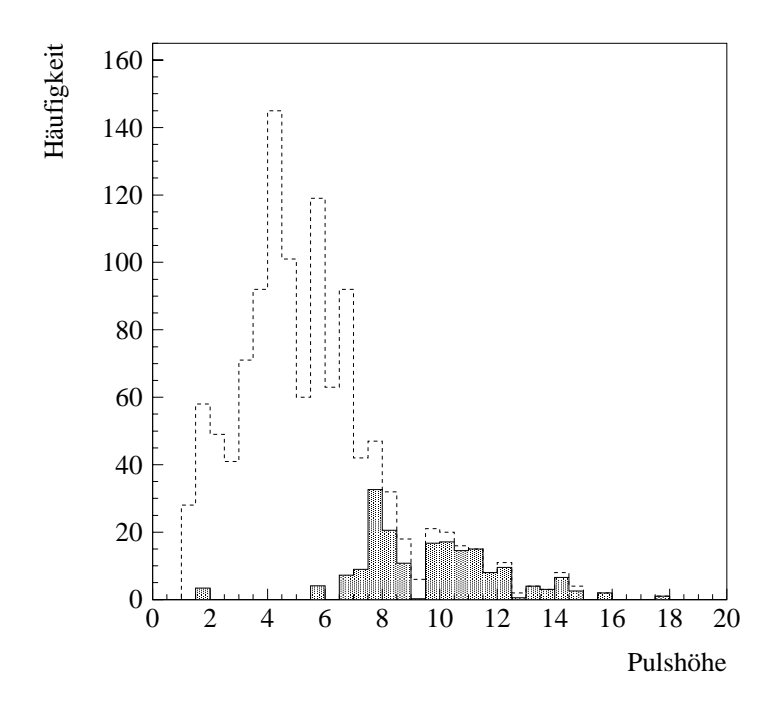

Abbildung 6.11: *Pulsh¨ohenspektrum der LED vor (weiss) und nach (schraffiert) Abzug des thermischen Rauschens.*

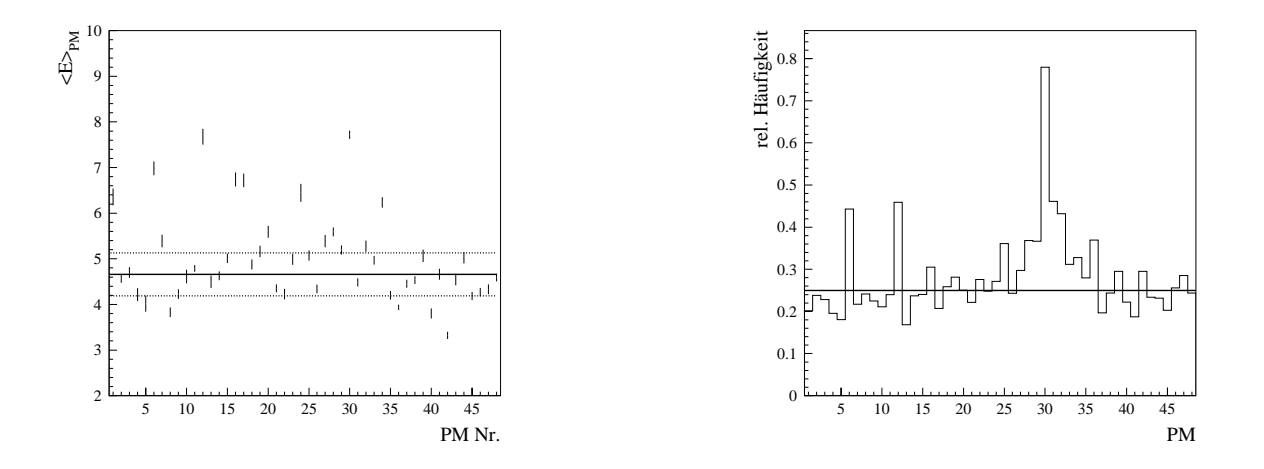

Abbildung 6.12: *Links: Mittelwerte der thermischen Elektronen, deren Spektrum in Figur 6.10 schraffiert dargestellt ist. Der Mittelwert aller Photovervielfacher ist*  $4.66 \pm 0.47$  *in Pulshöhen*einheiten. Rechts: relative Häufigkeit der thermischen Elektronen pro Auslese für jeden der 48 *Photovervielfacher.*

zeigen andere Photovervielfacher mit einer grösseren Pulshöhe keine nennenswerte Abweichung der Dunkelstromrate vom Mittelwert. Für das Verständnis des Experiments wäre

es interessant, dieses Verhalten etwas genauer zu untersuchen.

Wie im Kapitel 4 gezeigt, wird ein Veto unter anderem durch die Multiplizität  $M$  definiert und erreicht eine Rate von einigen hundert Herz für  $M_4$ . Diese Rate darf nicht durch gleichzeitig in verschiedenen Photovervielfachern thermisch entstandenen Elektronen gestört werden.

### **6.2.2 Eichung der Pulsh¨ohe**

Aus der Kenntnis der Anzahl Photoelektronen pro Ereignistyp kann man die für die Effizienz des Anti-Comptons wichtige Tabelle 4.1 zusammenstellen. Die Eichung umfasst dabei zwei wichtige Punkte:

- 1.Beziehung zwischen FADC-Integral und physikalischer Energie.
- 2. Beziehung zwischen FADC-Integral und Pulshöhe.

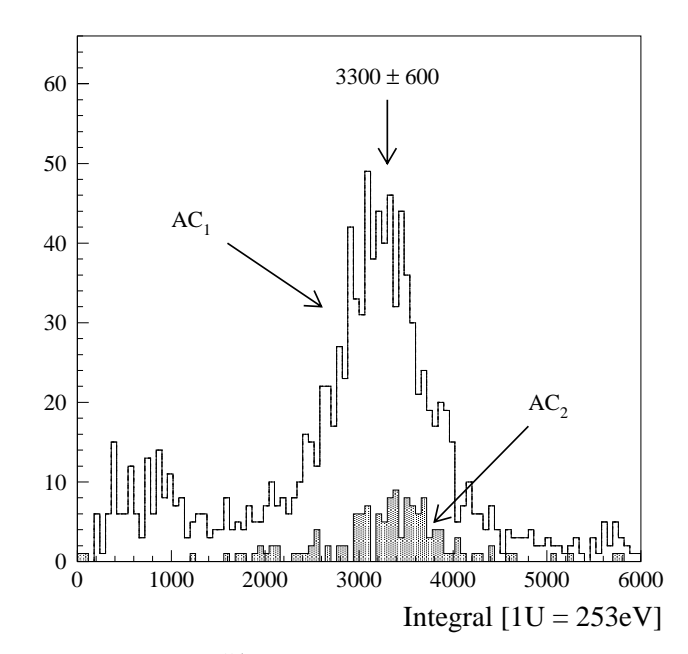

Abbildung 6.13: *Energiespektren einer* <sup>54</sup>Mn*-Quelle, getriggert auf* AC<sup>1</sup> *und* AC2*. Die Maxima der Spektren liegen bei* <sup>3300</sup>±<sup>600</sup> *Integral-Einheiten* <sup>U</sup>*, wasetwa einer Zahl von 170 Photoelektronen entspricht. Zur Bestimmung des Integrals mussten alle Integrale der 48 Photovervielfacher aufsummiert werden. Die Energieskala reicht von 0 bis 1.5* MeV*.*

Durch Kombination der beiden Eichungen gewinnt man indirekt die Energie pro Pulshöhen-Einheit. Die Eichung der FADC-Integrale der PM ist eigentlich schon gemacht worden, siehe Kapitel 4.Dazu betrachte man nochmals die Ereignis-Topologie in der Abbildung 4.8. Man erkennt dabei die blau und schwarz makierten Ereignisse, welche mit den Triggern AC<sub>1</sub> und AC<sub>2</sub> gewonnen wurden. Sie stellen hochenergetische  $\gamma$ –Quanten aus der <sup>54</sup>Mn-Quelle dar. Diese  $\gamma$ -Quanten besitzten eine Energie von 834 keV, welche sie vollständig im Szintillator deponieren. Zur Verdeutlichung wurde ein Energie-Spektrum durch Projektion auf die Integral-Achse erstellt.In der Abbildung 6.13 erkennt man, dass sich die Energie bei einem Wert von  $3300 \pm 600$  Integral-Einheiten U lokalisiert ist. Beim Wert 3300 handelt es sich um den gewichteten Mittelwert der beiden Spektren.Gewichtet wurden mit der Quadratwurzel aus der Summe der quadratischen Abweichungen vom Mittelwert des jeweiligen Spektrums. Damit ergibt sich folgende Eichung der Energie für die Photovervielfacher:

$$
20 U = (5.06 \pm 0.05) \,\text{keV}.
$$

Die Bedeutung der speziellen Wahl von 20 U wird später deutlich werden. Für die Be-

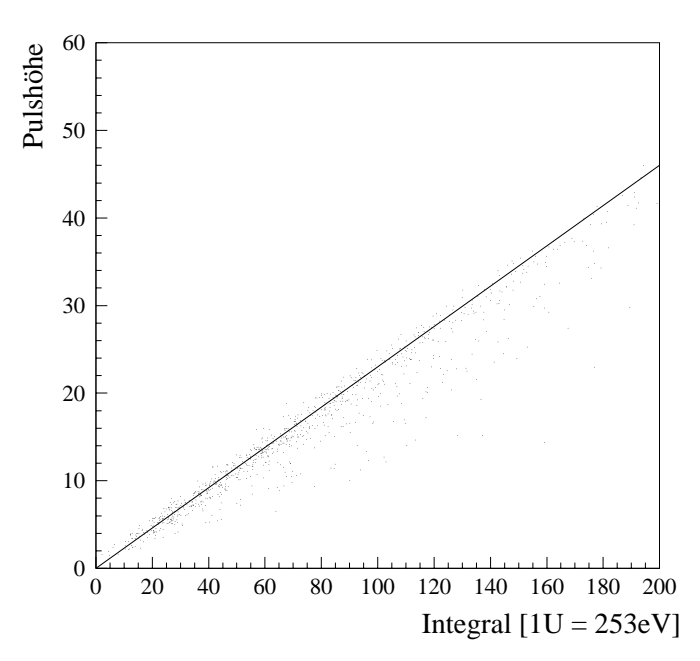

Abbildung 6.14: *Zusammenhang zwischen Pulsh¨ohe und Integral-Einheit U. 20 U=4.6* Pulshöhen. Hier wurden die Integrale jedes einzelnen Photovervielfachers eingetragen.

stimmung der Relation zwischen Pulshöhe und Integral muss man nur einzelne Pulse selektieren und die beiden Grössen bestimmen. Das Resultat ist in der Abbildung 6.14 zu sehen.Mit dem Massstab liest man folgende Eichung ab:

 $20 U = (4.6 \pm 0.5)$ Pulshöhen.

Zusammen mit der oben erhaltenen Eichung erhält man das in der Tabelle 6.4 zusammengestellte Resultat. Der Wert 20 U ist deshalb so wichtig, weil diese Grösse gerade der mitt-

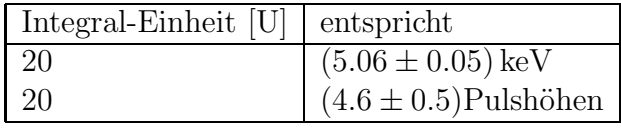

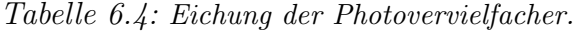

leren Energie eines Photoelektrons entspricht.Damit lassen sich — wie bereits diskutiert wurde — den Ereignissen eine bestimmte Anzahl an registrierten Photoelektronen zuweisen.Die Eichung spielt also eine wesentliche Rolle in der Festlegung der Triggerschwellen für den einzelnen Photovervielfacher und der damit zusammenhängenden Multiplizität.

## **6.3 Zusammenfassung**

Im sechsten Kapitel wurden die Eichung der TPC und des Anti-Comptons diskutiert. Im Falle der TPC wurden zwei verschieden Methoden angewandt.Einerseits lieferten die minimal ionisierenden, kosmischen Myonen eine Relation zwischen der Energie und dem Integral der FADC-Einträge von Anode und den  $xy$ -Streifen.

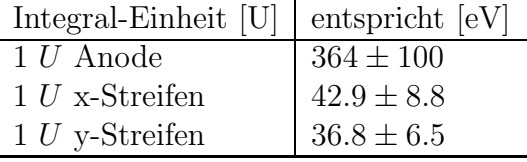

Andererseits konnten via Compton-Streuung Elektronen mit einem bekannten Energiespektrum erzeugt werden.Durch einen Vergleich der Compton-Kante einer Messung mit einer <sup>54</sup>Mn-Quelle erreichte man die folgende zweite Eichung für die Anode:

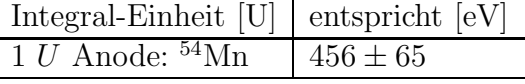

Im Falle der Photovervielfacher war man zunächst an der Dunkelstromrate interessiert. Dazu selektierte man Pulse mit einer kleinen Multiplizität und bestimmte daraus eine mittlere Rate von 6250 Hz. Diese darf für eine gute Effizienz des Anti-Comptons nicht zu hoch sein. Die Rate der zufälligen Koinzidenzen von drei Photovervielfachern beträgt cirka 42 Hz.

Aus dem Energiespektrum der thermischen Photoelektronen liest man einen Mittelwert  $E_{All} = 4.66 \pm 0.47$  in Pulshöhen-Einheiten ab. Zur Eichung der Energie wurde wiederum die <sup>54</sup>Mn-Quelle verwendet, wobei folgendes Resultat erhalten wurde:

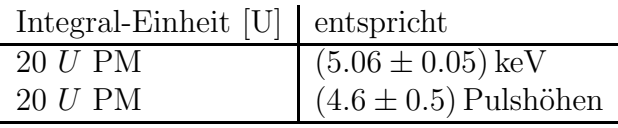

Mithilfe dieser Eichung konnte die Anzahl Photoelektronen für ein 100 keV  $\gamma$ -Quant bestimmt werden.Bei diesem Ereignistyp werden 20 Photoelektronen registriert.Damit lässt sich die individuelle Energieschwelle (0.5 Photoelektronen) pro Photovervielfacher des Anti-Comptons einstellen.

# **Kapitel 7**

# **Kommentar**

Die vorliegende Diplomarbeit zeigt den Status des Triggersystems im Juni 1998.Man muss sich im Klaren sein, dass sich dieses System im Laufe meines Aufenthaltes am CERN und in Bugey laufend ver¨andert und entwickelt hat.Zu Beginn mussten die einfachen bitstream-Prototypen im Labor mit Pulsgeber und KO getestet werden. Dabei wurden die Routinen *Delay, Veto* und der Zähler von Signalen entwickelt und ausgereift. Anschliessend wurde das System nach Bugey transportiert und dort in die bestehende Elektronik eingebaut.Die Vielfachheit der dort zu bew¨altigenden Trigger machte einen generischen bitstream notwendig.Vor Ort wurden auch die einzelnen Einstellungen mit konventionellen elektronischen Modulen überprüft. Zum Beispiel wurde die Anzahl der vom Modul ULM2366 und einer entsprechnenden Triggeranordnung bearbeiteten Signale mit einer Z¨ahlereinheit verglichen.Im Rahmen dieser Tests zeigte das Modul keine Schwierigkeiten.Dennoch muss man die Effizienz des Triggers noch genauer untersuchen.

Der Erfolg des aufgebauten Systems wird deutlich, wenn man — z.B. vom CERN aus — einen beliebigen Trigger definieren kann, ohne direkt am Experiment selber sein zu müssen. Im vorherigen Kapitel wurden mit den so gewonnenen Daten verschiedene Eichungen vorgenommen.Dabei wurde eine sehr gute Ubereinstimmung zwischen Energie ¨ und Reichweite erzielt. Interessant wäre nun, verschiedene Triggereinstellungen mit einem besonders einfachen Trigger zu vergleichen. Mit diesen Daten könnte die Effizienz der einzelnen Triggerkomponenten bestimmt werden.

## **Literaturverzeichnis**

- [Al80] W.W.M. Allison und J.H.Cobb, Ann.Rev.Nucl.Part.Sci. **30**(1980)253.
- [Bia88] S.Biagi, MAGBOLTZ Transport parameters computation program, NIM **A273**(1988).
- [BP95] J.N. Bahall, M.H. Pinsonneault: Standard Solar Model, Rev.Mod.Phys. **67**(1995)781.
- [Bro94] MUNU Collaboration, Broggini et al.: Proposal. A Detector for the Study of  $\overline{\nu}_{e}e^{-}$  Scattering at a Nuclear Reactor.
- [Bro97] MUNU Collaboration, Broggini et al.: The MUNU Experiment, General Description, NIM A 369 (1997)115.
- [Cas96] Cascade. Users'Guide, CERN ECP/FEX-CA 96-1, Revision  $2.01$ , März 1996 http://cascade.cern.ch/Documentation.
- [Ces94] RCB 8047: VME Read-Out Control Board. User's Manual, Creative Electronics Systems S.A., 1994.
- [Chr79] L.G. Christophorou et. al., Fast Gas Mixtures for Gas-Filled particle Detectors, NIM **163**(1979)141.
- [EMI95] THORN EMI Electron Tubes Limited, 200 mm (8")hemispherical Photomuliplier Type 9354, **Electron Tubes Limited** Bury Street Ruislip Middlesex HA4 7TA England.
- [FOS96] F.Ould-Saada: Electromagnetic Properties of Neutrinos, Physics Institute, University of Zurich, 1996.

[GAM92] C. Bagieu, GAMTRACK, ISN-Grenoble Int. Rep. 1992.

- [Gia94] P.Giarritta:  $\emph{Aufbau eines Flash-ADC Auslesesystems für die Messung des magnetischen Moments$ des Neutrinos, Diplomarbeit 1994, Universität Zürich.
- [Gol58] M. Goldhaber, L. Grodzins, A.W. Sunyar: Helicity of Neutrinos, Phys.Review **124**(1958)1015.
- [Ka79] B.Kayser et al., Phys.Rev.D **20**(1979)87
- $[K129]$  O. Klein und Y. Nishina, Zeitschrift für Physik  $52(1929)853$ .
- [Lab98] Jean-Marc Laborie:  $Expérience$  de diffusion neutrino-électron auprès d'un réacteur nucléaire, Thèse à l'Institut des Sciences Nucléaires de Grenoble, 1998.

[LeC83] *Scaler 2551 and Latching Scaler 4434*, LeCroy, 1983.

- [LeC96] Operator's Manual: Model 2366 universal programmable logic module, LeCroy, April 1996.
- [Leo92] W.R. Leo, Techniques for Nuclear and Particle Physics Experiments, Springer-Verlag, Berlin/Heidelberg 1992.
- [Pon58] Pontecorvo, JETP (1958)429
- [PDG98] Particle Data Group, Rewiew of Particle Physics, The European Physical Journal Springer-Verlag, 1998.

#### [Sau77] F.Sauli:

Principles of Operation of Multiwire Proportional and Drift Chambers, CERN 77-09, 1977 Publ. Ref.: Experimental techniques in high-energy nuclear and particle physics T Ferbel World Sci., Singapore, (1991)79.

[Sha98] A. Sharma und R. Veenhof: Properties of some gas mixtures used in tracking detectors, http://wwwcn.cern.ch/writeup/garfield/examples/gas/trans2000.html.

[Ste84] R.M. Sternheimer, S.M. Setzer, und M.J. Berger, the Density Effect for the Ionisation Loss of Charged Particles in Various Substances", Atomic Data and Nuclear Data Tables **30**,261(1984).

[Str362] STRUCK: DL362/DL363 Flash ADC Modules, Technical Manual, Dr.B.Struck, Tangstedt/Hamburg.

- [Vo89] P.Vogel und J.Engel, Phys.Rev.D **39**(1989)3378.
- [Xil94] Xilinx: The Programmable Logic Data Book, 2100 Logic Drive, San Jose, CA 95124, 1994.
- [Xil97] Xilinx: XACTStep Foundation Series. Quick Start Quide, 2100 Logic Drive, San Jose, CA 95124, 1997.

# **Anhang A**

# **Glossar**

Im Text kommen zahlreiche Abkürzungen vor, welche sich aus englischen und auch aus französischen Ausdrücken herleiten. Um das Lesen zu erleichtern, sei hier eine kleine Liste widergegeben.Ebenso tritt eine Vielzahl an verschiedenen Triggern auf, deren Abkürzung hier erklärt werden soll.

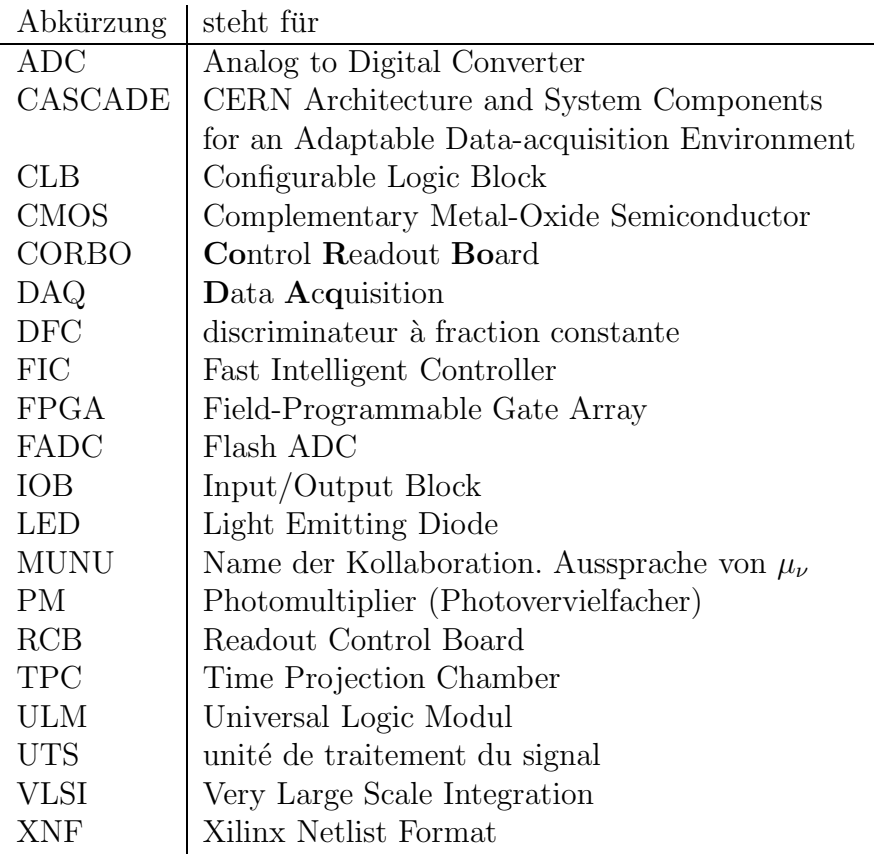

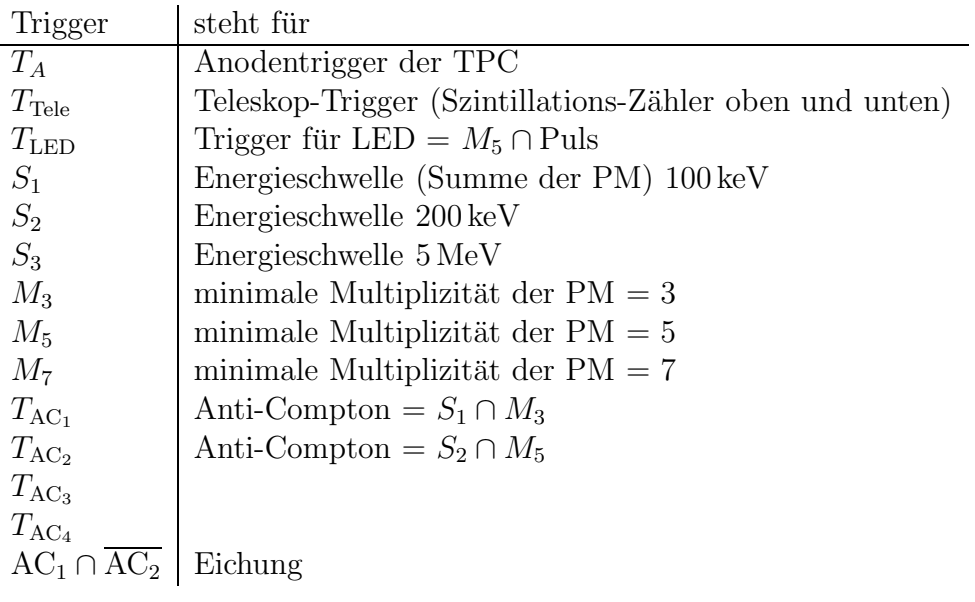
# **Anhang B**

### **Beispiele von Ereignissen**

In den folgenden fünf Beispielen sind Spuren von Elektronen gezeigt. Sie wurden mit der TPC im Juni 1998 aufgenommen.Im Kapitel 6 wurde beschrieben, wie die Energie eines Ereignisses aus den Projektionen der Spur berechnet werden kann.Aus der deponierten Energie wurde anschliessend die theoretische Spurlänge bestimmt und mit der gemessenen Länge verglichen. Dabei ergab sich eine sehr gute Übereinstimmung.

| Ereignis               | Energie                     | Reichweite         | abgelesene Länge   |
|------------------------|-----------------------------|--------------------|--------------------|
| Elektron B.1           | $400 \pm 50 \,\mathrm{keV}$ | $13 \,\mathrm{cm}$ | $15 \,\mathrm{cm}$ |
| Elektron B.2           | $550 \pm 70$ keV            | $23 \,\mathrm{cm}$ | $24 \,\mathrm{cm}$ |
| Elektron B.3           | $656 \pm 85 \,\mathrm{keV}$ | 31 cm              | $28 \,\mathrm{cm}$ |
| Elektron B.4           | $570 \pm 75 \,\mathrm{keV}$ | $24 \,\mathrm{cm}$ | $25 \text{ cm}$    |
| $\delta$ -Elektron B.5 | $743 \pm 95 \,\mathrm{keV}$ | $39 \,\mathrm{cm}$ | $28 \text{ cm}$    |

Tabelle B.1: *Energie und Reichweite von Elektronen in der TPC bei einem Druck von 3 bar.*

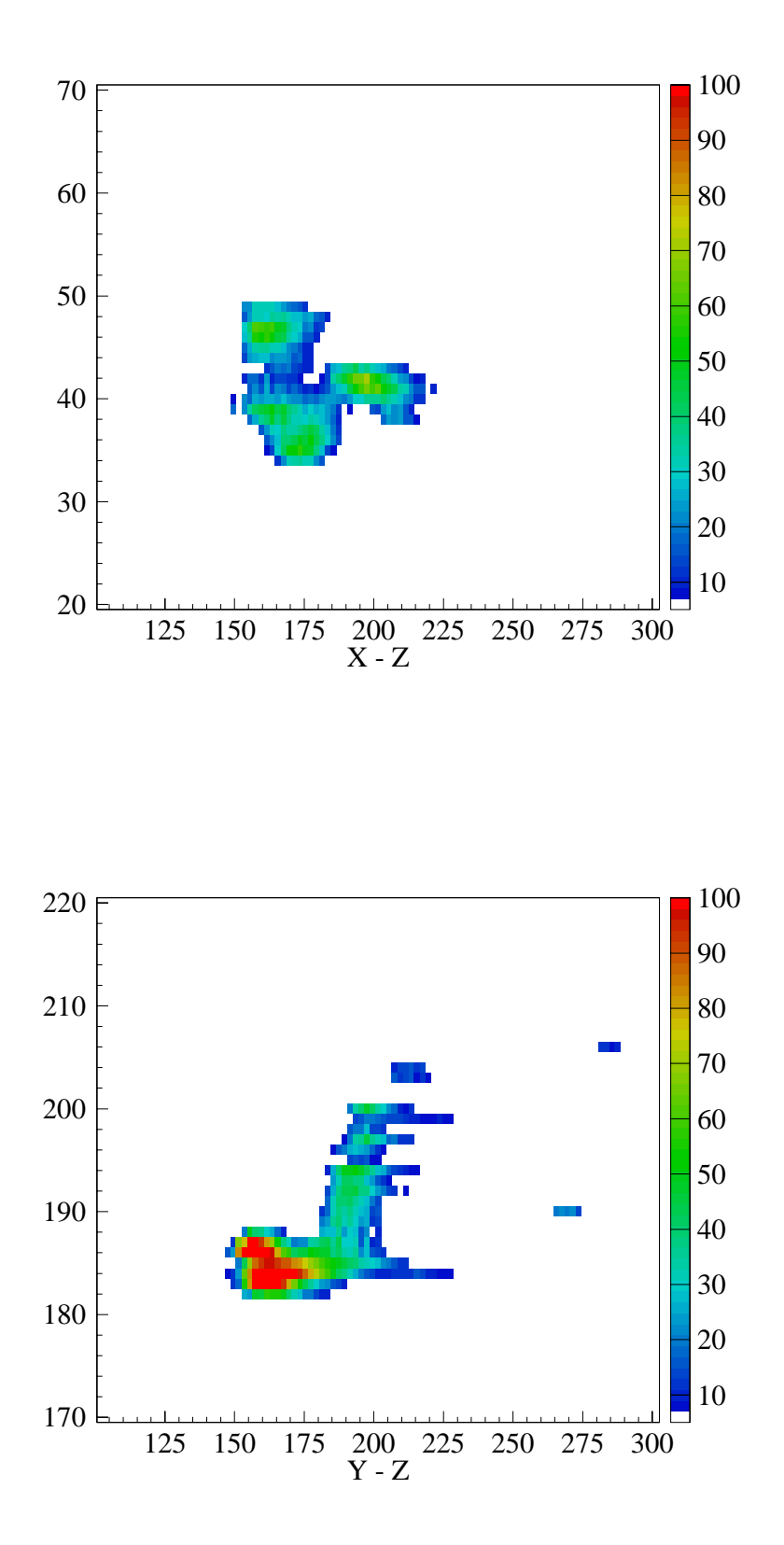

Abbildung B.1: *Elektron mit Energie:* 400 ± 50 keV*, Reichweite: 13 cm, und abgelesene L¨ange: 15 cm*

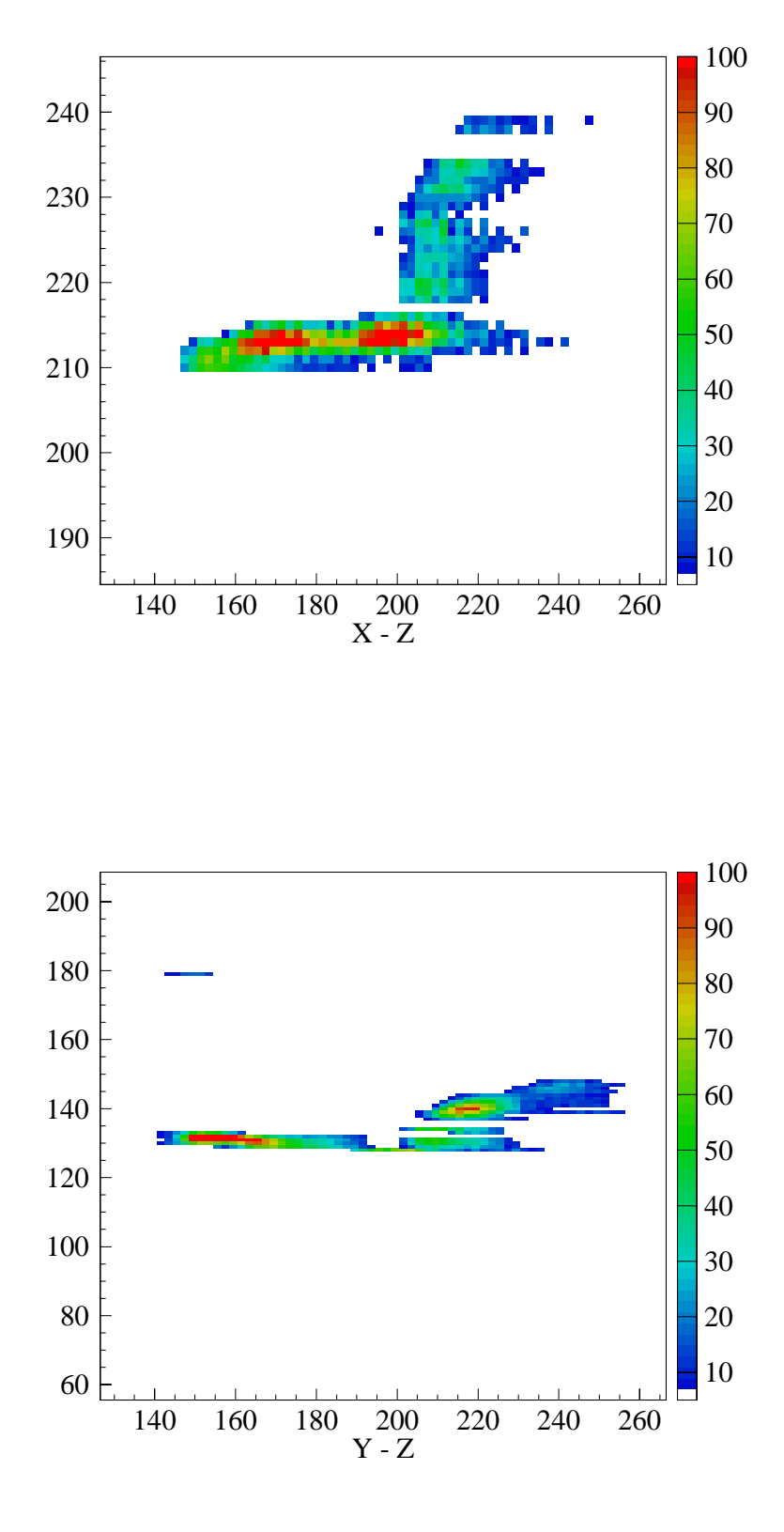

Abbildung B.2: *Elektron mit Energie:* 550 ± 70 keV*, Reichweite: 23 cm, und abgelesene L¨ange: 24 cm*

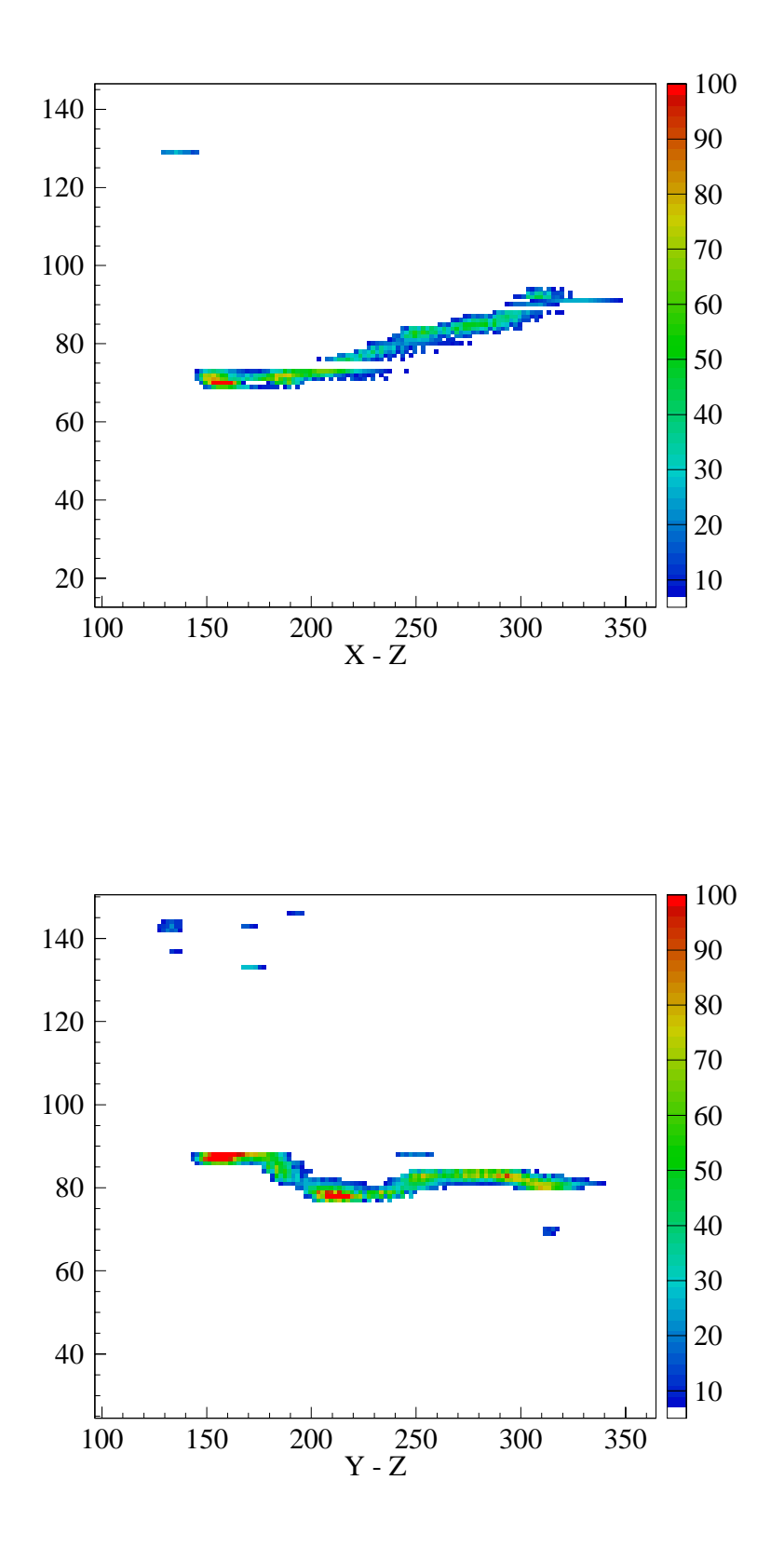

Abbildung B.3: *Elektron mit Energie:* 656 ± 85 keV*, Reichweite: 31 cm, und abgelesene L¨ange: 28 cm*

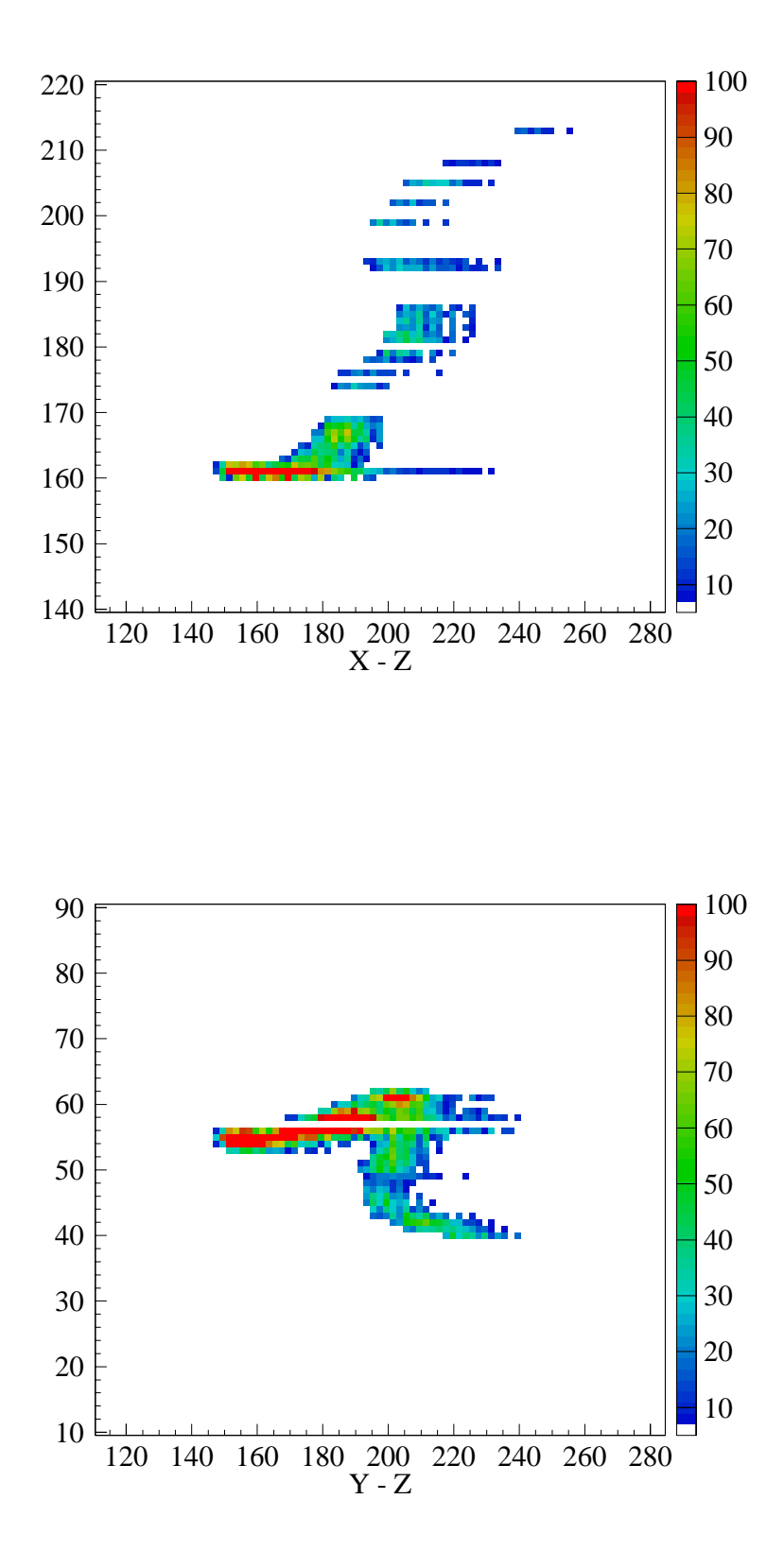

Abbildung B.4: *Elektron mit Energie:* 570 ± 75 keV*, Reichweite: 24 cm, und abgelesene L¨ange: 25 cm*

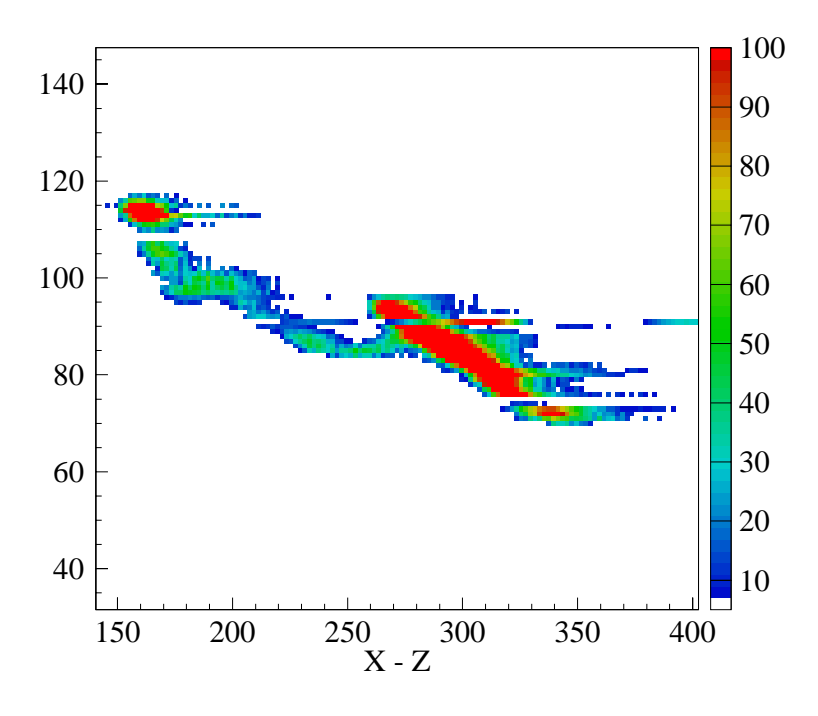

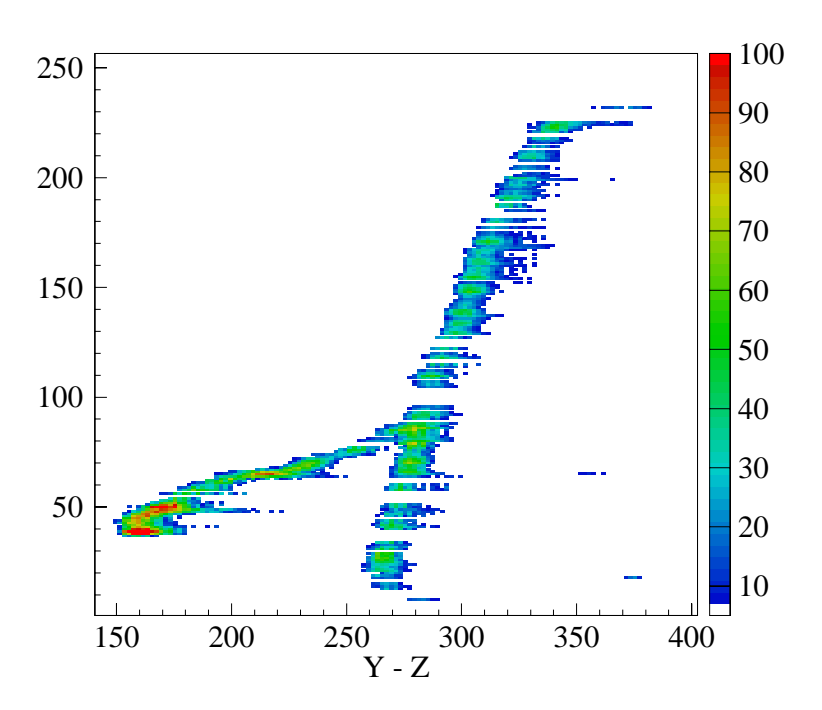

Abbildung B.5: <sup>δ</sup> *Elektron mit* <sup>743</sup> <sup>±</sup> 95 keV

## **Anhang C**

# **Das Universal Programmable Logic Module**

#### **C.1 Programmierung des Chips via CAMAC**

Im Hauptprogramm gibt man das Datenfile (bitstream) an, welches man in den Chip ubertragen will. Zudem kann man den Eingang für den Haupttrigger (*triggertype*) und ein Veto (vetotype) angeben. Die Zeit des Vetos kann mittels der Variable vetotime beeinflusst werden. Das Signal kann anschliessend mit einer Zeit delay verzögert werden. Die Zeiten sind in Microsekunden anzugegeben.

```
/* Program trigger.c
 * Date Thu May 14 17:19:40 MET DST 1998
 */
{
  char bitstream[30]; % name of bitstream, e.g. neutrino.bit
  int ULM2366Slot; % CAMAC - Slot
  int delay,vetotime; % delay and veto time in microseconds
 int triggertype,vetotype; % input number for maintrigger and veto
  error = loadstream(bitstream,ULM2366Slot);
 if (error==0) {
   printf("Xilinx: all ok\n");
   fprintf(log,"Xilinx: all ok\n");
   WriteTrigger(ULM2366Slot,triggertype,delay,vetotype,vetotime);
 }
 else {
   printf("Xilinx Error = %d\n",error);
   fprint(log, "Xiliary Error = %d\nu", error);}
}
```
Die Routine *loadstream* schreibt das Datenfile in den Chip. Dabei werden Tests vorgenommen, ob alles korrekt übertragen wurde.

```
int loadstream(char bitstream[],int slot)
{
 FILE *fp;
 short ch;
 int error,done;
 int np;
 int nbytes;
```

```
int i;
  int end;
  int lengt;
 fp=fopen(bitstream,"r");
  /* specifications */
 for (i=1; i<=16; i++)ch=fgetc(fp);
 np = 0;
  while (ch!=0xff) {
   ch=fgetc(fp);
    if (ch>31 && ch<123) {
     printf("%c",ch);
     np = 0; }
    else {
     if (np==0) {
printf(" ");
np = 1;
      }
    }
  }
  printf("\nfirst FF found\n");
  end = feof(fp);if (end !=0) return 1;
  /* Initialise Xilinx */
  error = Xilinx_Init(slot);
  if (error) return 2; /* Xilinx not initialised */
  /* calculate length of bitstream */
  Write_Byte(slot,ch);
  ch=fgetc(fp); Write_Byte(slot,ch);
  ch=(ch&0xf); lengt = ch;
  ch=fgetc(fp); Write_Byte(slot,ch);
  lengt = (\text{length}<<8) + \text{ch};ch=fgetc(fp); Write_Byte(slot,ch);
  length = (length < 8) + ch;ch=fgetc(fp); Write_Byte(slot,ch);
  ch = (ch\&0xf0) >> 4;lengt = (\text{length} < < 4) + \text{ch};nbytes = lengt>>3;
  printf("number of bytes = %d\n",nbytes);
  done = 0;for (i=1;i<=nbytes && !done ;i++) {
    ch = fgetc(fp);done = Write_Byte(slot,ch);
  }
  done = Write_Byte(slot,ch); /* one last write */
  close(fp);
  printf("finished ");
  if (done)
   printf("!!!success!!!\n");
  else {
   printf("***FAILURE***\n");
   return 1;
  }
  Xilinx_End(slot);
  return 0; /* all ok */}
```
Mit der Routine Write $Trigger$  werden die spezifischen Daten für den Trigger in den Chip übertragen. Man kann den Haupttrigger, die Verzögerung und ein Veto mit Zeitdauer

angeben.

```
int WriteTrigger(int slot,int trigger,int delay,int veto,int vetotime)
{
 delay = delay*40-3;if (delay<=0) delay = 1;
 vetotine = vetotine*40-3;if (vetotime<=0) vetotime = 1;
 CamDisable(slot,2);
 CamWrite(slot,2,delay);
 CamWrite(slot,3,trigger-1);
 if (veto>=1) {
   CamWrite(slot,4,vetotime);
   CamWrite(slot,5,veto-1);
 }
 CamEnable(slot,2);
}
```
#### **C.2 Pinzuweisung**

In diesem Anhang sind die Pinzuweisungen zwischen dem CAMAC-Bus und dem Xilinx™-Chip tabelliert und erklärt. Zudem sind auch die Pins der Fronteingänge zusammengestellt.Durch diese Verbindung lassen sich elektronische Signale vom Front-Eingang in den Chip und wieder zurück leiten. Diese Eigenschaft ist wichtig für die Verarbeitung der Triggersignale. In den Abbildungen D.2 und D.3 ist die Programmierung der Verbindungen

| Pin            | Front          | Kommentar                   |
|----------------|----------------|-----------------------------|
| R6             | B0             | TPC                         |
| T4             | B1             | AC1                         |
| R4             | B <sub>2</sub> | AC2                         |
| R3             | B3             | Teleskop                    |
| N <sub>2</sub> | B4             | LED                         |
| M <sub>3</sub> | B5             | Positron                    |
| L2             | B6             | Proton                      |
| L1             | B7             | Myon                        |
| K1             | B8             | weitere Eingänge sind       |
| J <sub>1</sub> | B <sub>9</sub> | beliebig selektierbar       |
| G <sub>2</sub> | <b>B10</b>     |                             |
| G <sub>3</sub> | B11            | mit $B$ wird der B-Eingang  |
| E1             | B12            | des Moduls bezeichnet. Alle |
| E2             | B13            | Eingänge mussten vorher     |
| C <sub>2</sub> | B14            | hardwareweise entsprechend  |
| D3             | B15            | vorbereitet werden.         |

Tabelle C.1: *B-Input: Front-Pinzuweisung des* XilinxTM*-Chips.*

realisiert.Die Verbindung von aussen mit der internen Logik kommt dadurch zustande, indem man einem Pin einen logischen Zustand zuweist.Dieser Zustand ist im Prinzip einfach ein Spannungswert eines Verbindungsnetzes, analog zu üblichen elektronischen Schaltschemas. Die Trennung zwischen dem äusseren und inneren Teil der Schaltung wird durch sogenannte Buffer (IBUF und OBUF) erreicht.Einige spezielle Pinnummern zum Beispiel die der drei Clocks — sind nicht in diesen Tabellen angeführt. Der Leser kann die entsprechenden Nummern aber in den Schemas selber finden oder einfach das Xilinx-Handbuch konsultieren.

|                      |                 | Pin   Front   Kommentar |
|----------------------|-----------------|-------------------------|
| $J15$ D <sub>0</sub> |                 | CORBO-Start             |
| J16                  | $\overline{D1}$ | FADC-Stop Crate 1       |
| $K14$ D <sub>2</sub> |                 | FADC-Stop Crate 2       |
| $K15$ D <sub>3</sub> |                 | FADC-Stop Crate 3       |

Tabelle C.2: *D-Output: Front-Pinzuweisung des* XilinxTM*-Chips.*

Wichtig ist insbesondere auch die Verbindung des Chips mit dem CAMAC-Bus. Damit kann die volle Funktionalität des generischen bitstreams erreicht werden:

| Pin            | CAMAC-Bus      | Kommentar                     |
|----------------|----------------|-------------------------------|
| B4             | A1             | Mit Ai lassen sich            |
| A3             | A <sub>2</sub> | die Adressen der              |
| B5             | A <sub>4</sub> | Register ansprechen.          |
| B <sub>6</sub> | A8             | (z.B.: Der Wert für Delay)    |
| A5             | F1             | Mit $Fi$ lassen sich          |
| C7             | F2             | die Funktionen definieren.    |
| B7 I           | F4             | Am besten wählt man die       |
| A6             | F8             | gebräuchliche Bedeutung.      |
| A7             | F16            | $(z.B.: READ = F0)$           |
| C5             | N              | Damit: $NAF = CAMAC-Befehl$ . |
| T7             | S <sub>1</sub> | Strobe 1 und 2 sind für       |
| A2             | S <sub>2</sub> | das Timing wichtig.           |
| R10            | $\mathcal{C}$  | CAMAC CLEAR.                  |
| T9             | Z              | <b>INITIALIZE.</b>            |
| E14            |                | INHIBIT.                      |

Tabelle C.3: *CAMAC: Input-Pinzuweisung des* XilinxTM*-Chips.*

|                 | Pin   CAMAC-Bus | Kommentar                |
|-----------------|-----------------|--------------------------|
| $G15$   X       |                 | Zeigen an, ob ein Befehl |
| G16             |                 | ausführbar ist.          |
| H <sub>16</sub> | LAM             | Look at me               |
| R11             |                 | Write-Enable für         |
| A8              |                 | den CAMAC-Bus.           |
|                 |                 | Read-Enable.             |

Tabelle C.4: *CAMAC: Output-Pinzuweisung des* XilinxTM*-Chips.*

Die Daten werden im CAMAC-Bus über jeweils 24 Standleitungen für READ und WRITE übertragen. Damit dafür nicht total 48 Pins verbraucht werden, wird der Datentransfer vom Bus in den Chip über bidirektionale Pins getätigt. Damit der Chip weiss, welche Richtung gerade aktiv ist, muss der Programmierer die speziellen Pins R11, A8 und T11 gebrauchen. Die letzten drei Pins sind also für die Steuerung der Pins des Datenbusses zuständig. Die Pins des Datenflusses sind die folgenden:

| Pin                     | CAMAC-Bus             |
|-------------------------|-----------------------|
| $\overline{\text{T}}16$ | $\rm \overline{W}R0$  |
| T14                     | WR1                   |
| T <sub>10</sub>         | WR2                   |
| R9                      | WR3                   |
| $\mathrm{T}8$           | WR4                   |
| P7                      | WR5                   |
| T3                      | WR6                   |
| P <sub>4</sub>          | WR7                   |
| R1                      | WR8                   |
| P2                      | WR9                   |
| P <sub>1</sub>          | WR10                  |
| N1                      | WR11                  |
| K3                      | <b>WR12</b>           |
| K2                      | WR13                  |
| J <sub>2</sub>          | WR14                  |
| J3                      | WR15                  |
| H1                      | WR16                  |
| G1                      | WR17                  |
| F1                      | $\operatorname{WR18}$ |
| $_{\rm F2}$             | $\operatorname{WR19}$ |
| E3                      | <b>WR20</b>           |
| C1                      | $\rm WR21$            |
| B1                      | WR22                  |
| A1                      | $\mathrm{WR}23$       |

Tabelle C.5: *DatenbusPinzuweisung des* XilinxTM*-Chips.*

# **Anhang D**

# **Trigger-Schema**

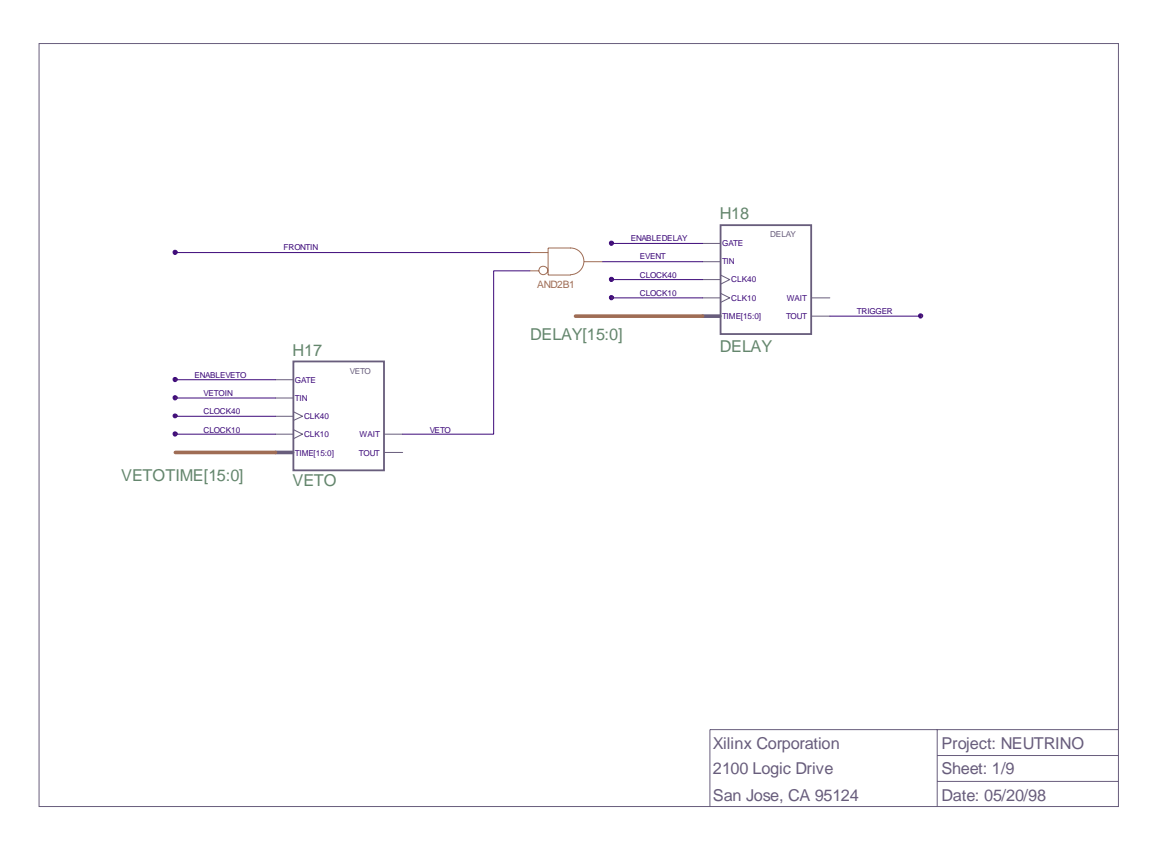

Abbildung D.1: *Hauptschema des Triggers.*

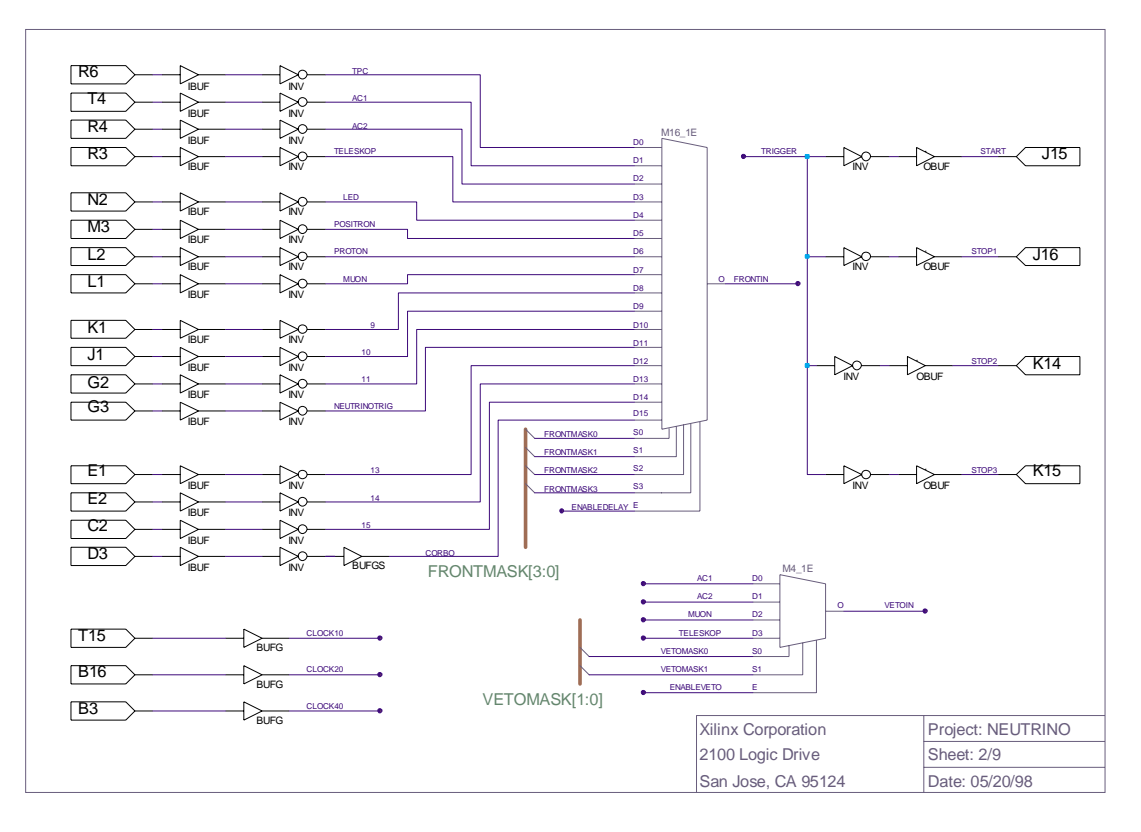

Abbildung D.2: *Belegung der Fronteing¨ange.*

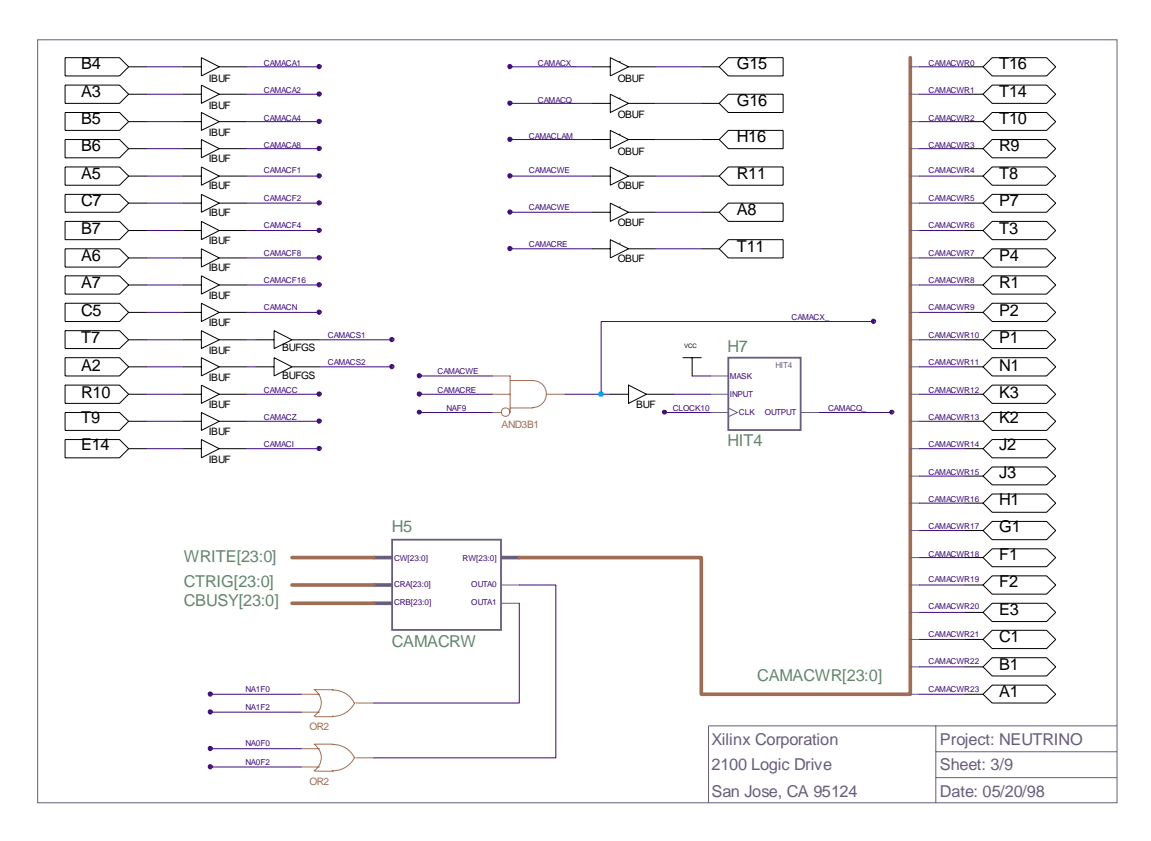

Abbildung D.3: *Die CAMAC-Schnittstelle.*

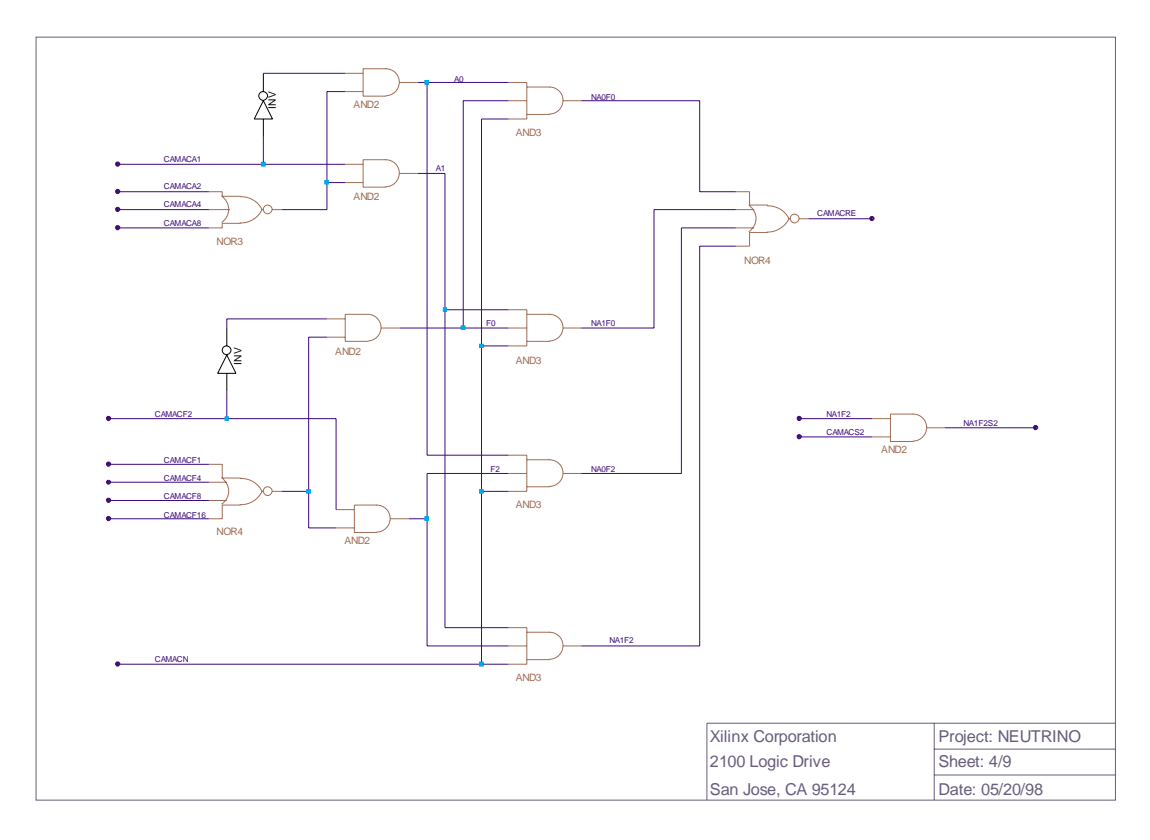

Abbildung D.4: *Die CAMAC-Funktionen READ F0/F2 A0-A1.*

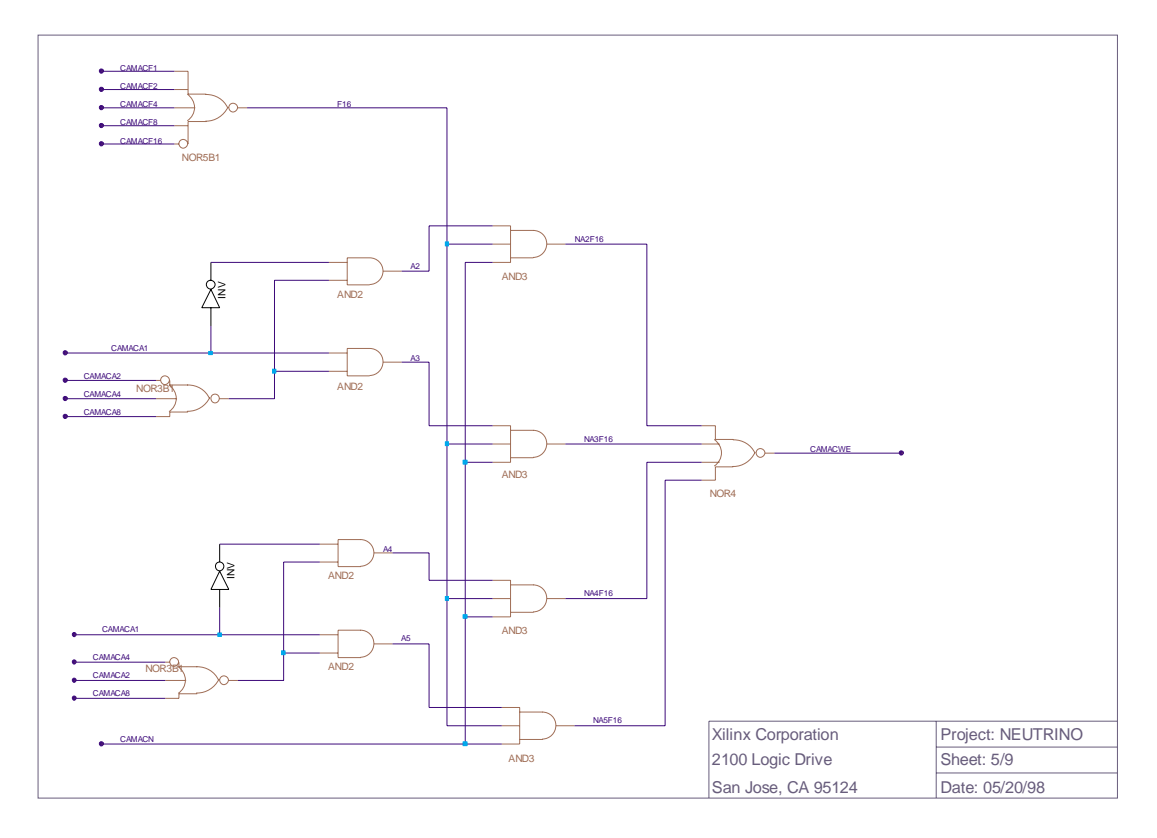

Abbildung D.5: *Die CAMAC-Funktionen WRITE F16 A2-A5.*

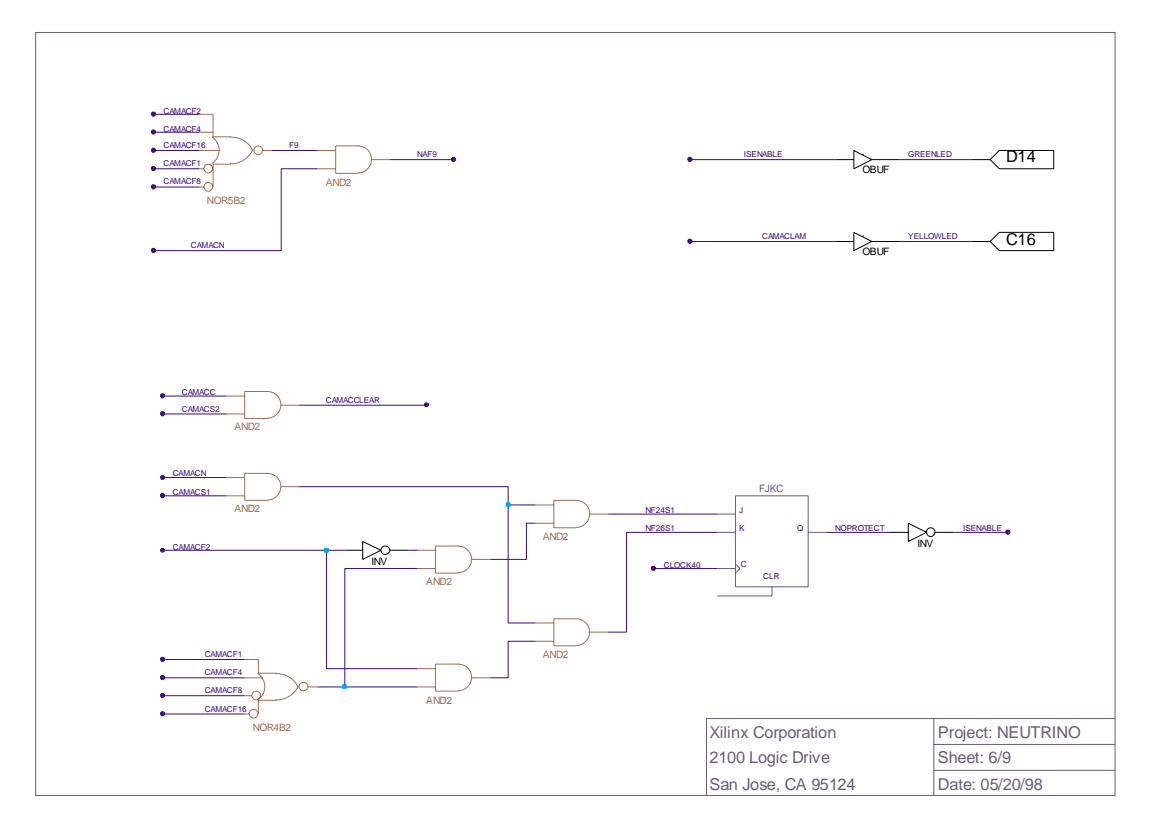

Abbildung D.6: *Die CAMAC-Funktionen CLEAR, F9, Enable und Disable.*

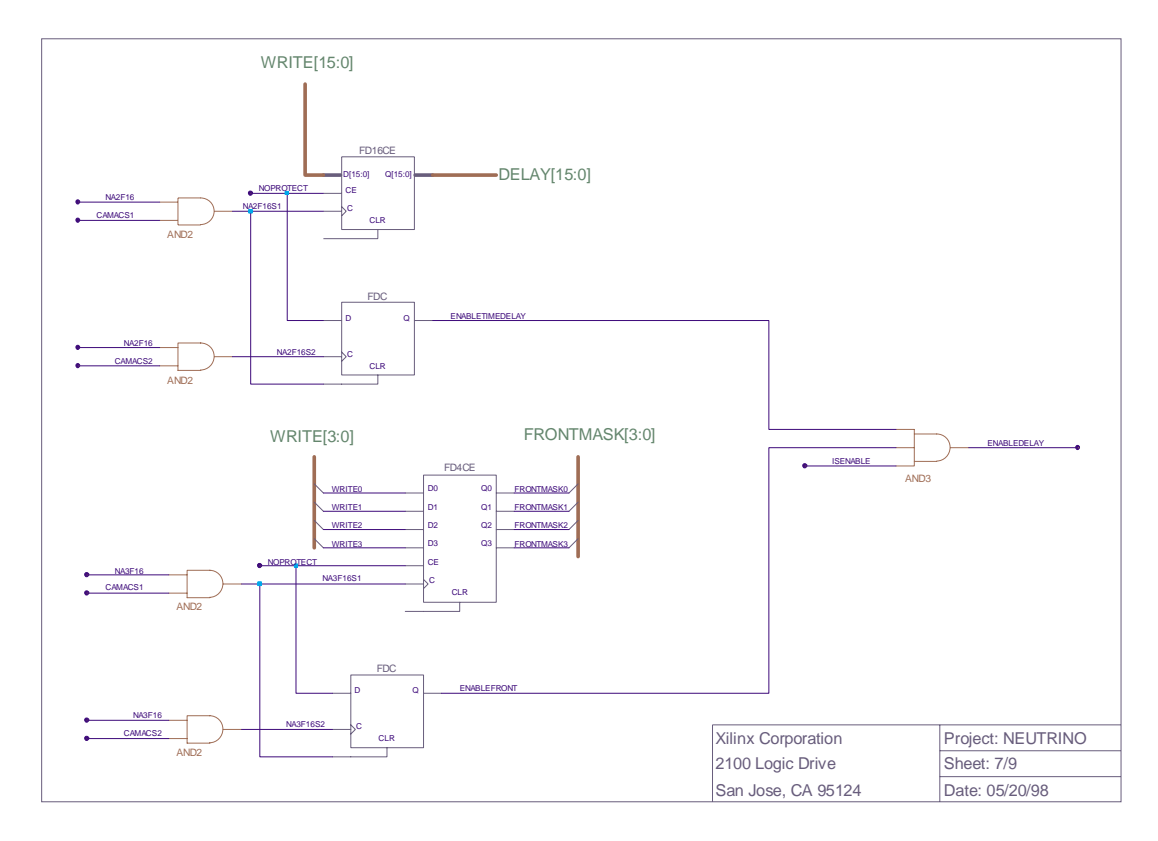

Abbildung D.7: *Bestimmung der Verz¨ogerungszeit und des Fronteingangs.*

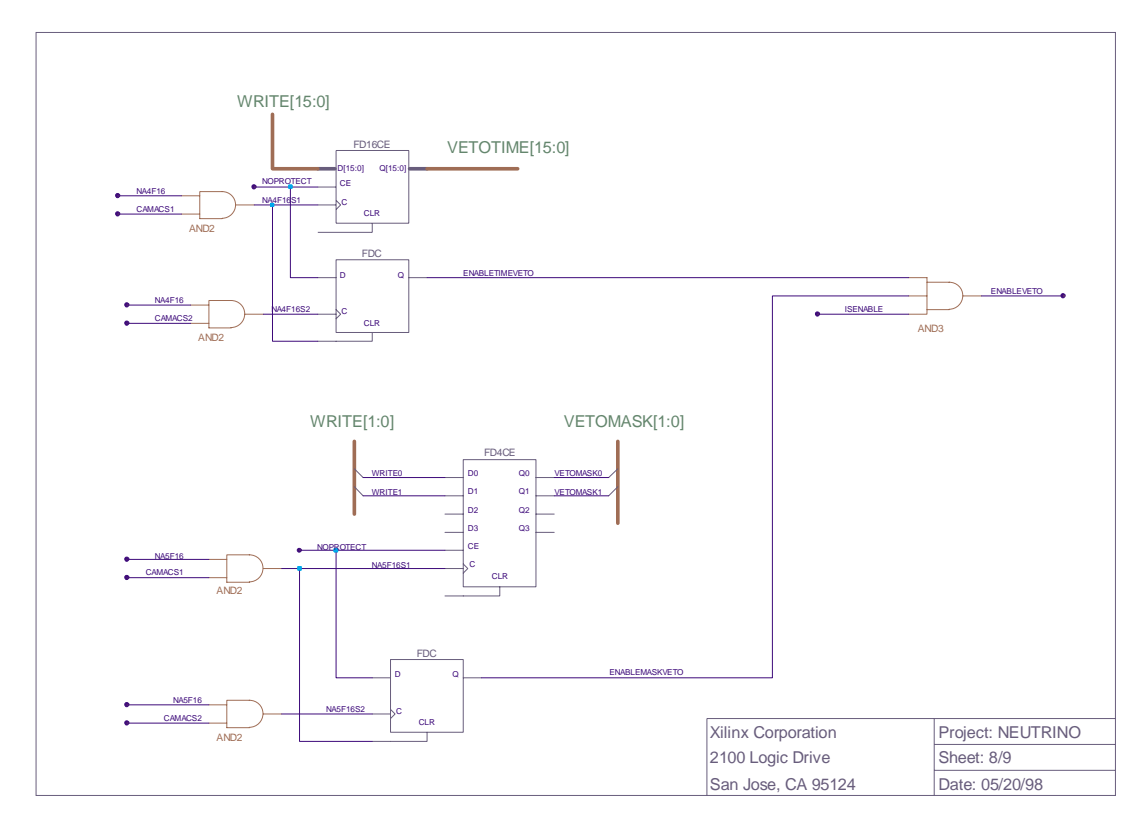

Abbildung D.8: *Bestimmung der Vetozeit und des Vetoeingangs.*

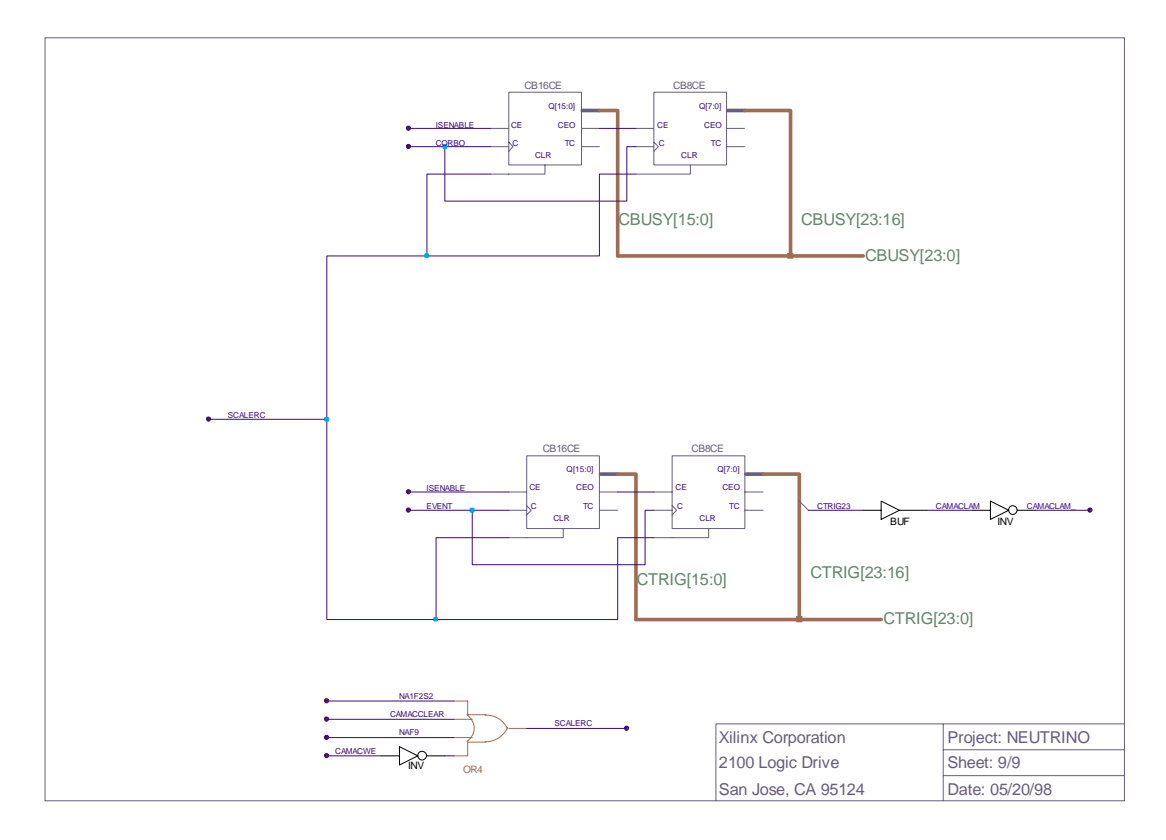

 $A \text{ } b \text{ } b \text{ } i$  and  $D \text{ } .9$ : *Die Zähler für Corbo und Triggerrate.* 

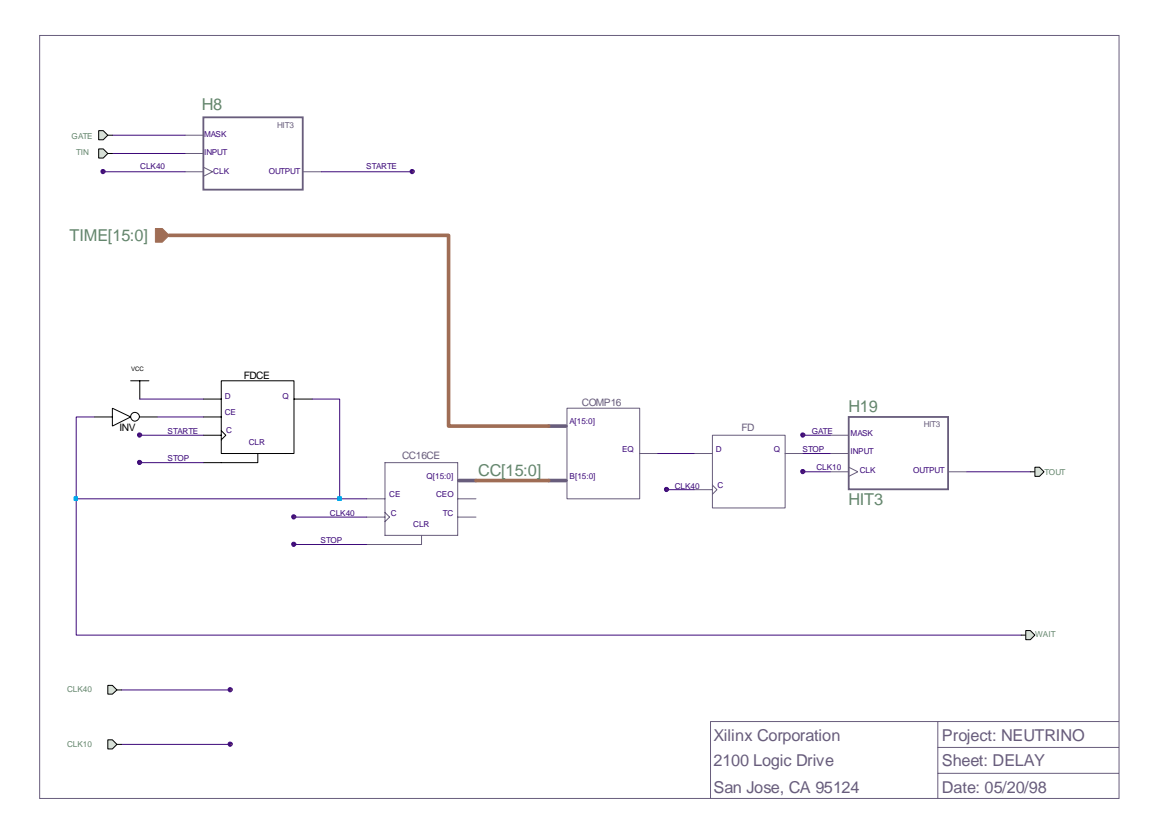

Abbildung D.10: *Der Delay.*

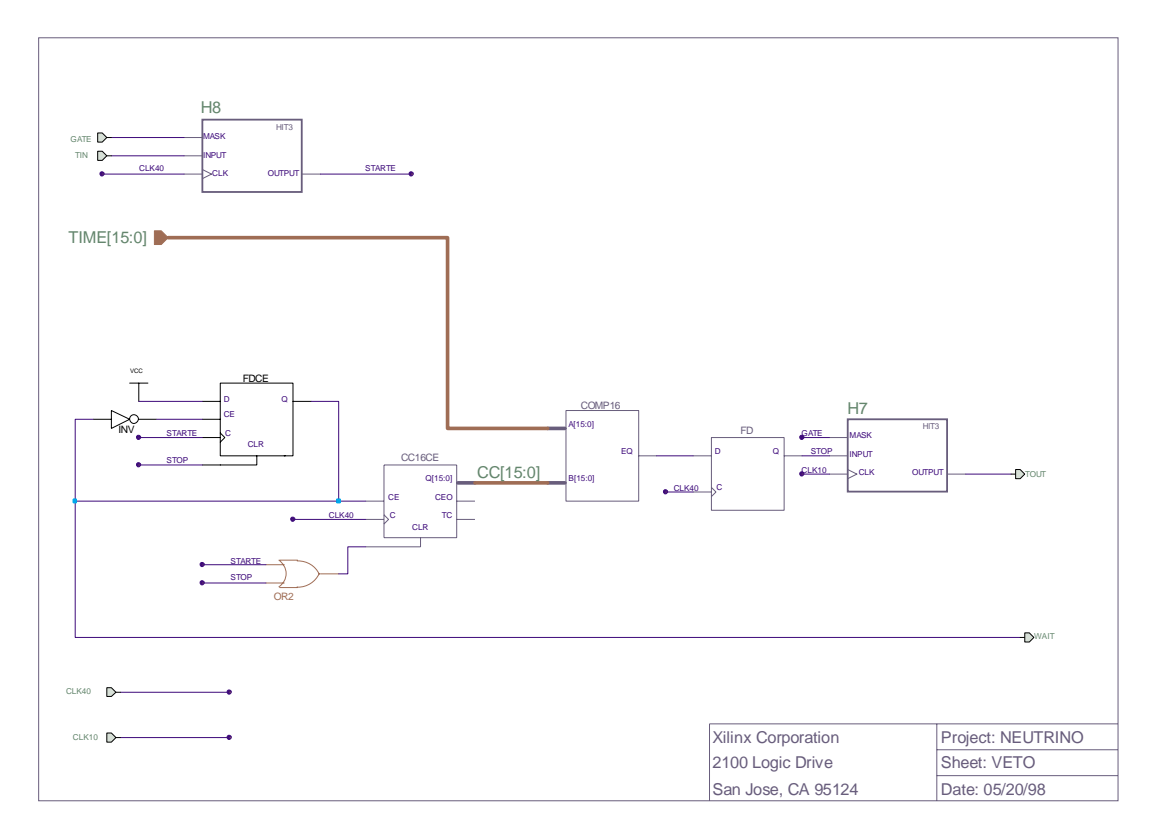

Abbildung D.11: Das Veto.

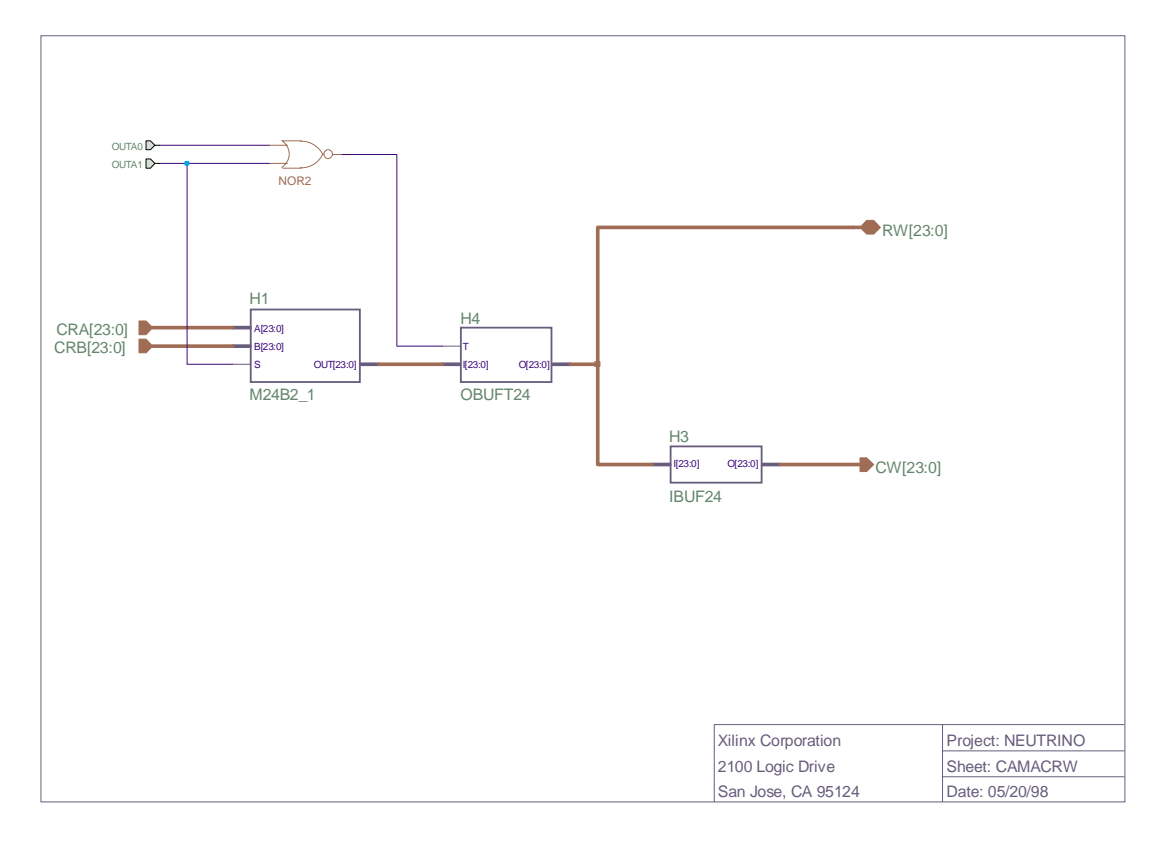

Abbildung D.12: *Trennung der internen von den externen Str¨ome ¨ uber Buffer.*

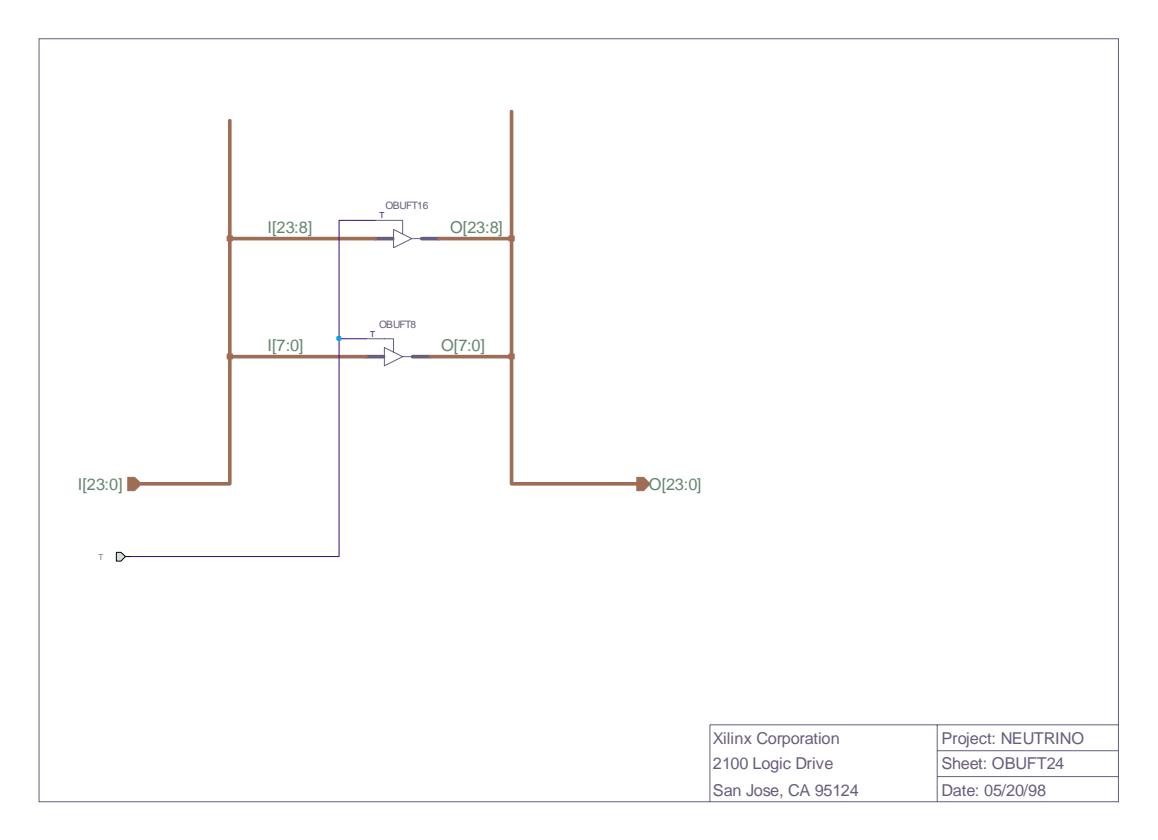

Abbildung D.13: Buffer für den Eingang.

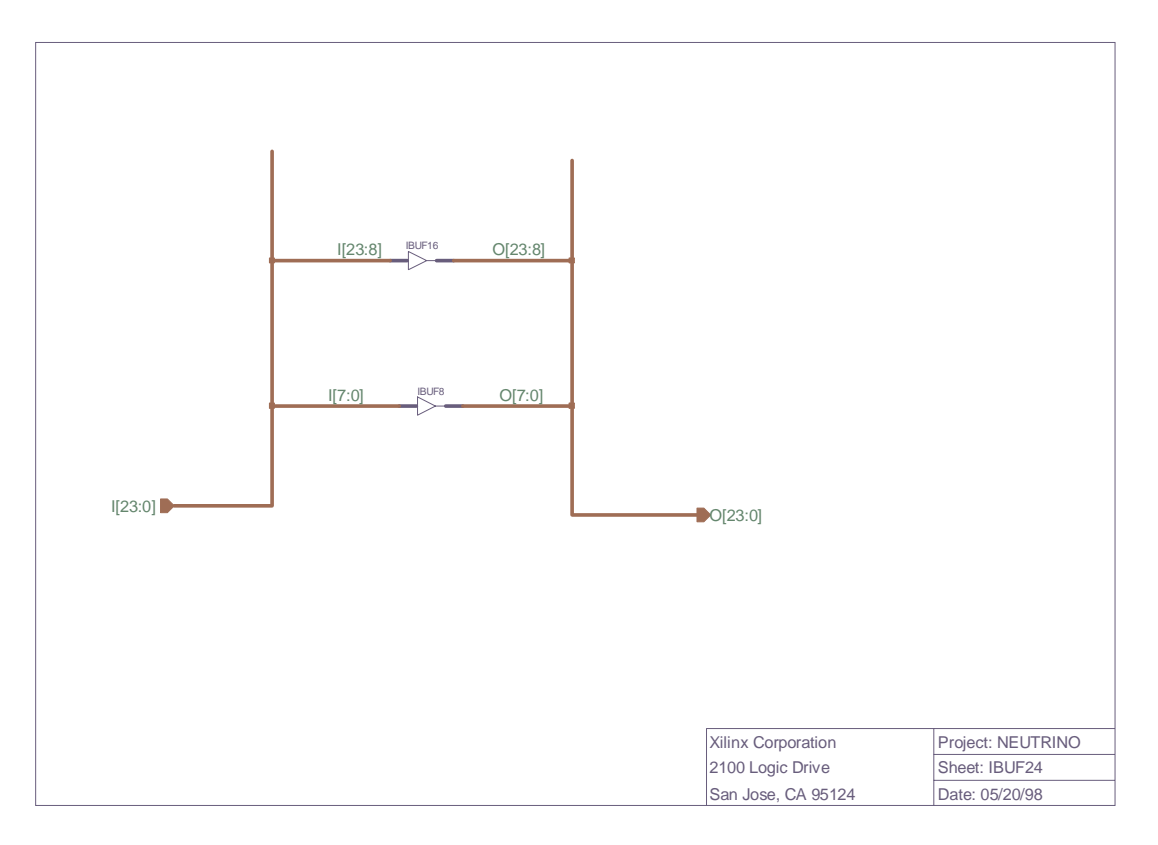

 $A \text{ } b \text{ } b \text{ } i$ den  $B \text{ } i \text{ } j$  and  $B \text{ } i \text{ } j$  and  $B \text{ } j$  and  $B \text{ } j$ 

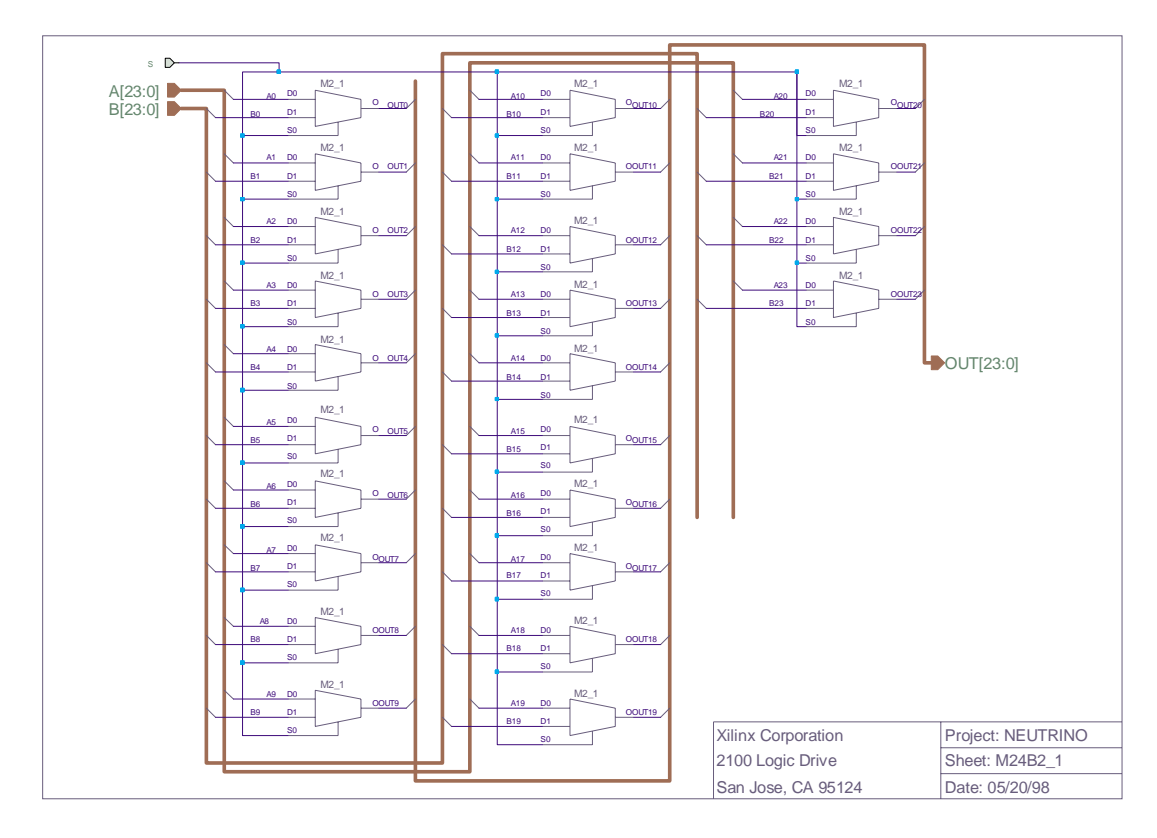

Abbildung D.15: *Multiplexer zur Auswahl der Register.*

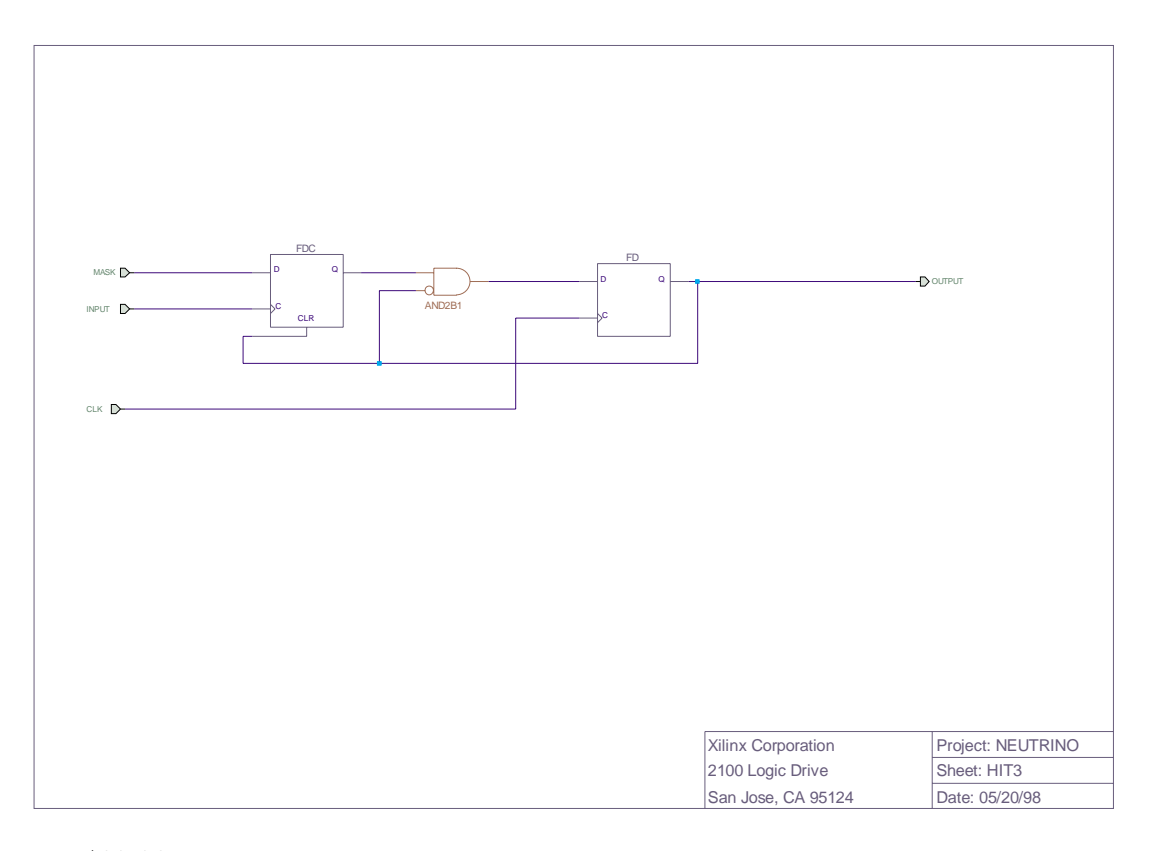

Abbildung D.16: *Erzeugung einesSignalsvon der L¨ange einer Clock-Periode.*

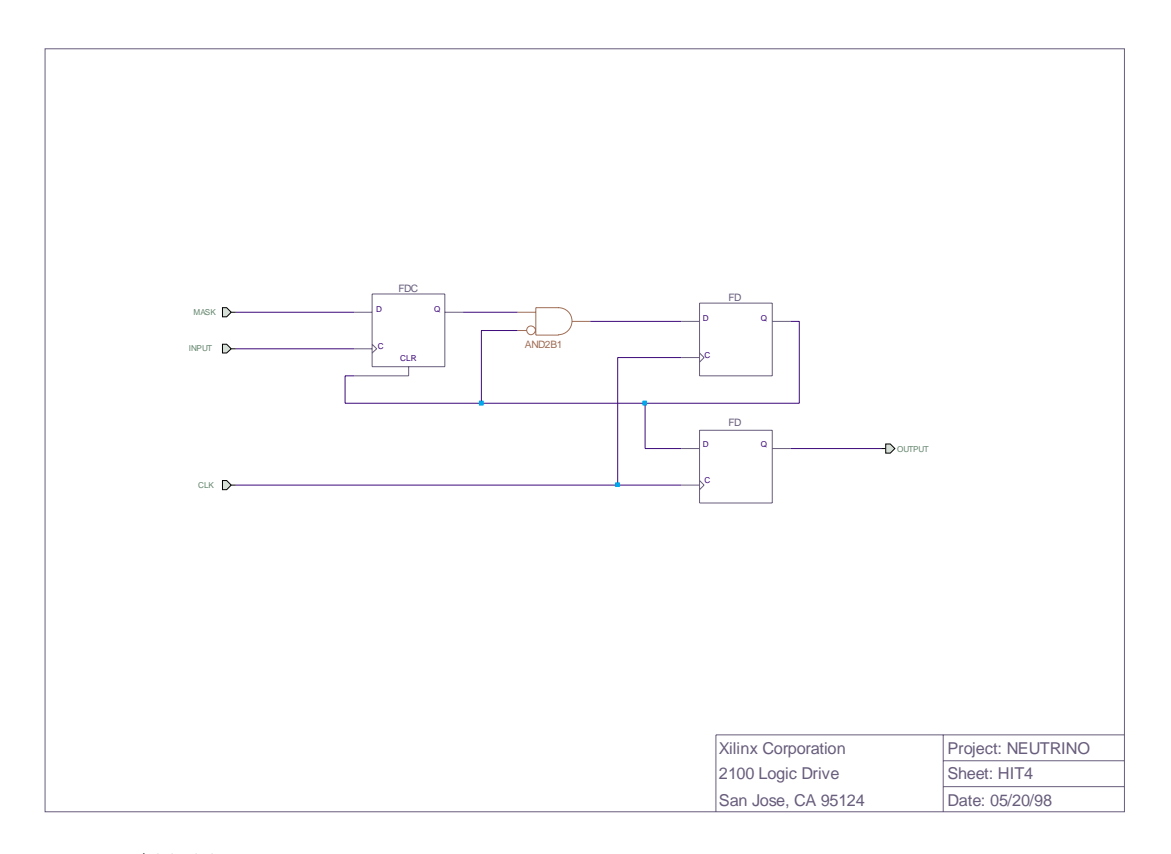

Abbildung D.17: *Analog zu hit3, aber um eine Clock-Periode verz¨ogert.*

### **Danksagung**

Zunächst möchte ich meinen Dank an Herrn Farid Ould-Saada zum Ausdruck bringen, der entscheidend zum Gelingen der vorliegenden Diplomarbeit beigetragen hat. Besonders beeindruckt hat mich sein unermudlicher wissenschaftlicher Forschungsdrang, dessen ¨ Bann ich mich nicht entziehen konnte.Dank gebuhrt auch Herrn Prof.C.Amsler, der die ¨ Arbeit überhaupt erst möglich gemacht hat.

Ein weiterer Dank geht an die gesamte MUNU–Kollaboration.Insbesondere denke ich an die Personen, mit denen ich in Bugey Kontakt und viele anregende Gespräche hatte. Speziell möchte ich dabei den Herrn Dy-Holm Koang und Michel Avernier aus Grenoble für ihre Unterstützung danken. Dank gebührt auch Bernard Guerre-Chaley, mit dem ich einen guten Kontakt in Bugey hatte.

Besonders möchte ich Peppino Giarritta und Christian Regenfus für ihre sympatischen Diskussionen — besonders bei den Kaffeepausen — danken.Mit ihrer Hilfsbereitschaft und ihrem fachlichen Wissen haben sie meine Arbeit mit wertvollen Anregungen unterstützt.

Mein ganz besonderer Dank gilt meinen Eltern, die mir das Studium und den Aufenthalt in Genf ermöglichten.